Dell DR Series システム バージョン 3.2 用リリースノート

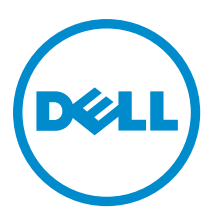

# メモ、注意、警告

■ メモ:メモでは、コンピュータを使いやすくするための重要な情報を説明しています。

- △ 注意では、ハードウェアの損傷やデータの損失の可能性を示し、その問題を回避するための方法 を説明しています。
- 警告: 警告では、物的損害、けが、または死亡の原因となる可能性があることを示しています。

著作権 **©** 2015 Dell Inc. 無断転載を禁じます。 この製品は、米国および国際著作権法、ならびに米国および国際知的財産法 で保護されています。Dell™、およびデルのロゴは、米国および/またはその他管轄区域における Dell Inc.の商標です。本書<br>で使用されているその他すべての商標および名称は、各社の商標である場合があります。

2015 - 04

Rev. A14

# 目次

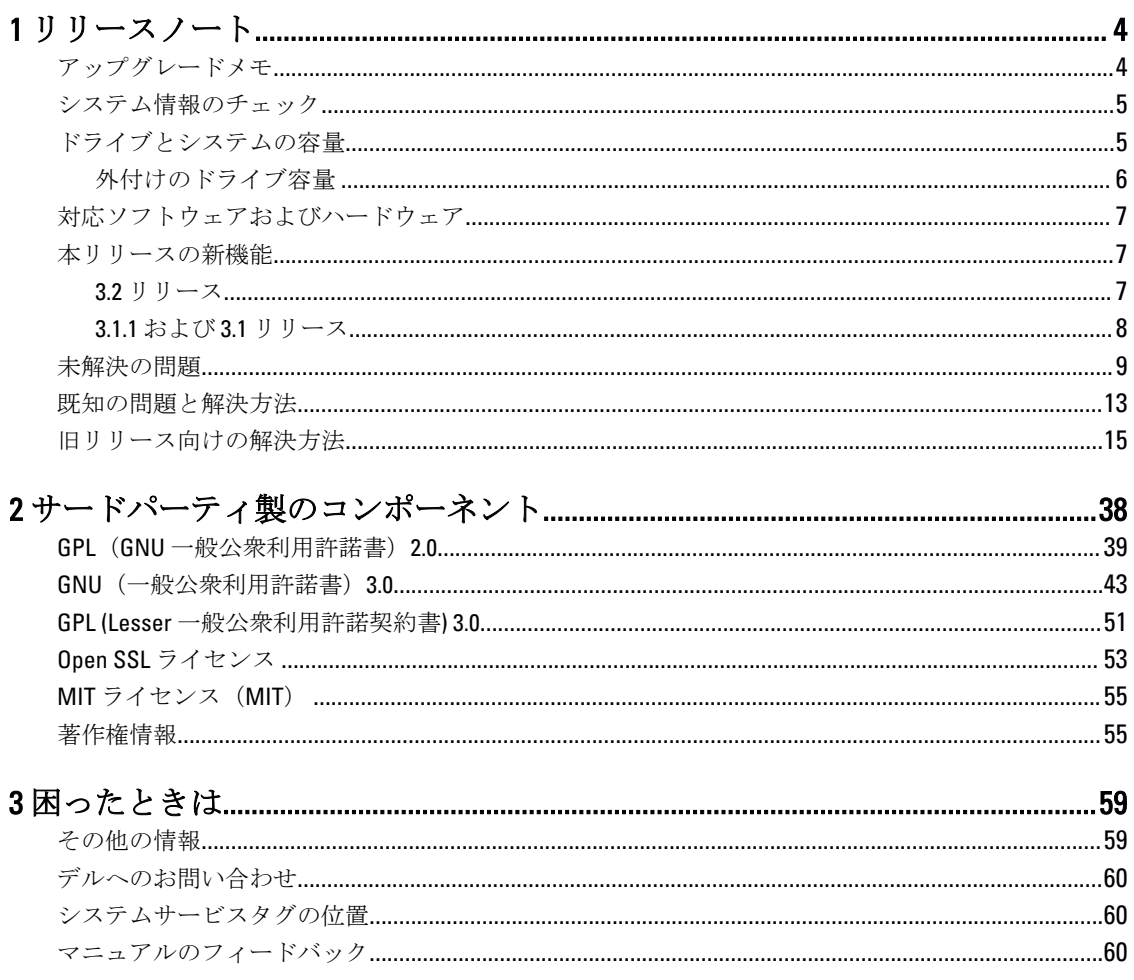

# 1

# <span id="page-3-0"></span>リリースノート

これらのリリースノートは、Dell DR Series システムマニュアルの補足を目的とし、DR Series システムソフト ウェアの最新リリースについて利用可能な最新の情報を提供します。 利用可能な DR Series システムマニュ アルの完全なリストについては、このリリースノートの末尾にある「Other Information You May Need」(その 他の情報)を参照してください。

リリースノートには、Dell DR Series システムに事前にインストールされたシステムソフトウェアに関する詳 細が含まれています。また、最新アップデート、既知の不具合、解決方法、およびその他の情報も記載され ています。

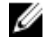

メモ: DR Rapid デバイスの構成手順については、『*Dell DR Series System Administrator Guide』*(Dell DR Series システム管理者ガイド)を参照してください。このガイドは、dell.com/support/home にアクセスして、 お使いの DR Series システムを選択すると使用できます。

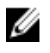

**タモ:**デルからの DR Series システムマニュアルの最新バージョンをチェックしていただくことをお勧 めします.

# アップグレードメモ

本トピックでは、ソフトウェアバージョン 3.2 にアップグレードするユーザーにとって重要な情報を説明しま す。

• この DR Series コードリリースには、NetVault バックアップ (NVBU) 9.2、10.01、10.0、10.0.5 を使用できま す。最新の RDA フィックスが必要な場合、3.2 には NVBU 10.0.5 を使用することを推奨します。

メモ: NVBU 10.0.5 のインストール後は、10.0.5 3.2.0194.0 ビルドからの NVBU からの RDA プラグインが Ø 別々にインストールされるようにします。オペレーティングシステムごとに使用可能なインストー ラを使用してください。

- NetBackup を使用する場合、最適化された合成バックアップを実装するには、ディスクプールに最適化さ れた合成の属性フラグを設定する必要があります。これは、2.1 で作成されたコンテナのみに該当します。 詳細については、『Dell DR Series System Administrator Guide』(Dell DR Series システム互換性ガイド)で最適 化された合成バックアップのための NetBackup の設定を参照してください。
- 高速 NFS および高速 CIFS 用に 3.0.または 3.1 ドライバを実行している場合は、ドライバを 3.2 にアップデー トする必要があります。

次の情報は、ソフトウェアバージョン 2.1 からアップグレードするユーザー向けです。

• 2.x RDA with OST プラグインを使用している場合は、それをアンインストールして、プラグインのバージ ョン 3.x を再インストールする 必要があります。これは、バージョン 3.0.0.1 以降はプラグインの名前が変 更されているためです。

### <span id="page-4-0"></span>システム情報のチェック

DR Series システムで問題をトラブルシューティングする場合は、常にインストールされた DR Series システム ソフトウェアが最新であることを確認してください。関連ドライバ、ソフトウェア、およびファームウェア は dell.com/support でご利用いただけます。

お使いのシステムに最新ドライバとファームウェアをダウンロードするには、次の手順を実行します。

- 1. dell.com/support にアクセスし、サービスタグを入力、またはお使いの製品を参照します。
- 2. ドライバおよびダウンロード をクリックします。
- 3. View All Drivers (すべてのドライバを表示)をクリックします。
- 4. すべての関連ドライバ、ソフトウェア、およびファームウェアの検索を開始するために適切な製品があ ることを確認します。

現在インストールされている DR Series システムソフトウェアバージョンをチェックする方法については、 dell.comsupport/home で『Dell DR Series System Administrator Guide』(Dell DR Series システム管理者ガイド)ま たは『Dell DR Series System Command Line Reference Guide』(Dell DR Series システムコマンドラインリファレン スガイド)を参照してください。

# ドライブとシステムの容量

DR Series システムには次のタイプがあります。

- DR4000システム 改変された Dell PowerEdge R510 アプライアンスプラットフォーム上に事前インストー ルされた DR Series システムソフトウェアが含まれています。
- DR4100 システム 改変された Dell PowerEdge R720xd アプライアンスプラットフォーム上に事前インスト ールされた DR Series システムソフトウェアが含まれています。
- DR6000システム 改変された Dell PowerEdge R720xd アプライアンスプラットフォーム上に事前インスト ールされた DR Series システムソフトウェアが含まれています。
	- メモ: DR6000 は、搭載されているシステムハードウェアのレベルが高い点で DR4100 と異なります。DR4100 ハードウェア構成は、DR6000 プラットフォームの ハードウェア要件を満たしません。
- DR2000v システム DR Series システムの仮想マシン (VM) テンプレートです。サポートされる仮想プラ ットフォームの詳細については、『Dell DR Series System Interoperability Guide』(Dell DR Series システム相互運用ガイド)を参照してください。

次の表では、内蔵システムドライブ容量と、物理的 DR Series ハードウェアアプライアンスの 10 進値と 2 進値 で使用可能な物理的容量を定義します。リストされている容量は、内蔵ドライブ容量と、DR Series システム リリースで関連付けられたオーバーヘッドについて調整された使用可能な物理的容量を示しています。

■ メモ: TB と GB は 10 進値のテラバイトおよびギガバイトを表しており、TiB は 2 進値のテビバイトを表 しています。テビバイトは、標準に基づいたバイトの 2 進の倍数であり、デジタル情報ストレージの単 位です。

#### <span id="page-5-0"></span>表 1. ドライブ容量と使用可能な物理容量

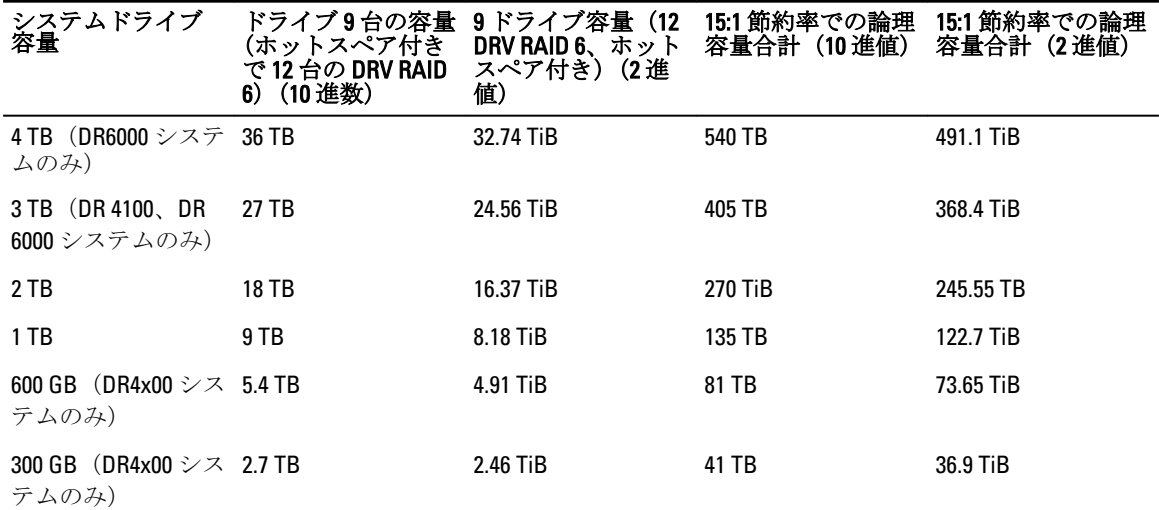

**グ メモ: 300 GB DR4x00** システムは、外付けの拡張シェルフエンクロージャをサポートしていません。

拡張シェルフエンクロージャ内の外付けデータストレージ容量についての情報は、dell.com/support/home で 『Dell DR Series System Administrator Guide』(Dell DR Series システム管理者ガイド)の DR Series 拡張シェルフを 参照してください。

次の表にリストされる容量値は、DR2000v の VM プラットフォームごとに使用可能な容量を表します。 表 2. DR2000v の使用可能な容量と仮想マシンオペレーティングシステムサポート

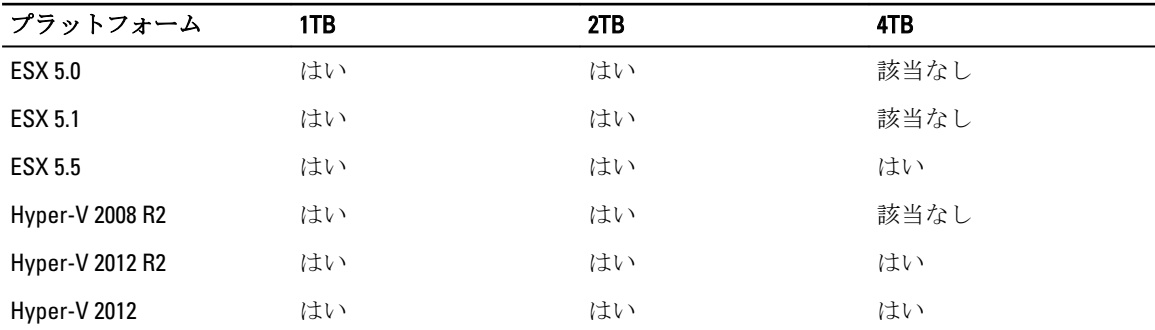

### 外付けのドライブ容量

次の表にリストされている容量値は、DR Series システムアプライアンスにサポートされている拡張シェルフ エンクロージャを追加する際に使用できる外付けとライブの追加ストレージ容量を示しています。その他の データストレージは、次の容量の拡張シェルフエンクロージャを使って追加できます。拡張シェルフエンク ロージャの詳細については、*『Dell DR Series System Interoperability Guide』*(Dell DR Series システム相互運用ガ イド)の「拡張ユニットの制限」を参照してください。

#### 表 3. 外付けのドライブ容量と使用可能な物理容量

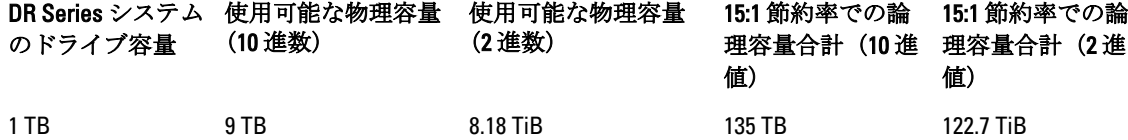

<span id="page-6-0"></span>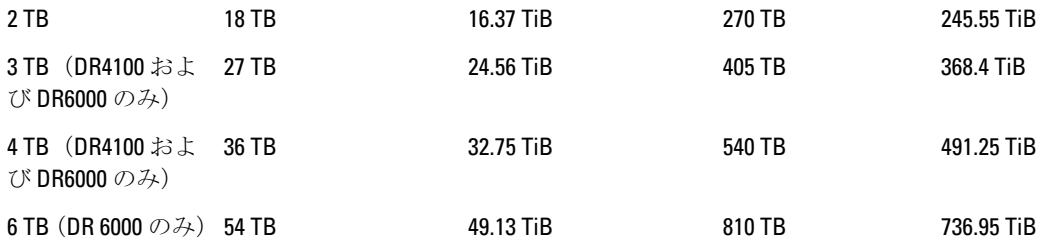

# 対応ソフトウェアおよびハードウェア

Dell DR Series システムでサポートされているハードウェアとソフトウェアの完全なリストについては、『Dell DR Series System Interoperability Guide』(Dell DR Series システム相互運用性ガイド)を参照してください。 dell.com/support/home にアクセスして、このガイドをダウンロードすることも可能です。お使いの DR Series システムを選択し、製品のサポートページを開いて、お使いのシステムの製品マニュアルを参照してくださ い。

### 本リリースの新機能

このリリースには、DR Series システムのメンテナンスが含まれています。これらの修正の詳細については、 「既知の問題と解決方法」を参照してください。

#### 3.2 リリース

次に挙げるのは、リリース 3.2 の主な機能拡張のリストです。

- 仮想テープライブラリ:動的再構成 (DR) のこのリリースでは、仮想テープライブラリコンテナの作成をサ ポートしています。これは、本リリースで追加された新規コンテナタイプです。VTL エミュレーション は、次の 2 つのタイプのライブラリです:
	- a. Ultrium 3850 LTO4 ドライブ 10 台搭載のスタンダード STK L 700 ライブラリ
	- b. OEM 同じライブラリの Dell バージョン。

各ライブラリには、当初次のいずれかのテープサイズ 10 本分でインスタンス作成されます:10 GB、50 GB、100 GB、200 GB、400 GB、800 GB。必要に応じて、新しいメディア(テープ)を追加するための機能 が提供されます。

- VTL のための NDMP および iSCSI バックアッププロトコルのサポート VTL は NDMP と iSCSI プロトコル のどちらからでもアクセスできます。DR VTL は、メディアサーバーオペレーティングシステム上で実行 されている iSCSI ソフトウェアイニシエータに対する iSCSI ターゲットとして表されます。NDMP の場合 は、NDMP テープサーバーが処理する VTL へのアクセスを提供する NDMP テープサーバーをホストしま す。NDMP と iSCSI VTL アクセス両方をサポートしていr データ管理アプリケーションについては、『Dell DR Series System Interoperability Guide』(Dell DR Series システム相互運用ガイドのバージョン 3.2 を参照し てください。
- 保存データの暗号化 -DR アプライアンスにバックアップされたデータが、任意で暗号化されたフォーマッ トで保存できるようになりました。暗号化オプションが有効になっている場合、データはディスクに保存 される前に暗号化されます。DR は、ユーザーデータの暗号化と復号化には、256 ビットの Advanced Encryption Standard (AES) 暗号化アルゴリズムに準拠した業界標準 FIPS 140-2 をサポートしてます。キー管 理を内部または静的モードで行います。静的モードでは、すべてのデータの暗号化に固定キーが使用され

<span id="page-7-0"></span>ます。内部モードでは、ライフサイクル管理が行われ、管理者がサービスできる定期的な間隔でキーが使 いまわされます。

- RFE: 通常実効(OFSCK 再起動可能性)中に停止された倍、最も近い論理的ポイントから OFSCK を続行 このリリースでは、OFSCK がクラッシュまたはその他の理由で中断された場合、そのポイントから再スタ ートするように機能が拡張されました。再スタート可能性は現在、データストアがクロールされている OFSCK のフェーズ1で提供されています。
- レプリケーション: 上書きや追加の性能向上 レプリケーションプロセスの改善の一貫として、レプリケ ーションしたデータファイルの変済みブロックマップエントリのみがブロックマップ全体の代替ネット ワーク上に送信されるよう変更されました。これによりレプリケーションのパフォーマンスが向上し、常 に更新しているソースデータに見られるレプリケーション完了の問題が緩和されます。
- レプリケーション : 複数接続サポート(隠し機能、顧客の env で有効化可能) 以前のリリースでは、単 一接続はソースとターゲットコンテナペア間で維持されていました。この拡張機能は、コンテナのペア間 でレプリケーションまたは RDA opd アップが平行に発生する複数の TCP 接続を有効にするために追加さ れます。増加した接続数は、コンテナレプリケーションのコンテナ当たりの数です。最大 TCP 接続は 64 です。env 変数で設定できます (REPL\_CLNT\_MAX\_CONNS)。
- 2 億 5,000 万のファイルをサポート このリリースでは、2GB 以上の内蔵ドライブをホストシテイル DR ア プライアンスに対して 2 億 5,000 万個までのファイルをサポートするようになりました。
- ハイパースケール:DR2000VM のライセンスサーバーとして DR 4 x 00 と DR 6000 をサポート(最大 3,000) — このリリースでは、最高 3000 の DR2000VM システムのライセンスサーバーとして DR 4 x 00 と DR 6000 シ ステムをサポートするようになります。
- RFE: RDA/OST プラグインでジョブごとの重複排除統計を提供 サポートされている Symantec (OST) およ び Dell (RDA) データ管理アプリケーションが、バックアップログとイベントの一部として重複排除保存を レポートするようになります。
- RFE:コンテナがデータ整合性について前回検証されたじれんをレポートする拡張された ODIV アドバ ンストデータ保護レポートは、コンテナな整合性の検証が最後に行われた時点をレポートします。
- コンテナの このリリースには、コンテナの作成と、プロトコルと DMS アクセスとマーカータイプ割当 などの関連プロパティの割り当てのための新しいウィザードが含まれています。
- すべてのプラットフォームで高速 CIFS と高速 NFS をサポート このリリースでは、DR 4 x 00 DR2000v と DR 6000 プラットフォームで高速 CIFS と高速 NFS をサポートしています。

#### 3.1.1 および 3.1 リリース

次に挙げるのは、リリース 3.1.1 と 3.1 の主な機能拡張のリストです。

- DR2000v 仮想アプライアンス 2008 R 2 Hyper-V がサポートされるようになりました。
- レプリケーション DR2000v と他のどの DR Series システムとの間でもレプリケーションが可能になりま した。DR2000v DR2000v レプリケーションは完全にサポートされるようになりました。
- メンテナンスフィックス このリリースでは、BASH リモートコード実行脆弱性 (ShellShock) のセキュリテ ィフィックスを含むメンテナンスフィックスが含まれています。
- DR2000v 仮想アプライアンス 既存の VM インフラストラクチャに展開することができる、さまざまな容 量の VM テンプレート。3.1 リリース(以降)を実行している物理 DR Series システムでは、DR2000v 仮想 アプライアンスのライセンスサーバーとして機能します。ライセンスを取得するには、3.1 (以降)を実 行している物理 DR Series システムに DR2000v を登録する必要があります。サポートされる VM プラット フォームの詳細については、『*Dell DR Series System Interoperability Guide*』(Dell DR Series システム相互運用 ガイド)を参照してください。
- カスケードレプリケーション オプションとして、追加コピーのために、ターゲットレプリカをカスケ ードレプリカと呼ばれる 3 番目の場所にカスケードできるようになりました。カスケードレプリケーシ ョンは、単一または複数のコンテナをソースシステムからプライマリターゲットに複製し、その後セカン ダリターゲットに複製することを可能にします。カスケード構成では現在 3 つのシステムがサポートさ

<span id="page-8-0"></span>れているため、ソースデータのコピーを 2 つ作成(ひとつはプライマリターゲット上、もうひとつはセカ ンダリターゲット上)することができます。

- レプリケーションシーディング––これは、コンテナから一意のデータチャンクをすべて収集し、それら をターゲットデバイスに保管するソース DR Series システム上のプロセスです。このプロセスは、セット アップする新しいレプリケーションターゲット DR Series システムがある、複製されるデータの量が非常 に多い、および/またはネットワーク帯域幅が狭い場合に役立ちます。ターゲットレプリカは、CIFS にマ ウントされた共有などのサードパーティ製デバイスに保存されたソースデータを使用してシードするこ とができます。この共有は、簡単に持ち運びできるように複数の USB ドライブに分散させることもでき ます。そうすることにより、デバイスをターゲットの場所に運んでターゲットに同じデバイスへのアクセ スを付与することができ、従って、ソースからのデータのコピーでターゲットにシードすることになりま す。シーディングが完了すると、ソースとターゲット間のレプリケーションが有効になり、保留中のデー タ転送を完了するためにレプリケーションの再同期化が行われます。その結果、レプリケーションが継続 的に実行され、ネットワークトラフィックが大幅に減少されます。また、ターゲットに対するデータのレ プリケーションと同期化を短時間で行うことも可能になります。
- GUI での SSL 証明書インストールのサポート セキュリティ強化のため、工場出荷時にインストールさ れた自己署名の Dell 証明書を、サードパーティ CA によって署名された別の証明書などの別の証明書に置 き換えることができるようになりました。
- Restore Manager この機能は、3.1への復元に必要な機能を含めるようにアップデートされました。
- Time Navigator がサポートされるようになりました。
- 高速 NFS および高速 CIFS は、Oracle RMAN によって DR6000 用に適格とされています。
- コンテナ内の NFS に対するサブディレクトリのマウントを可能にするサポートが追加されました。
- DR Rapid 暗号化がサポートされるようになりました。
- OST 搭載 RDA 駆動の op-dup レプリケーションのための暗号化がサポートされるようになりました。
- vRanger 搭載 RDA がサポートされるようになりました。詳細については、http:// documents.software.dell.com/vRanger/ で『*vRanger Integration Guide for Dell DR Series Systems*』(Dell DR Series システム向け vRanger 統合ガイド)を参照してください。

# 未解決の問題

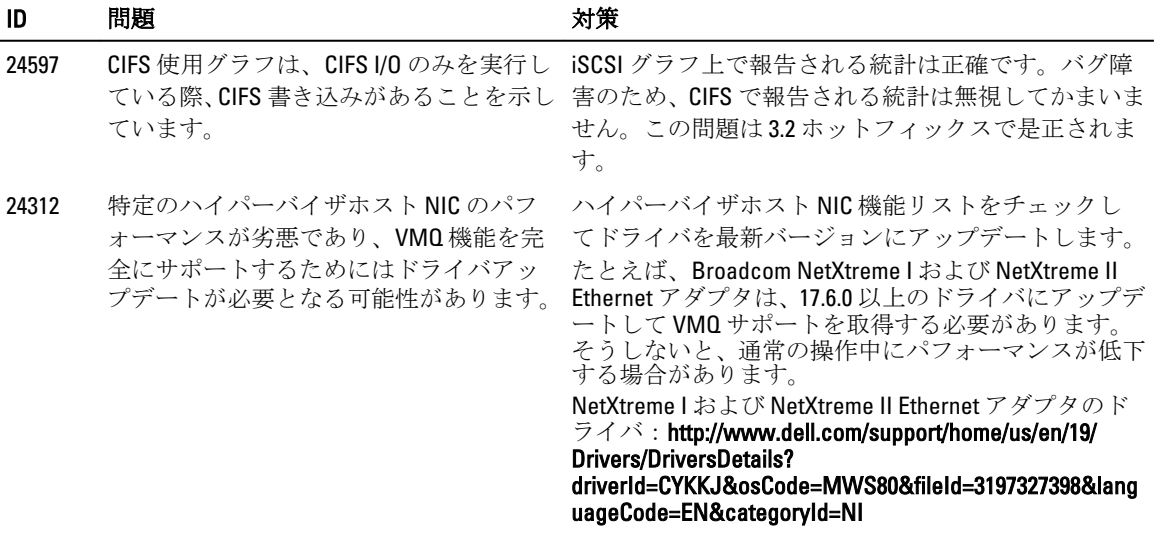

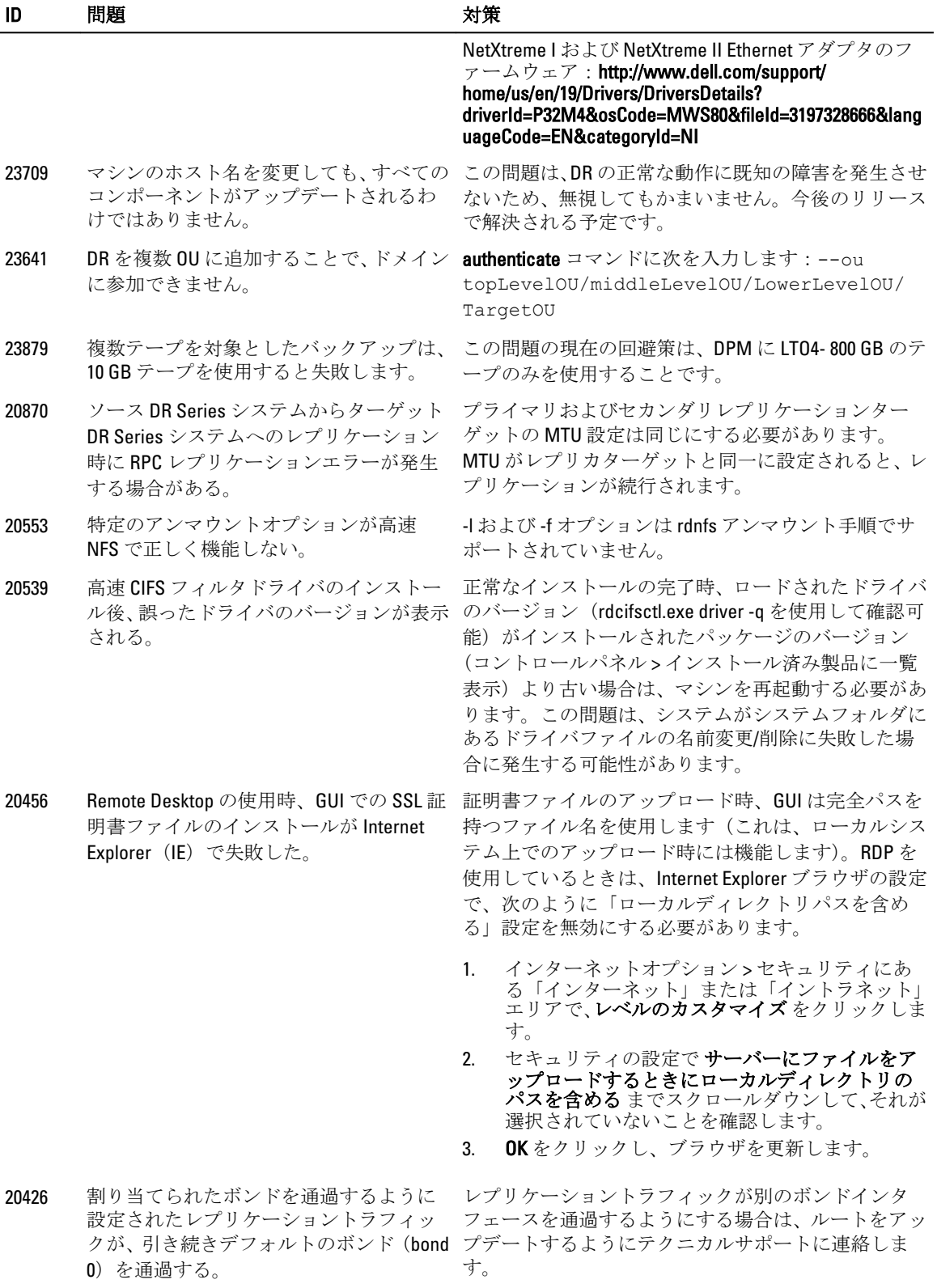

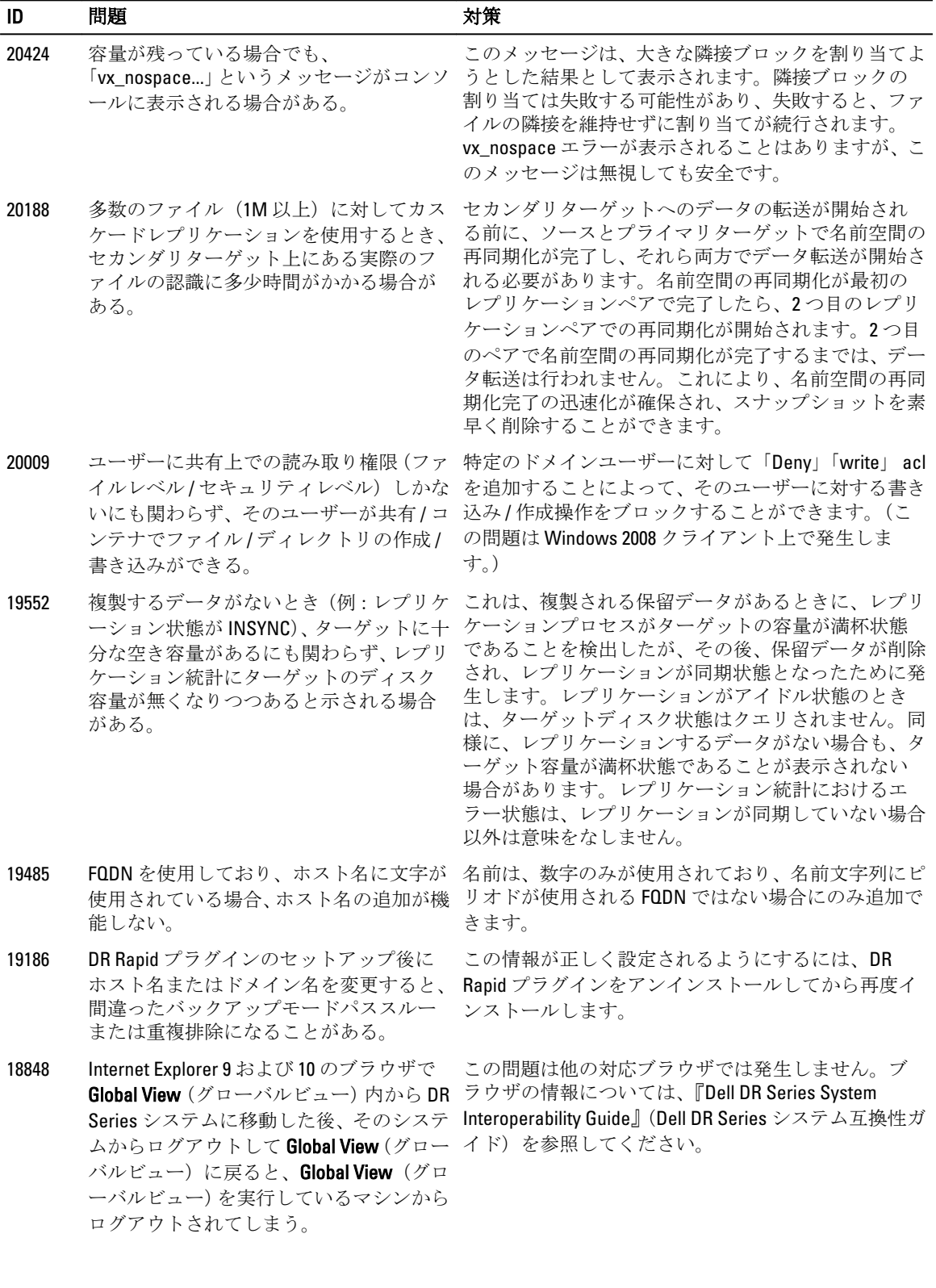

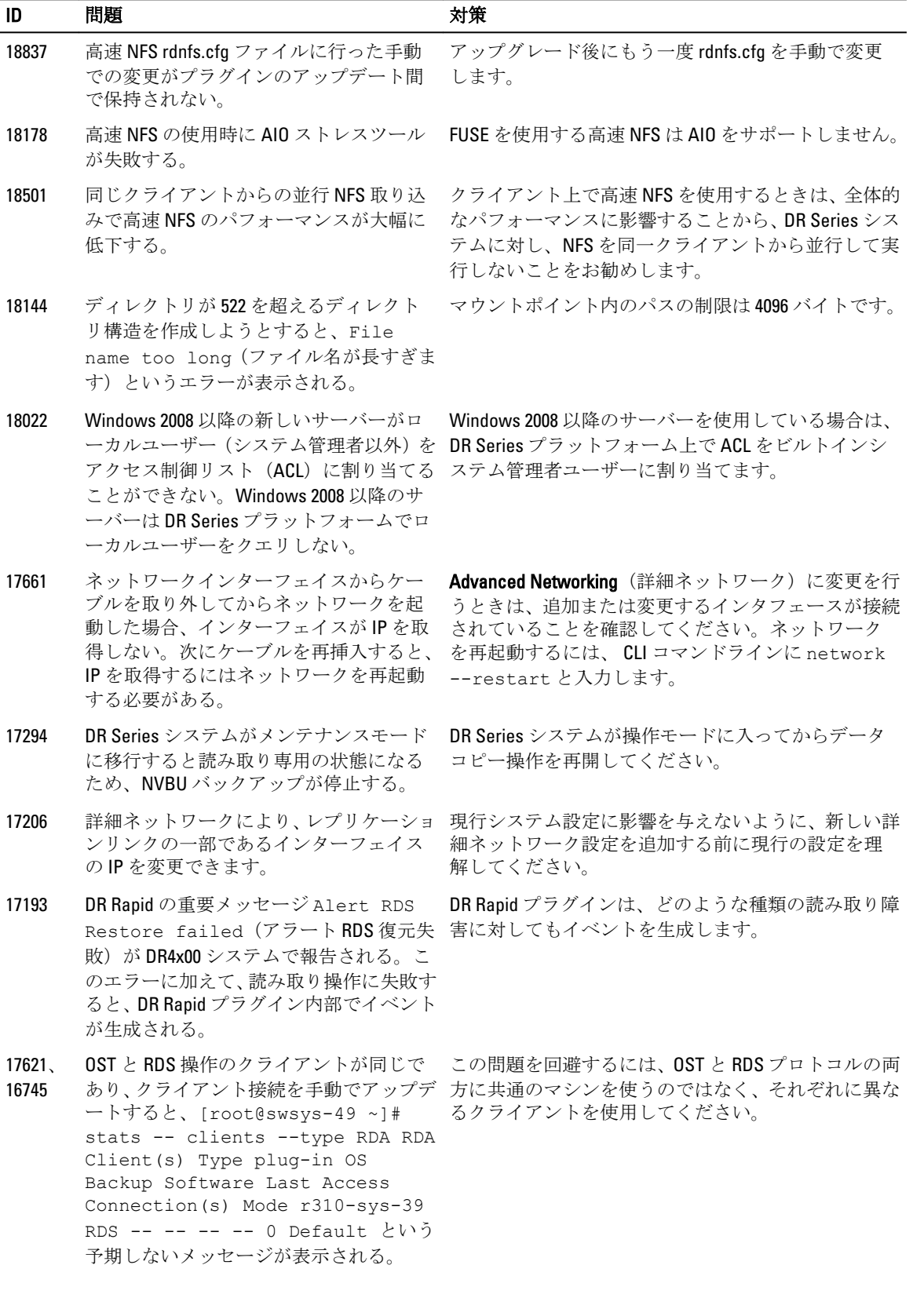

<span id="page-12-0"></span>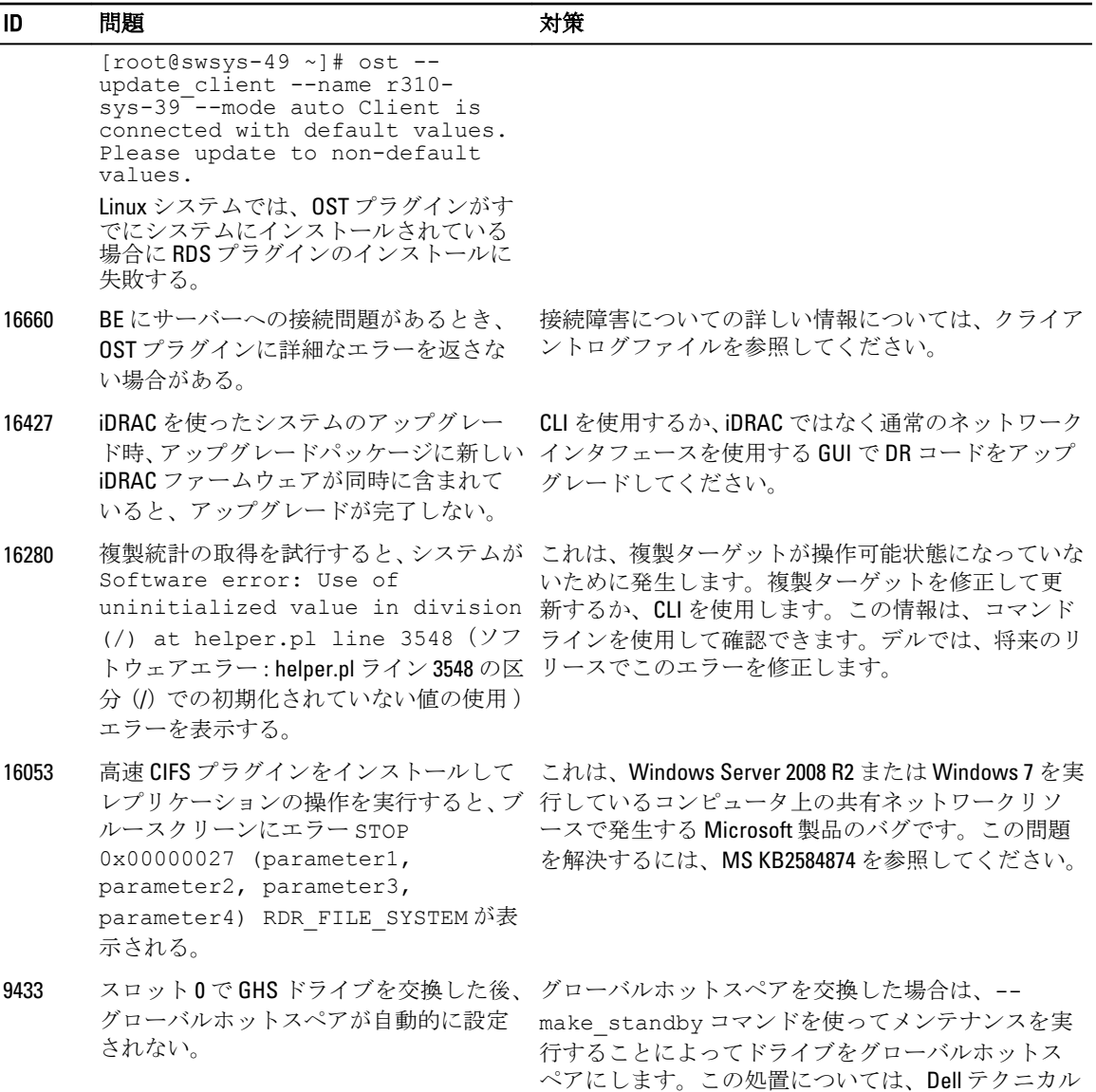

# 既知の問題と解決方法

次の表は、この DR Series システムのリリースの既知の問題と、関連する解決の一覧を示しています。

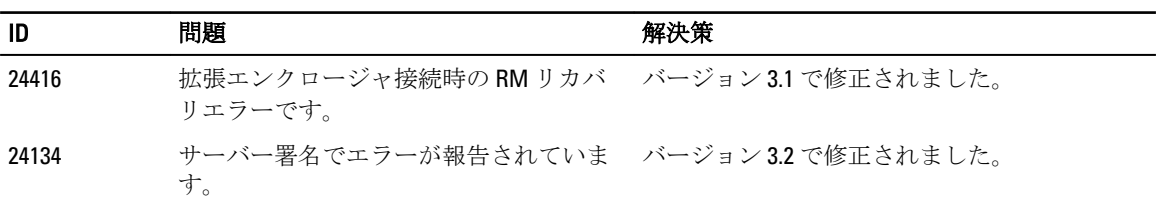

サポートにお問い合わせください。

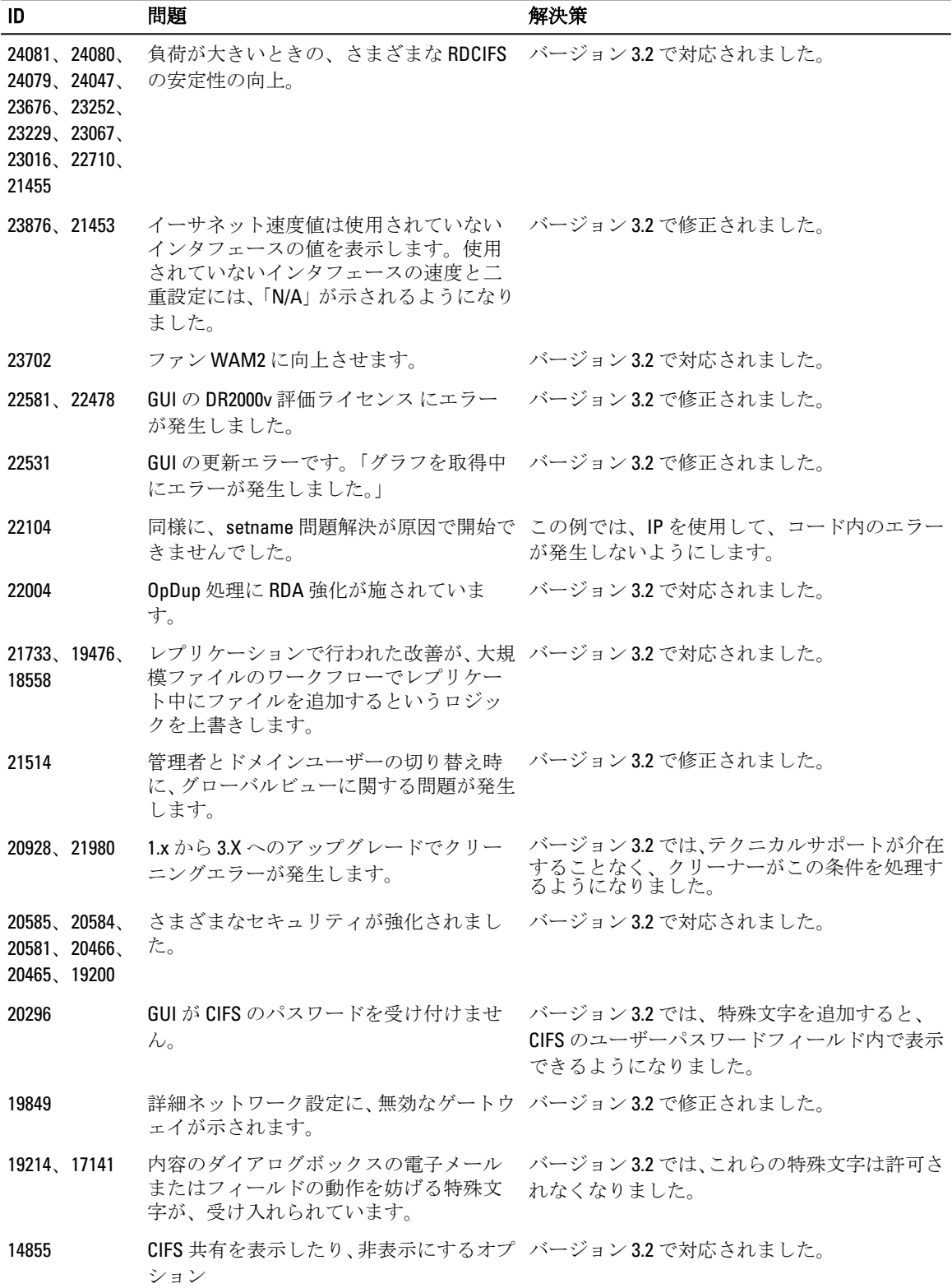

<span id="page-14-0"></span>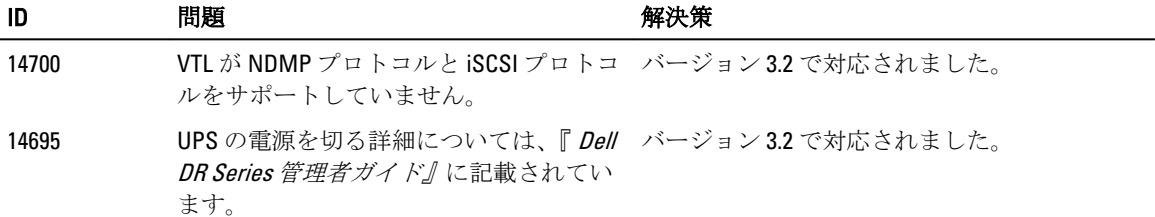

# 旧リリース向けの解決方法

次の表は、DR Series システム 3.1 とそれ以前のリリースの既知の問題、説明、および関連ソリューションま たは回避方法について説明しています。

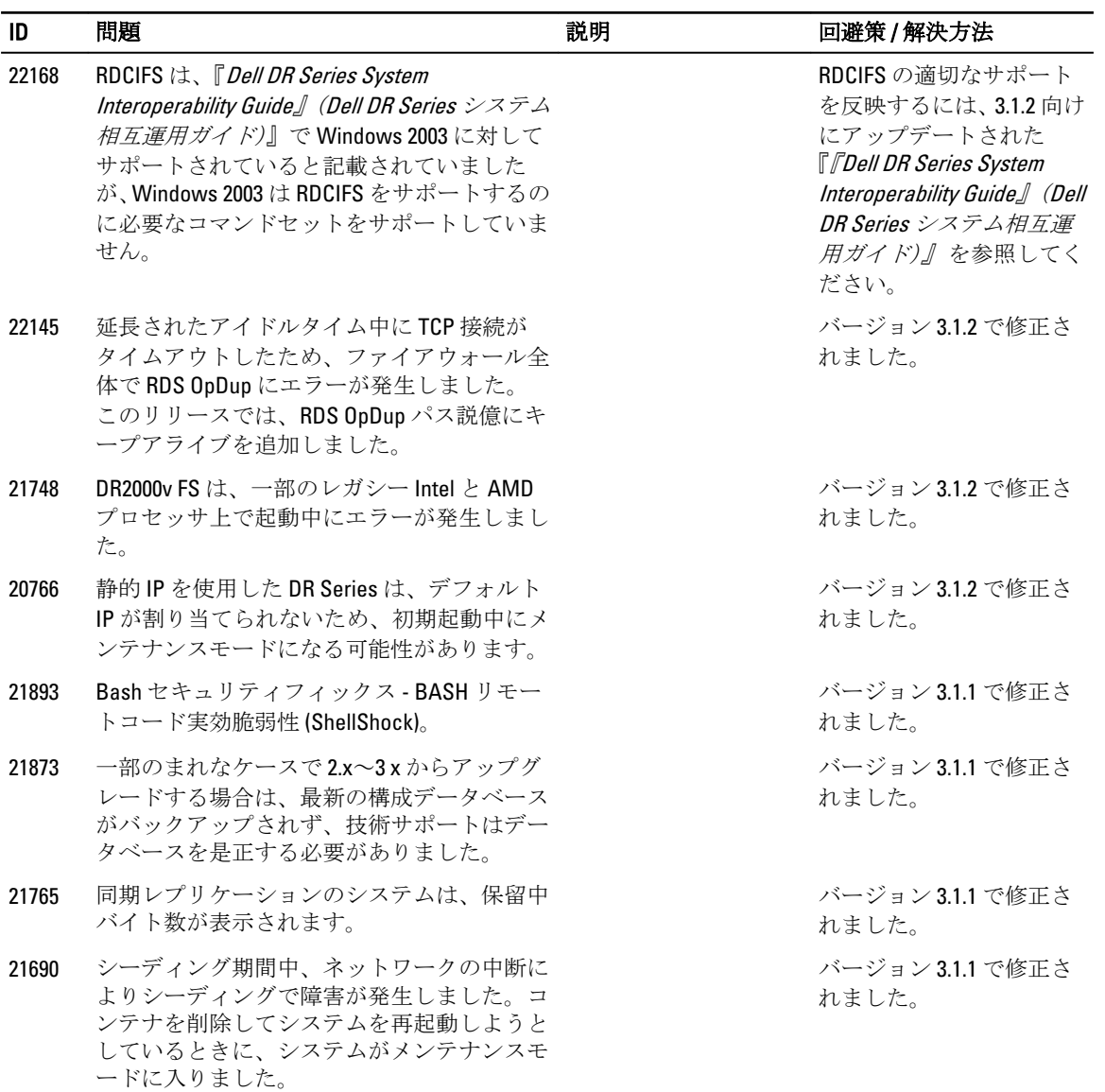

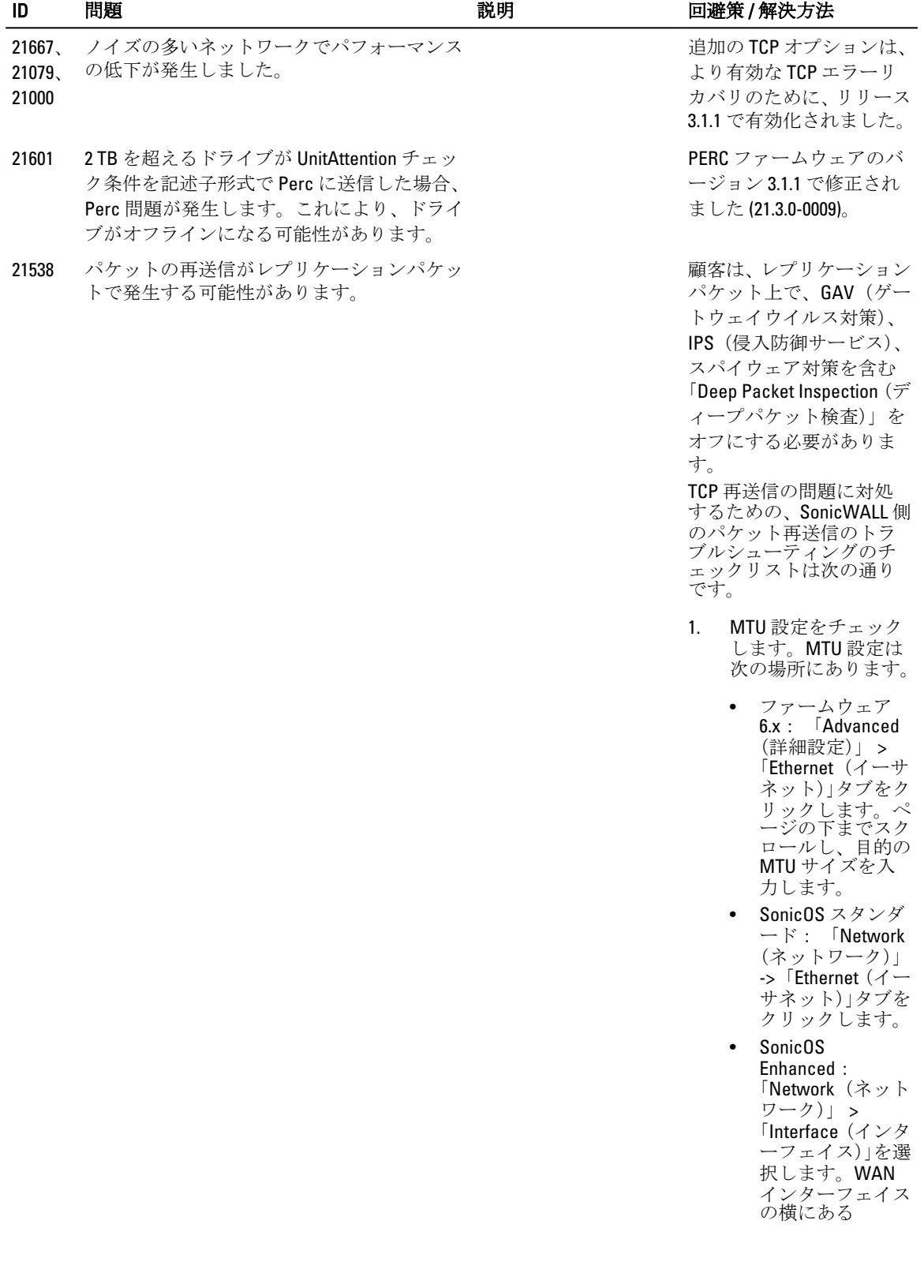

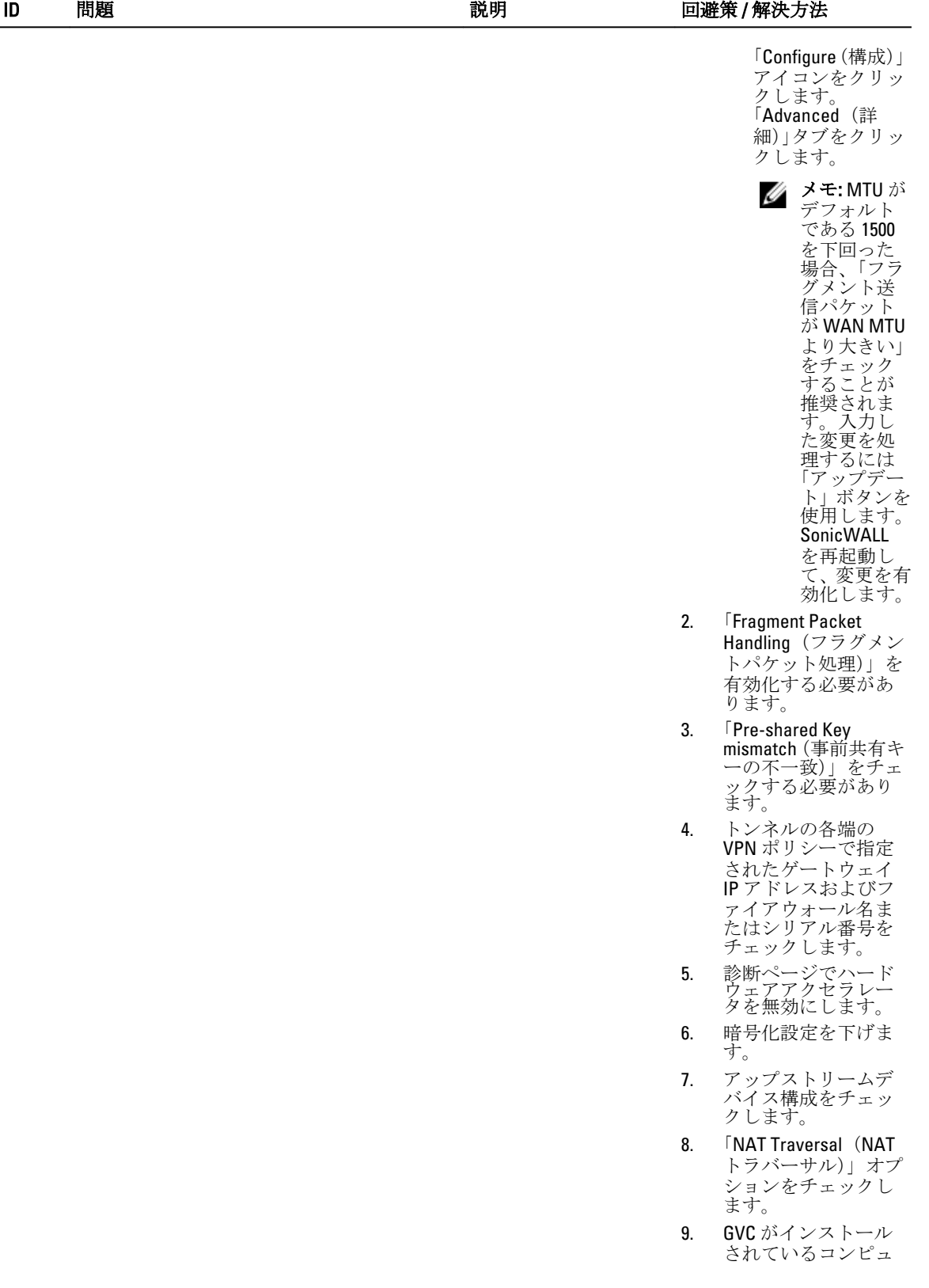

ータで、「NAT Traversal(NAT トラバ ーサル)」オプション が「Connection Properties(接続のプ ロパティ)」->「Peers  $(E^{\circ}\mathcal{T})$   $\rightarrow$   $NAT$ Traversal(NAT トラバ ーサル)」で無効化さ れていることを確認 します。 21468 IP アドレスが変更された場合、GUI で壊れた レプリケーション接続を修正できません。 バージョン 3.1.1 で修正さ れました。 21405 実行中の Solaris が UDP に無効な要求を行っ たため、DR がメンテナンスモードに入りまし た。 バージョン 3.1.1 で修正さ れました。 21382 「Global View(グローバルビュー)」にマシン を追加できませんでしたが、これは無効な文 字が構成ファイルに存続するまれな状態が原 因です。 バージョン 3.1.1 で修正さ れました。 21349 遅い LAN 接続またはノイズの多いネットワ ーク上でレプリケーションを行うと、 「Replication Disconnect Alerts(レプリケーショ ン接続解除アラート)」が発生する可能性があ ります。一時的な障害のアラートを除外する ために増加できる調整可能なパラメータ(テ クニカルサポート向けに)が追加されました。 バージョン 3.1.1 で修正さ れました。 21314、 Veeam または SQL 使用時にコアファイルま 21277、 たは DR を発生させるレプリケーション競合 21204 状態。 バージョン 3.1.1 で修正さ れました。 21181 ライセンス登録が正常に行われた後、登録詳 細の編集および保存を行うときに、GUI でラ イセンス登録詳細の表示がアップデートされ ない。 バージョン 3.1.1 で修正さ れました。 21075 高度なネットワークコマンドを実行した後、 show 出力に誤った MAC が表示される。 バージョン 3.1 で修正され ました。 20177 グループ名に「\$」記号が含まれている場合に グローバルビューが機能しない。 バージョン 3.1 で修正され ました。 20832 RDA プラグイン詳細タブが、更新されて NetVault のプラグインとして表示されるはず なのに Symantec OST プラグインとして表示 される。 バージョン 3.1 で修正され ました。 20767、 DR Series システムがグローバルビューデー 18176 タベースの一部である場合に DR Series のシ ステム名を (GUI からではなく) system-バージョン 3.1 で修正され ました。

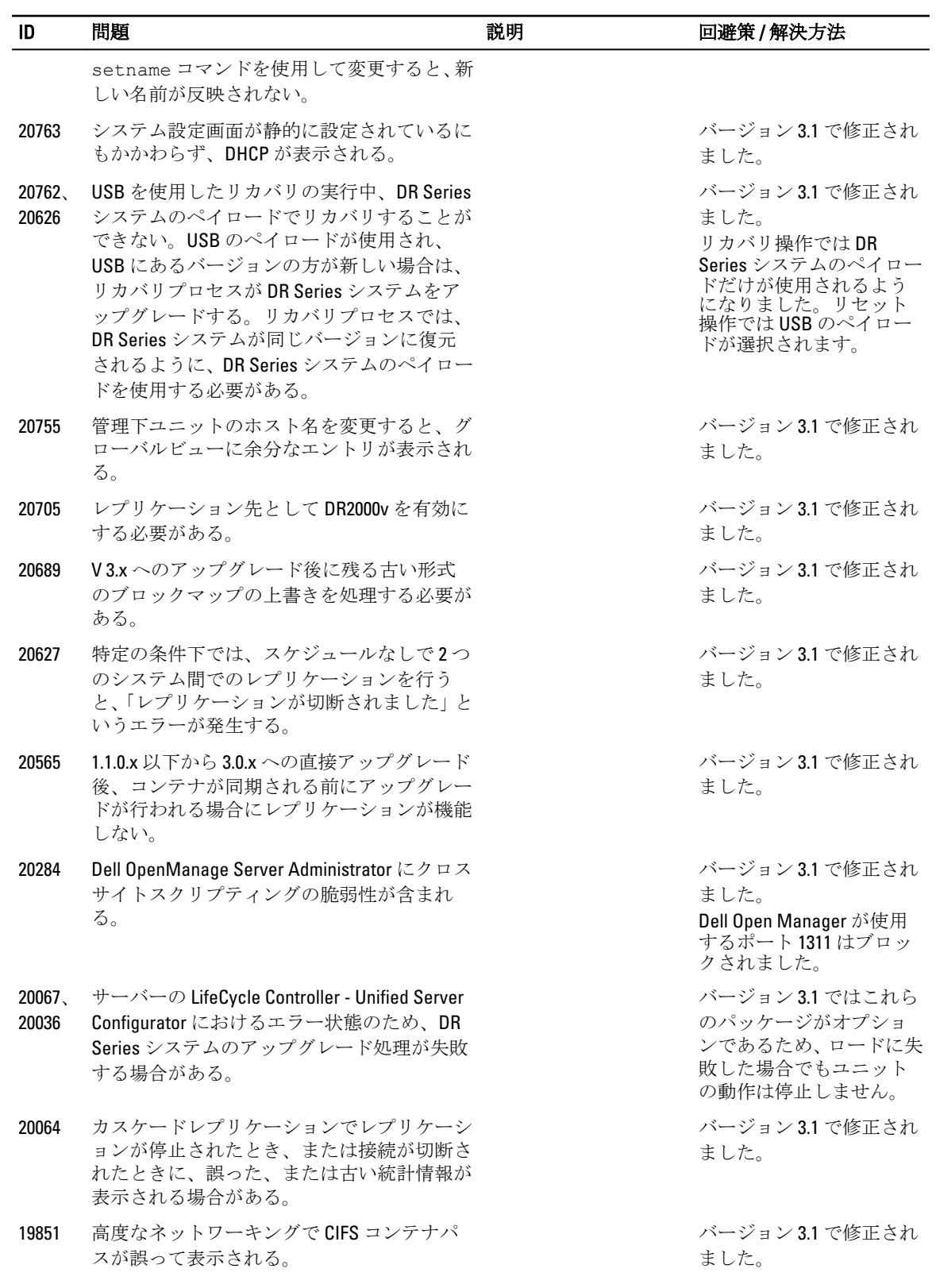

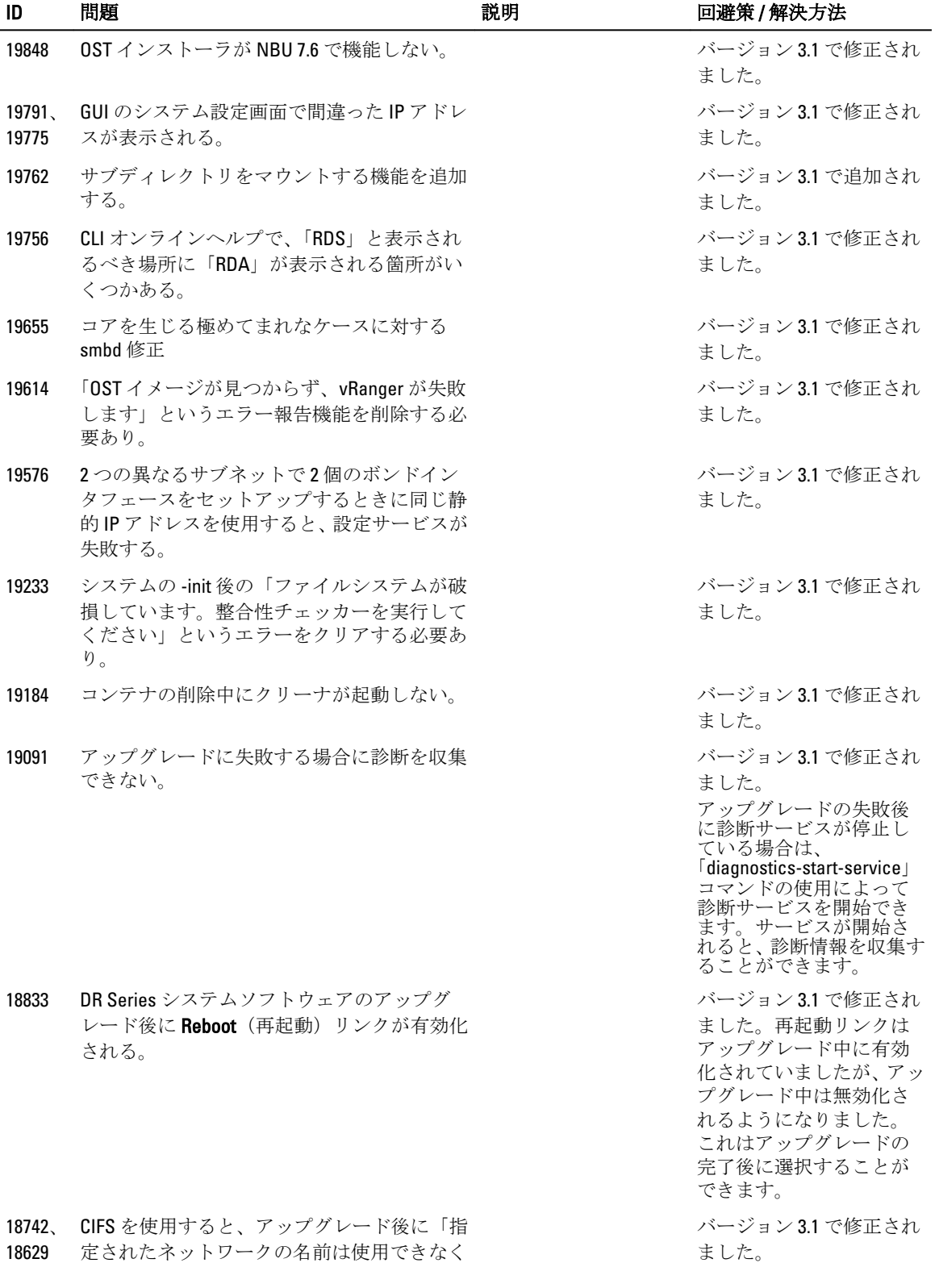

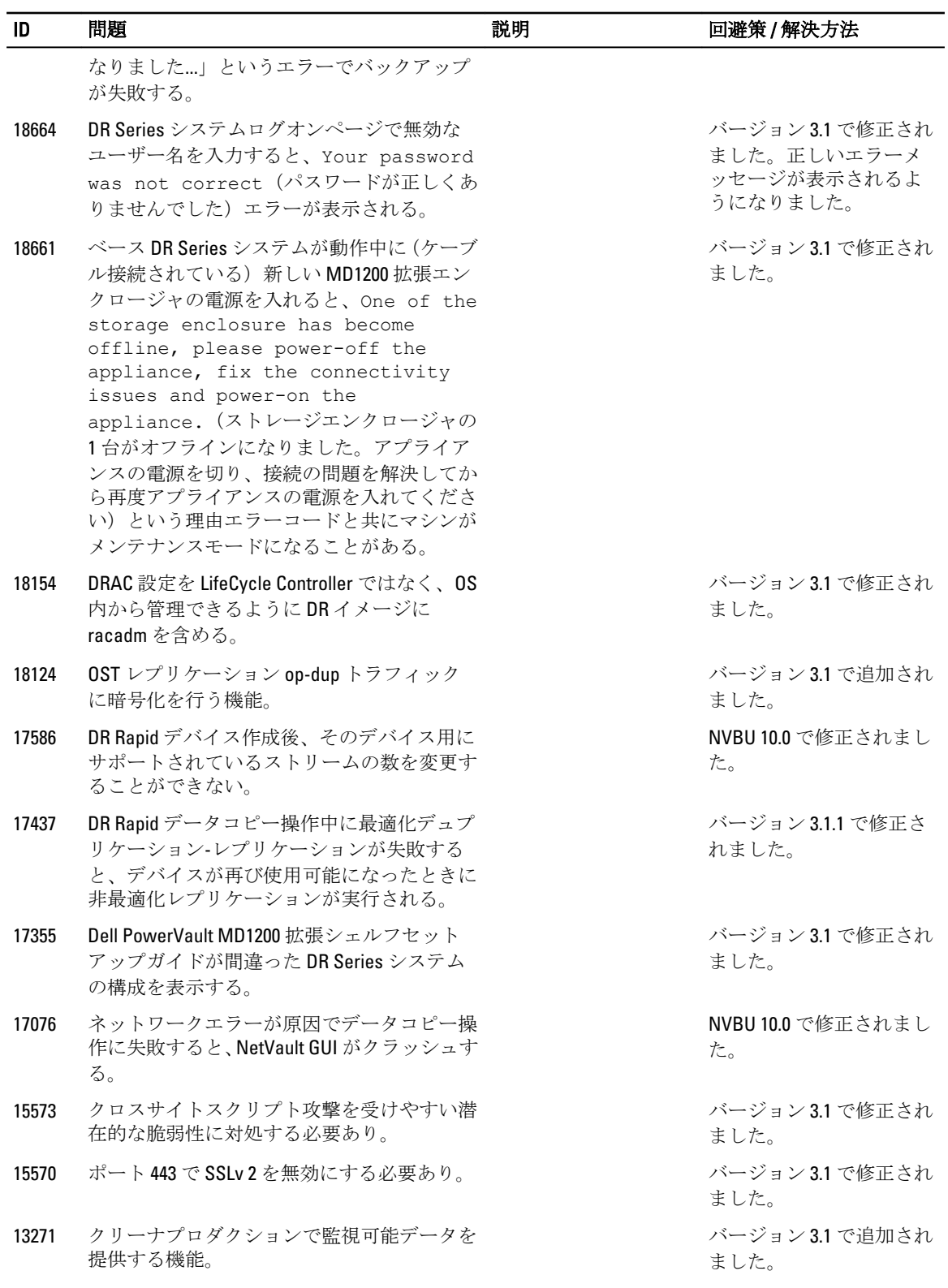

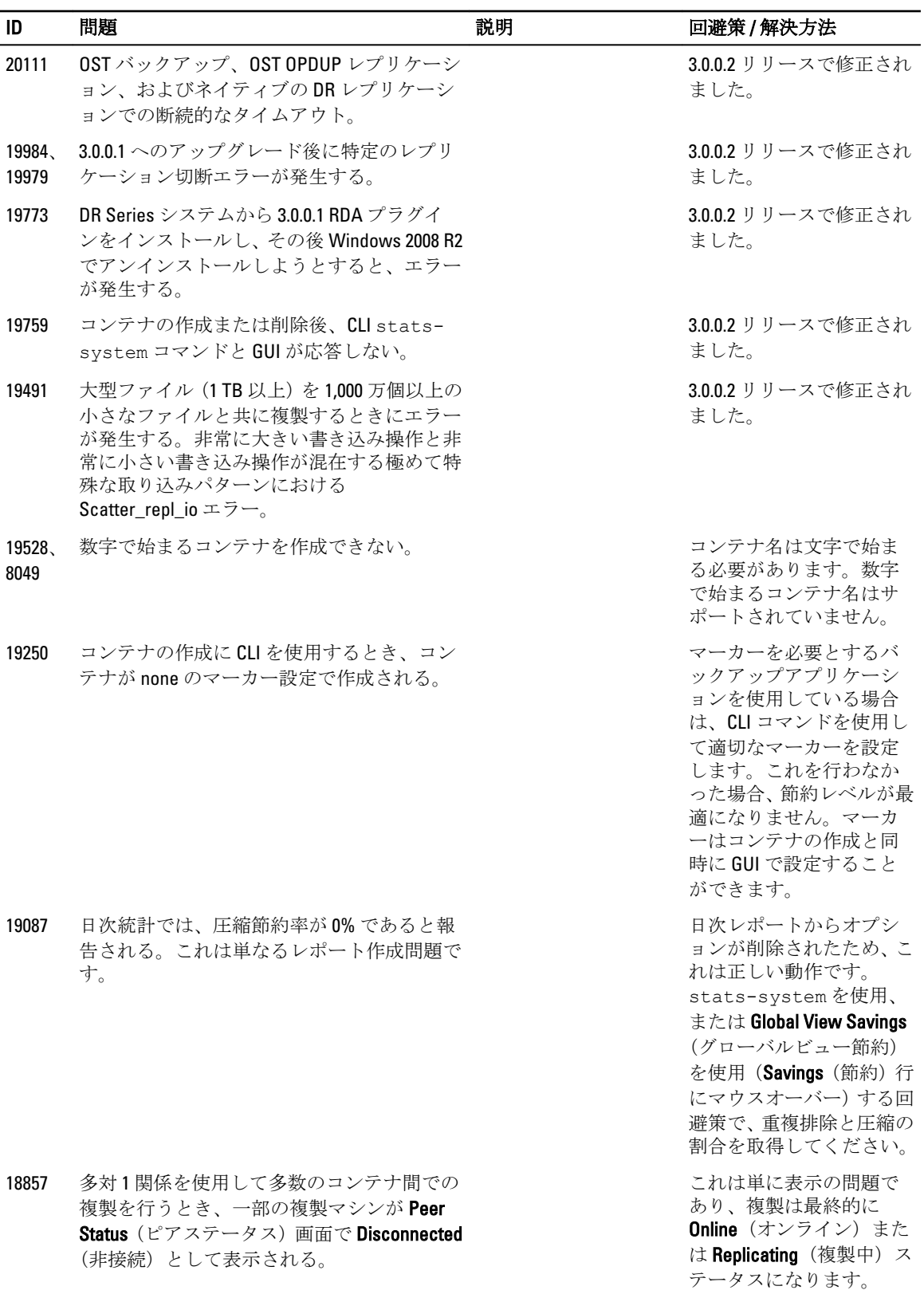

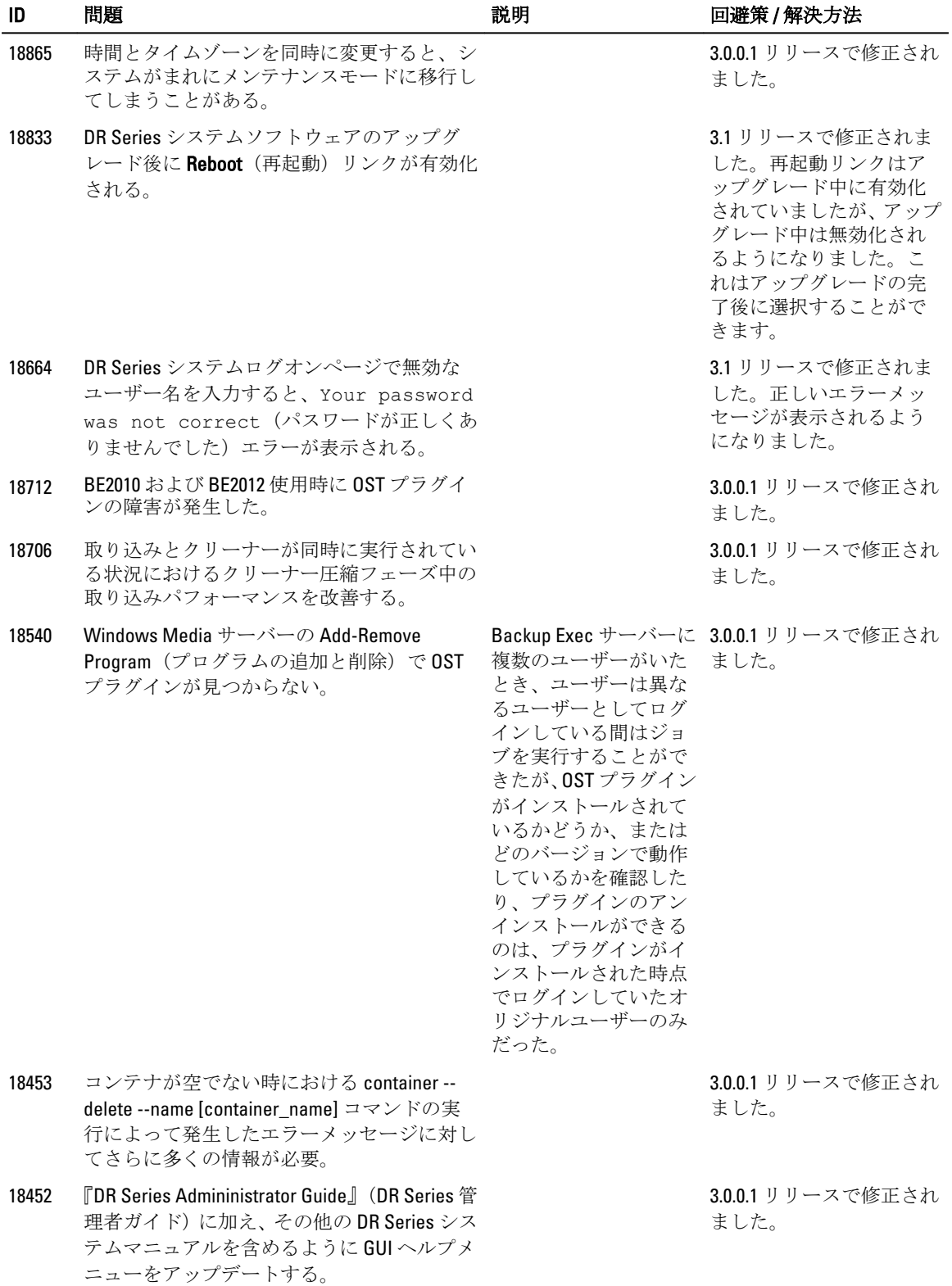

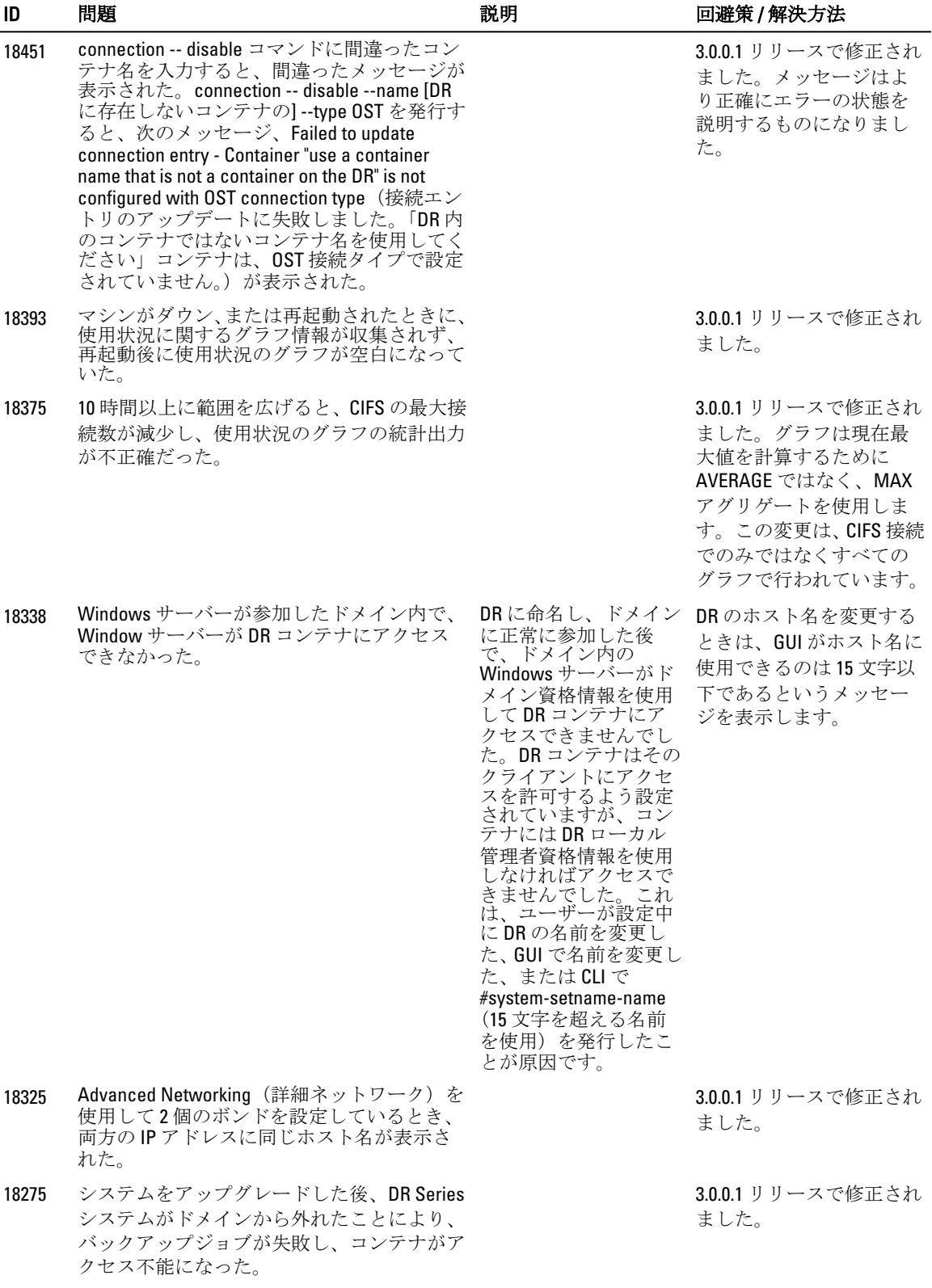

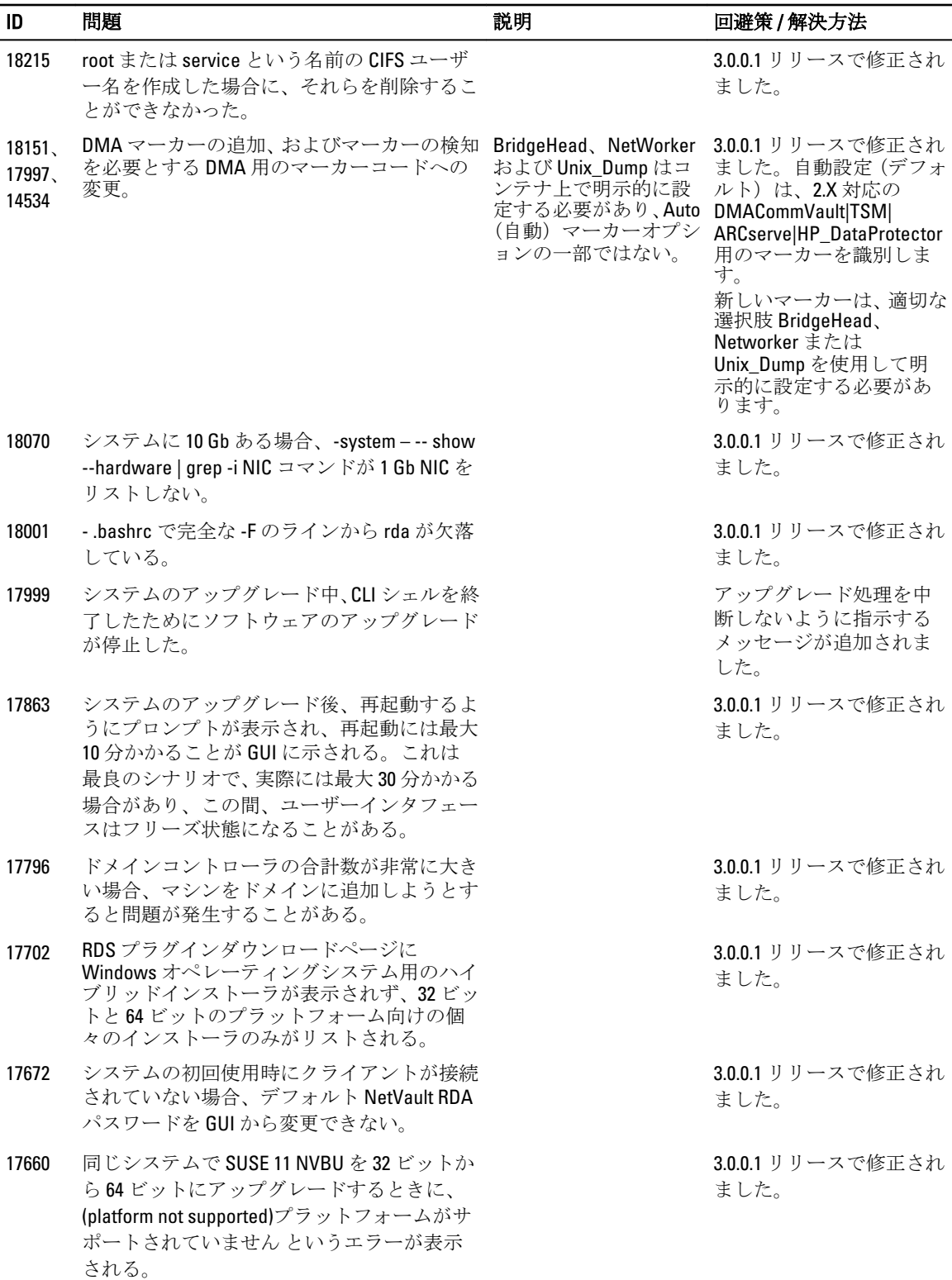

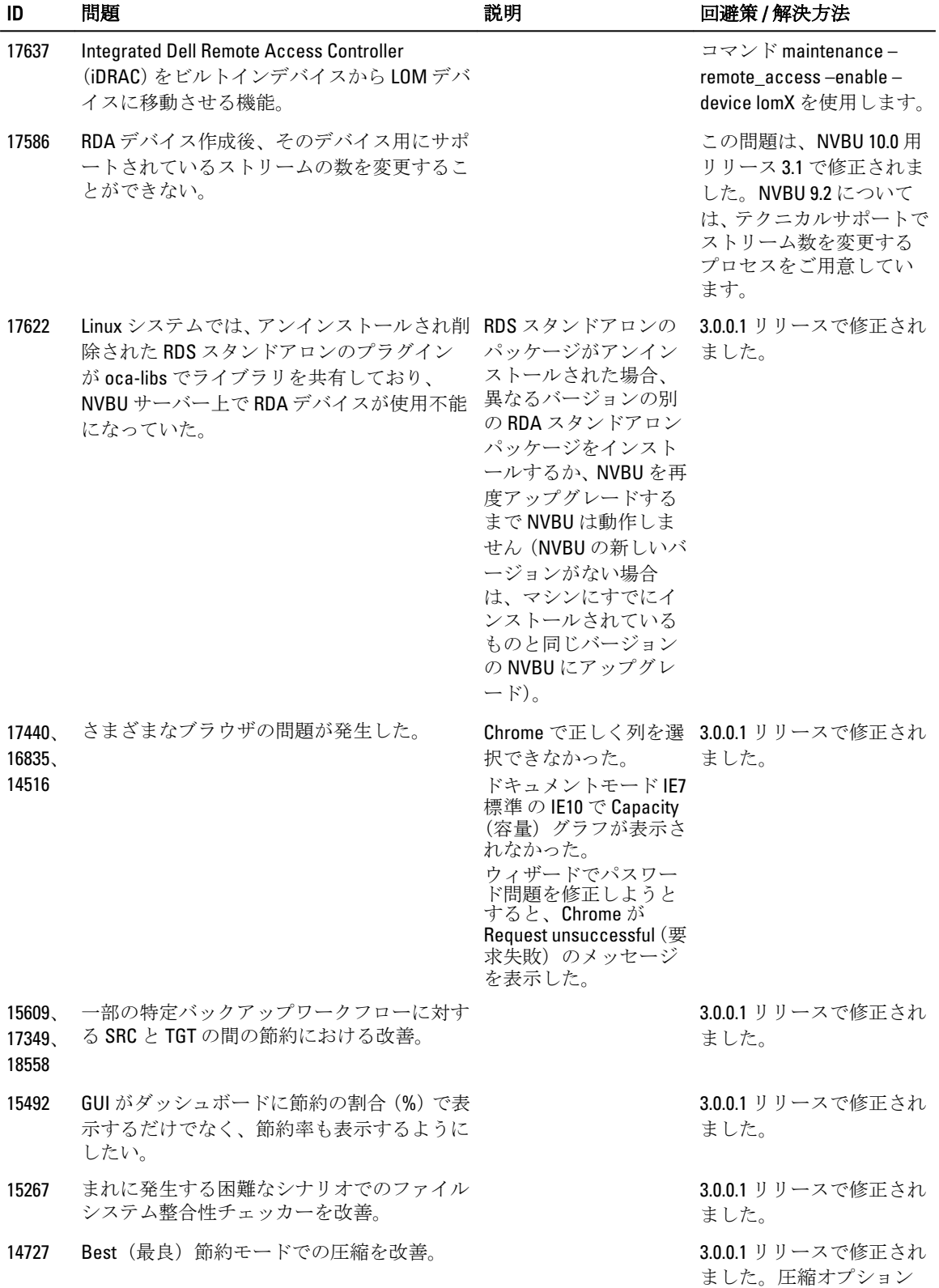

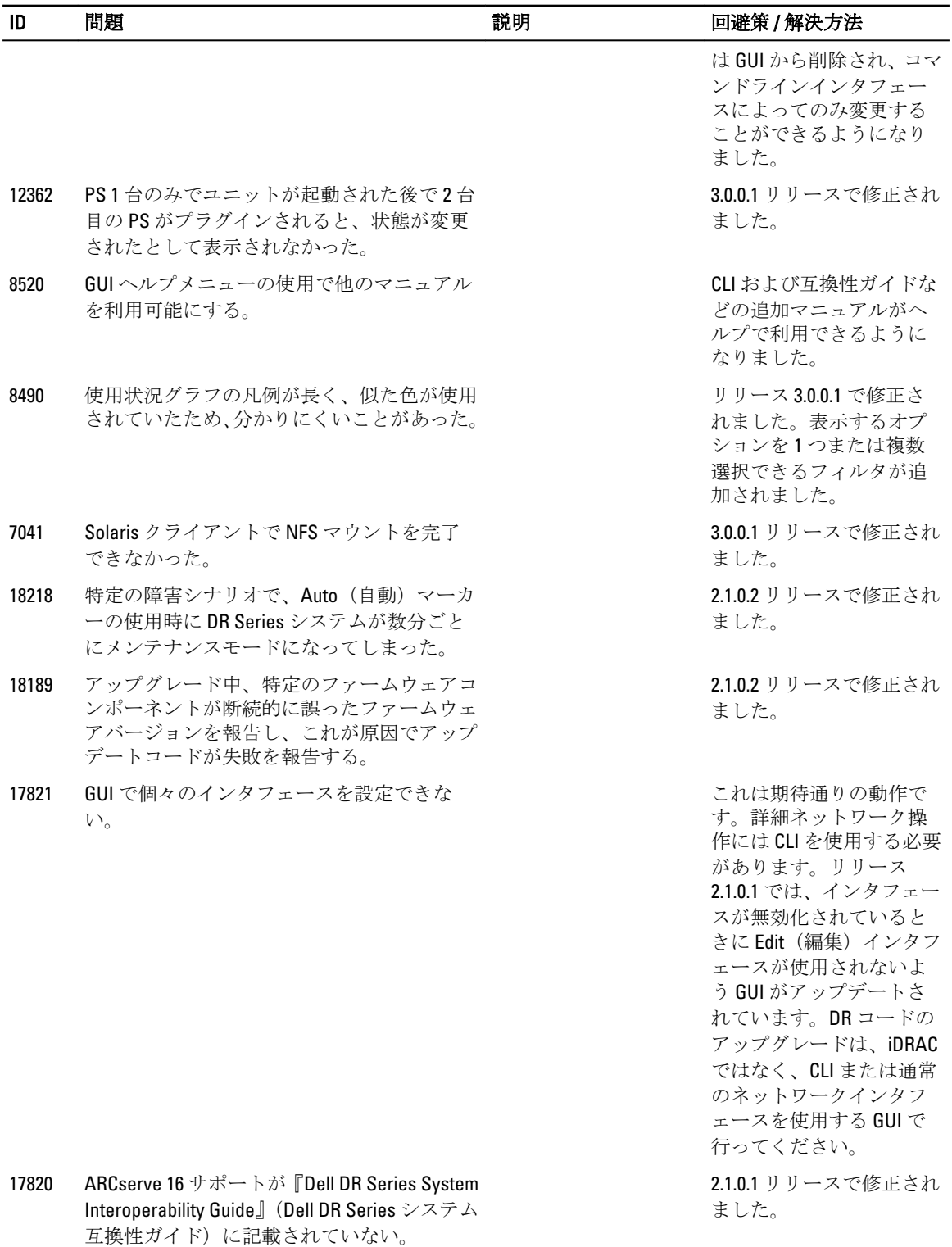

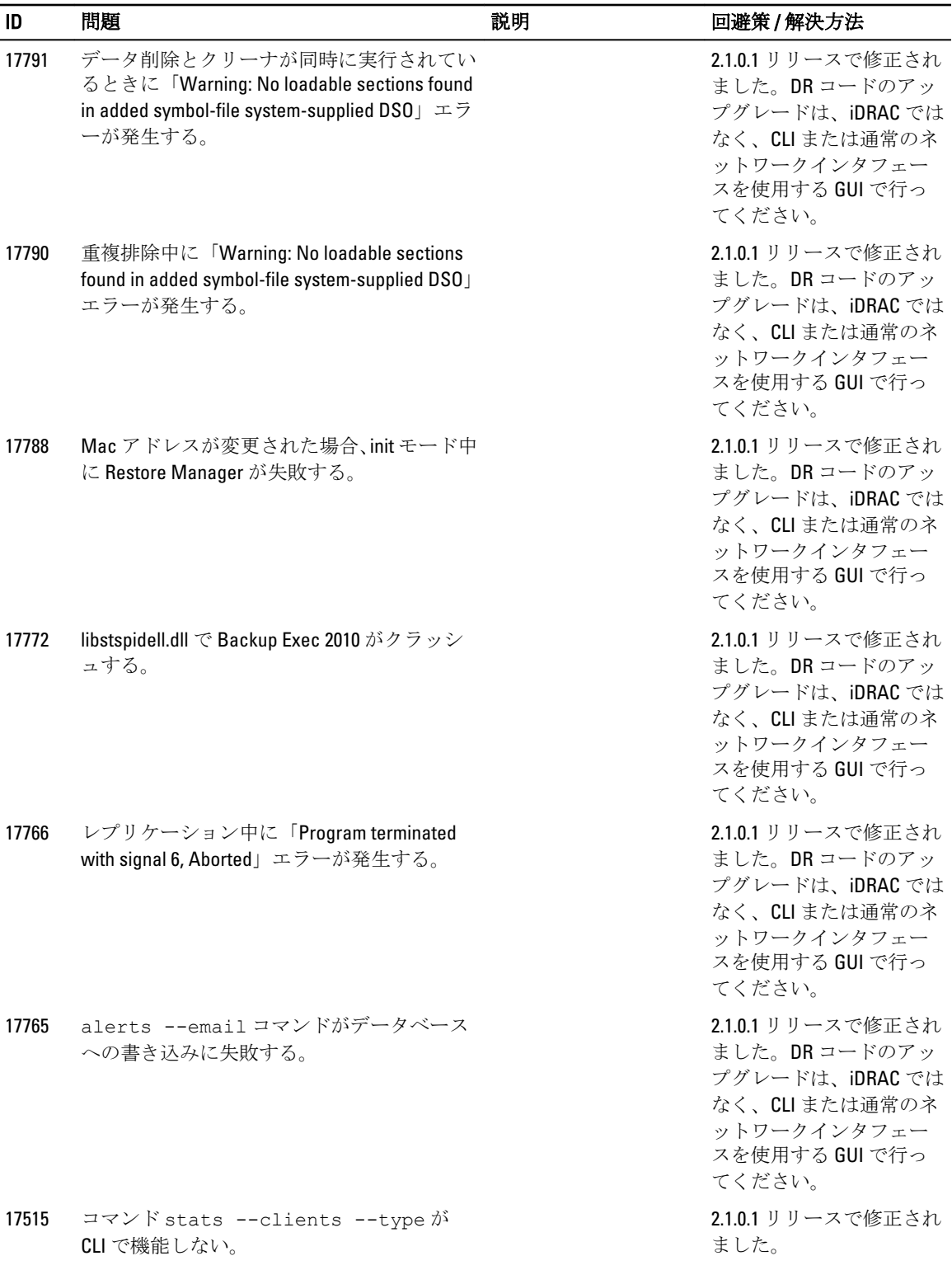

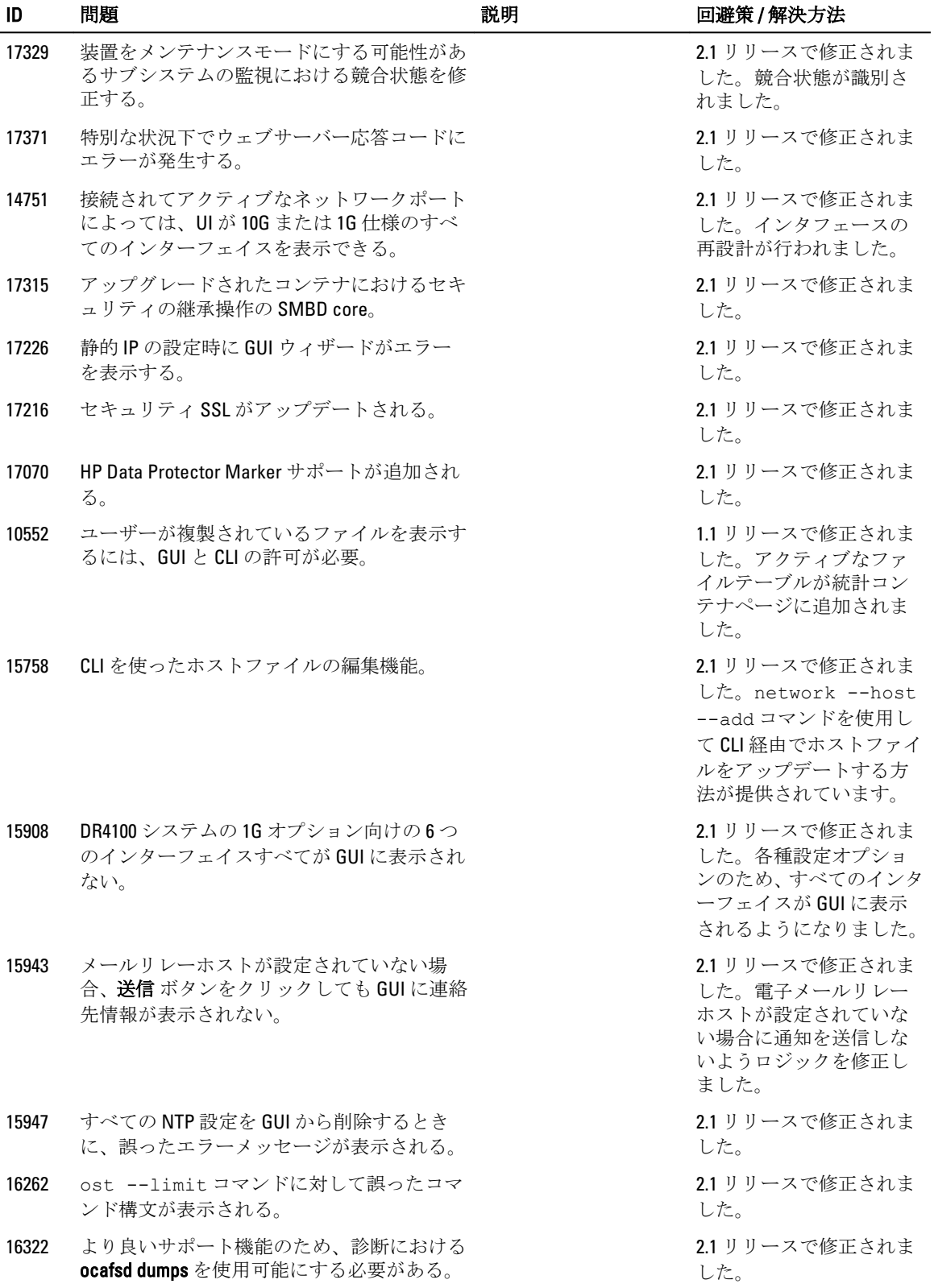

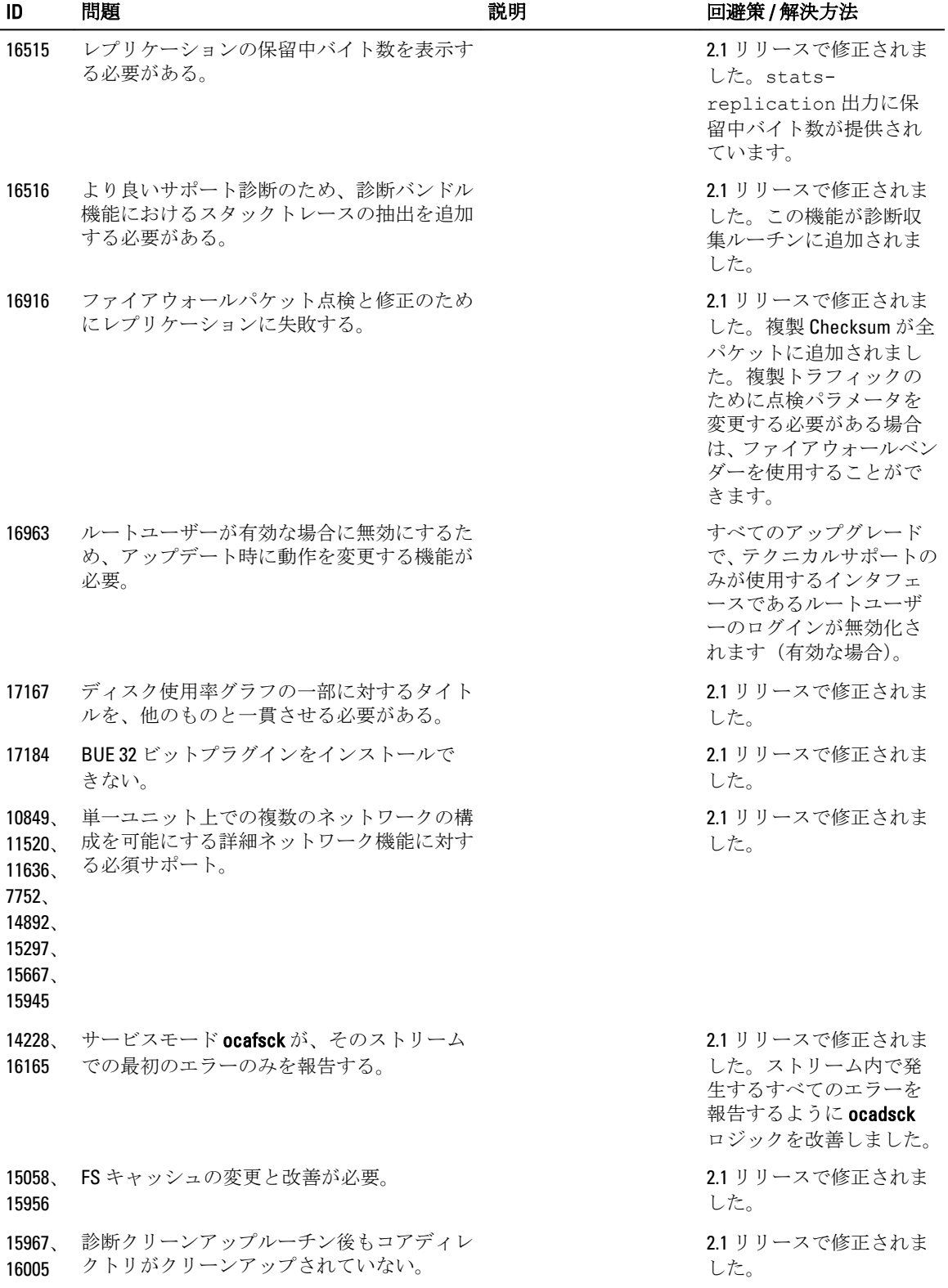

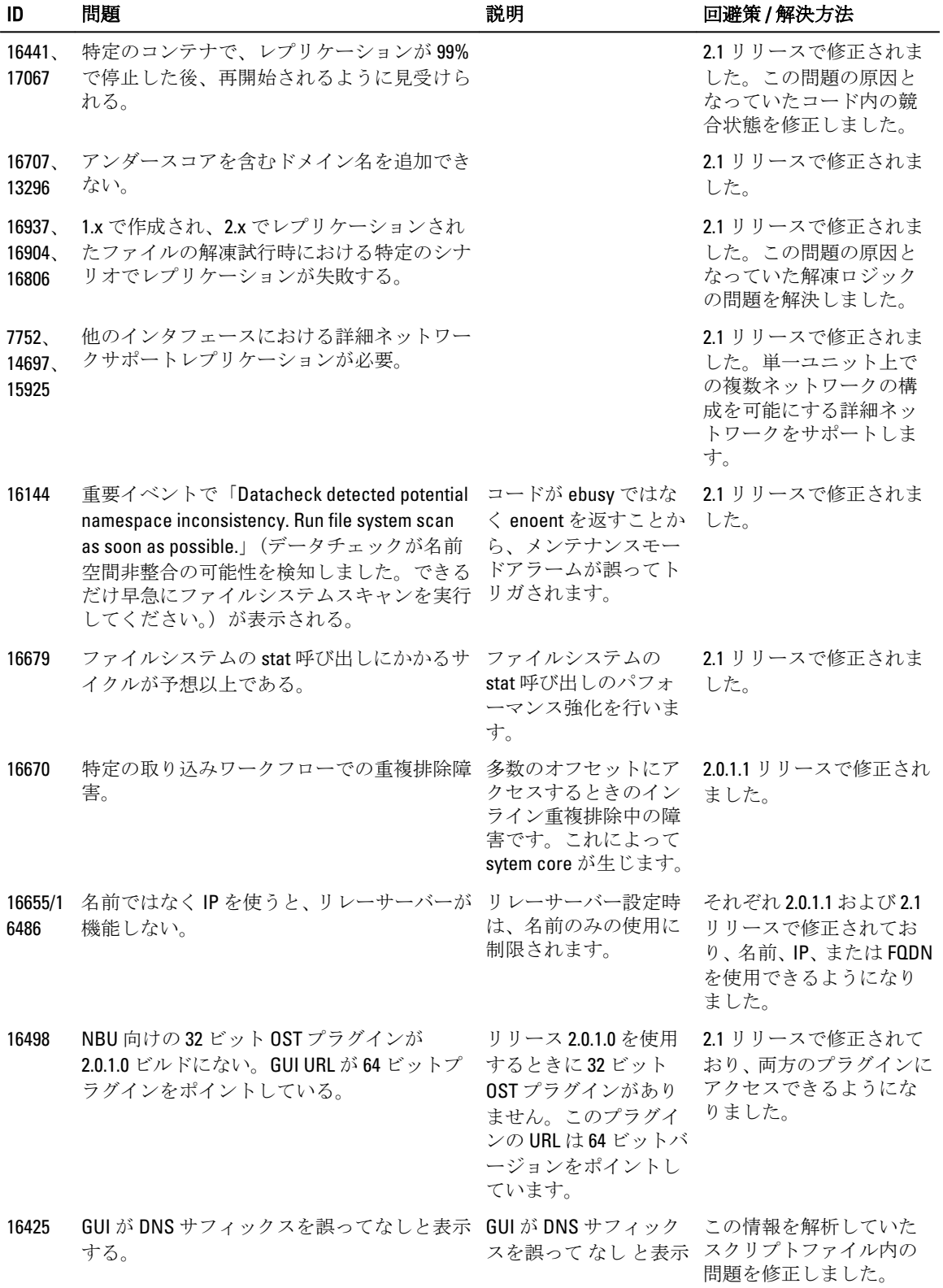

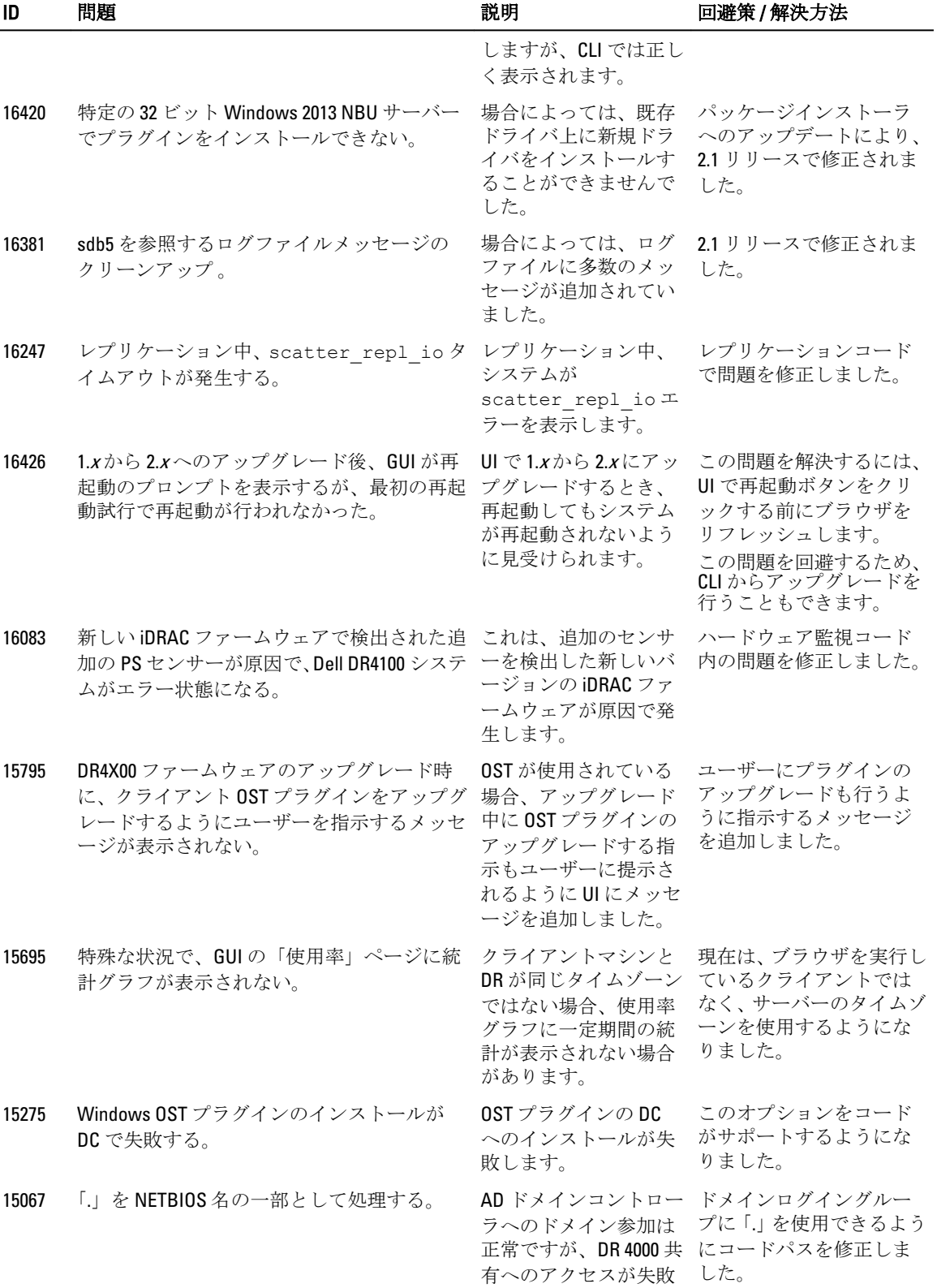

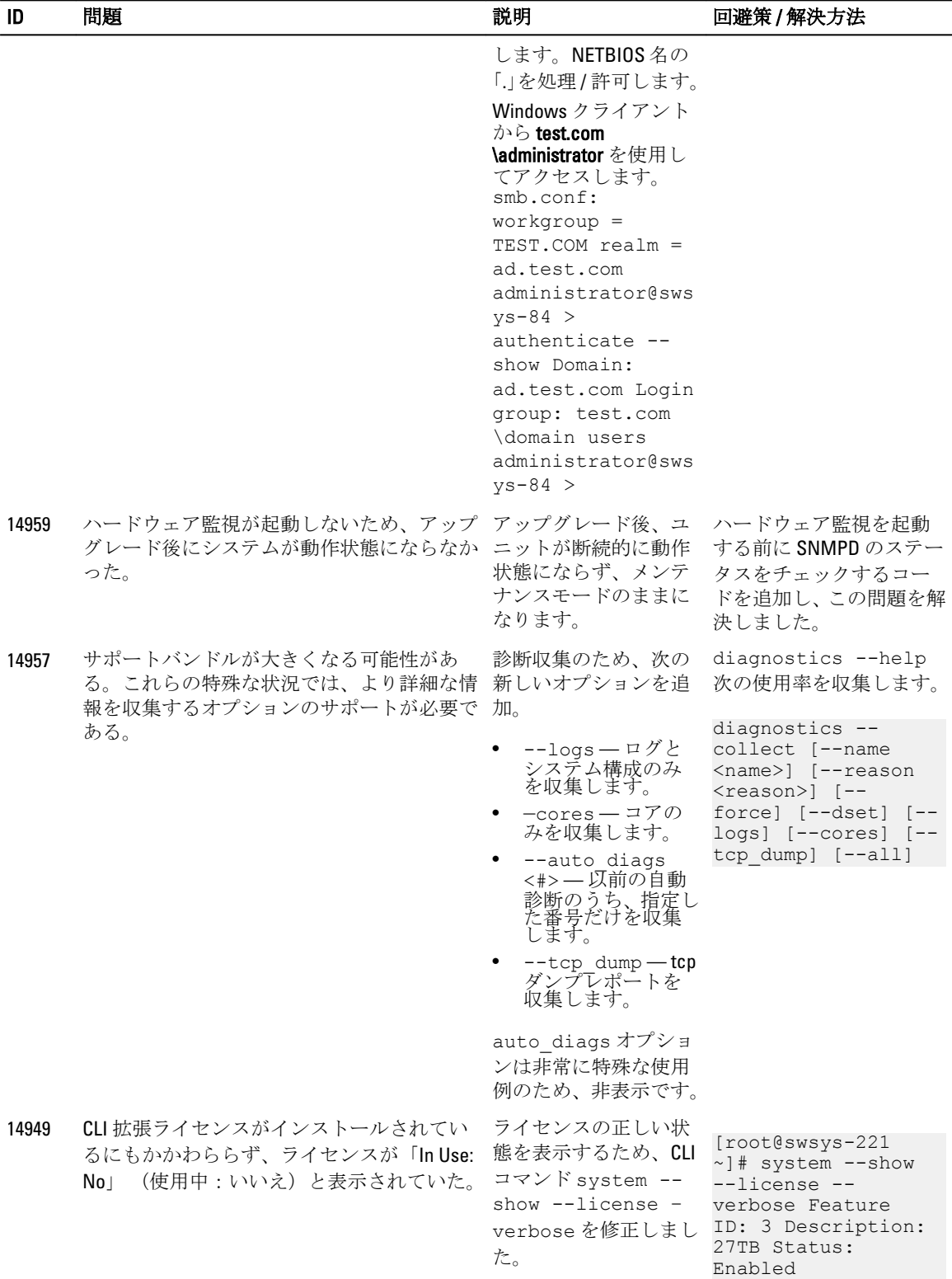

Entitlement ID:

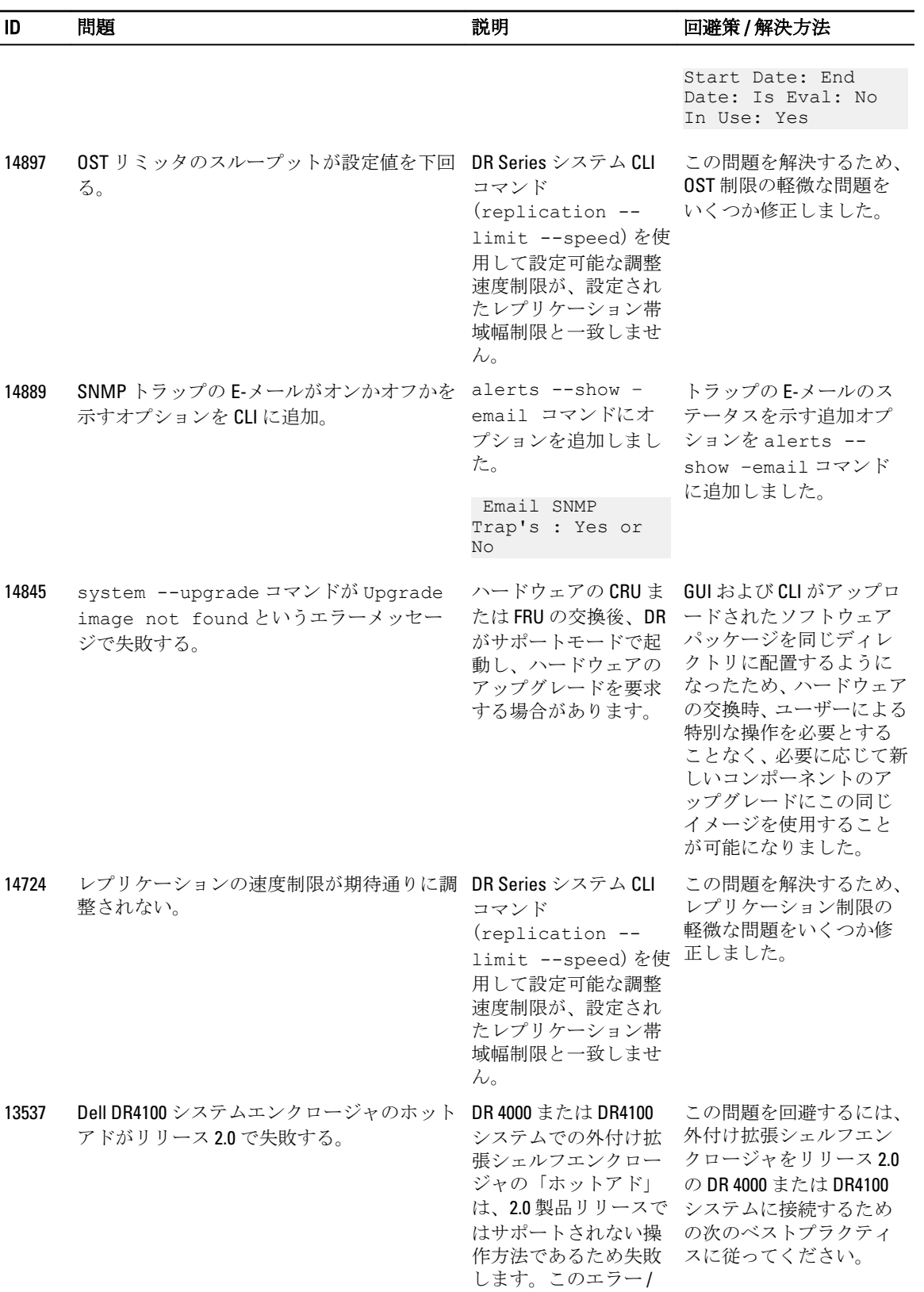

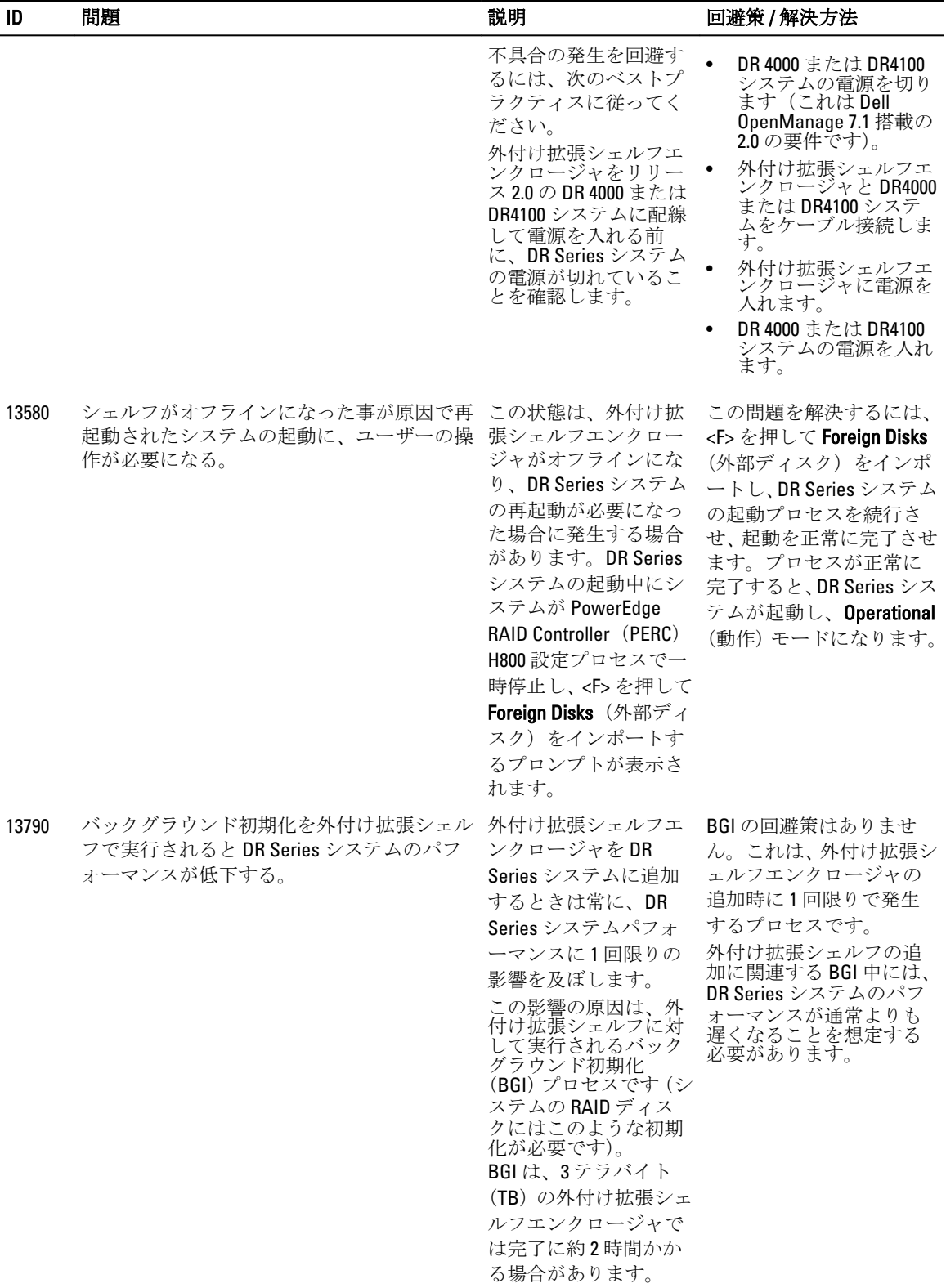

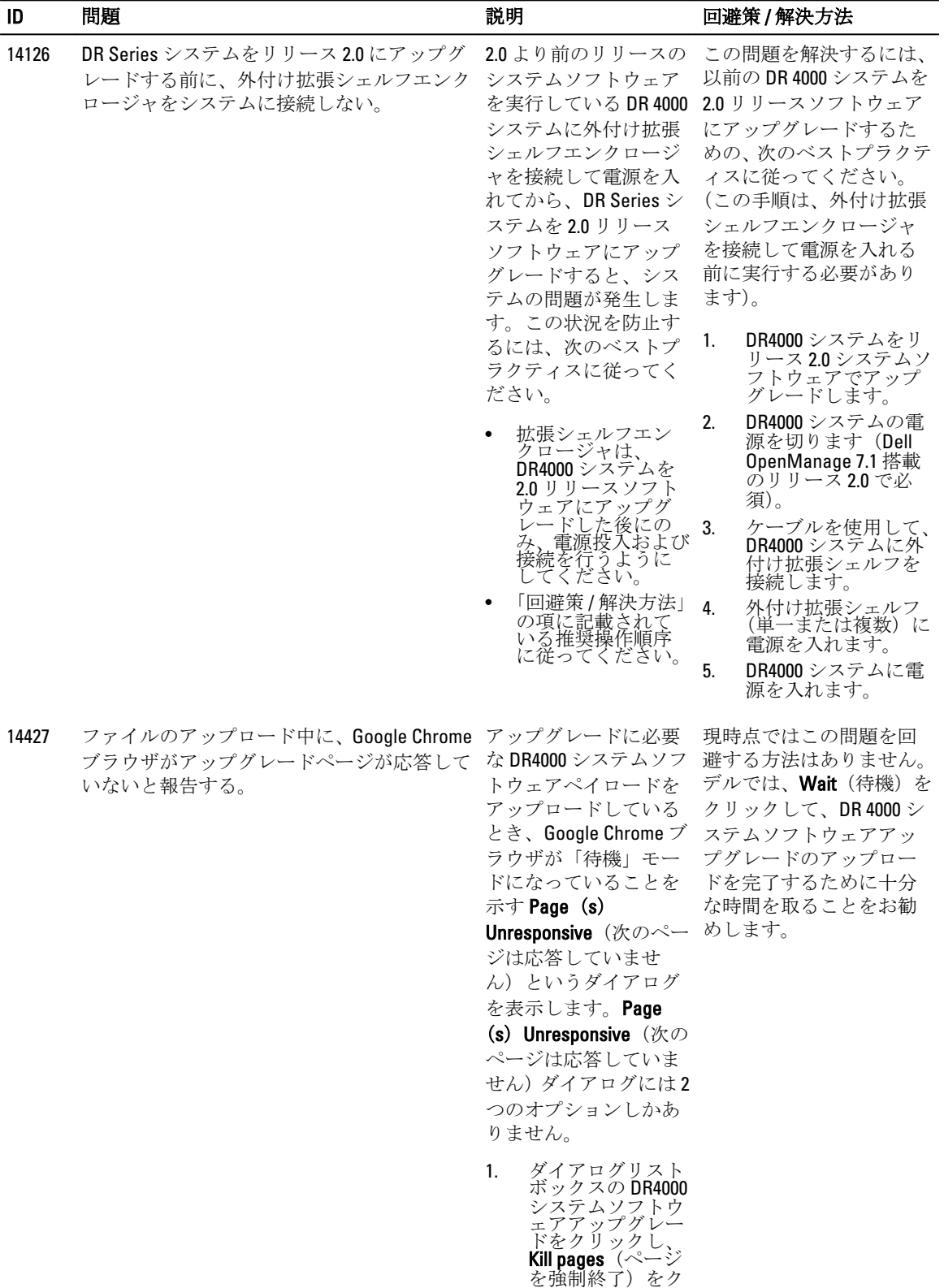

リックします。

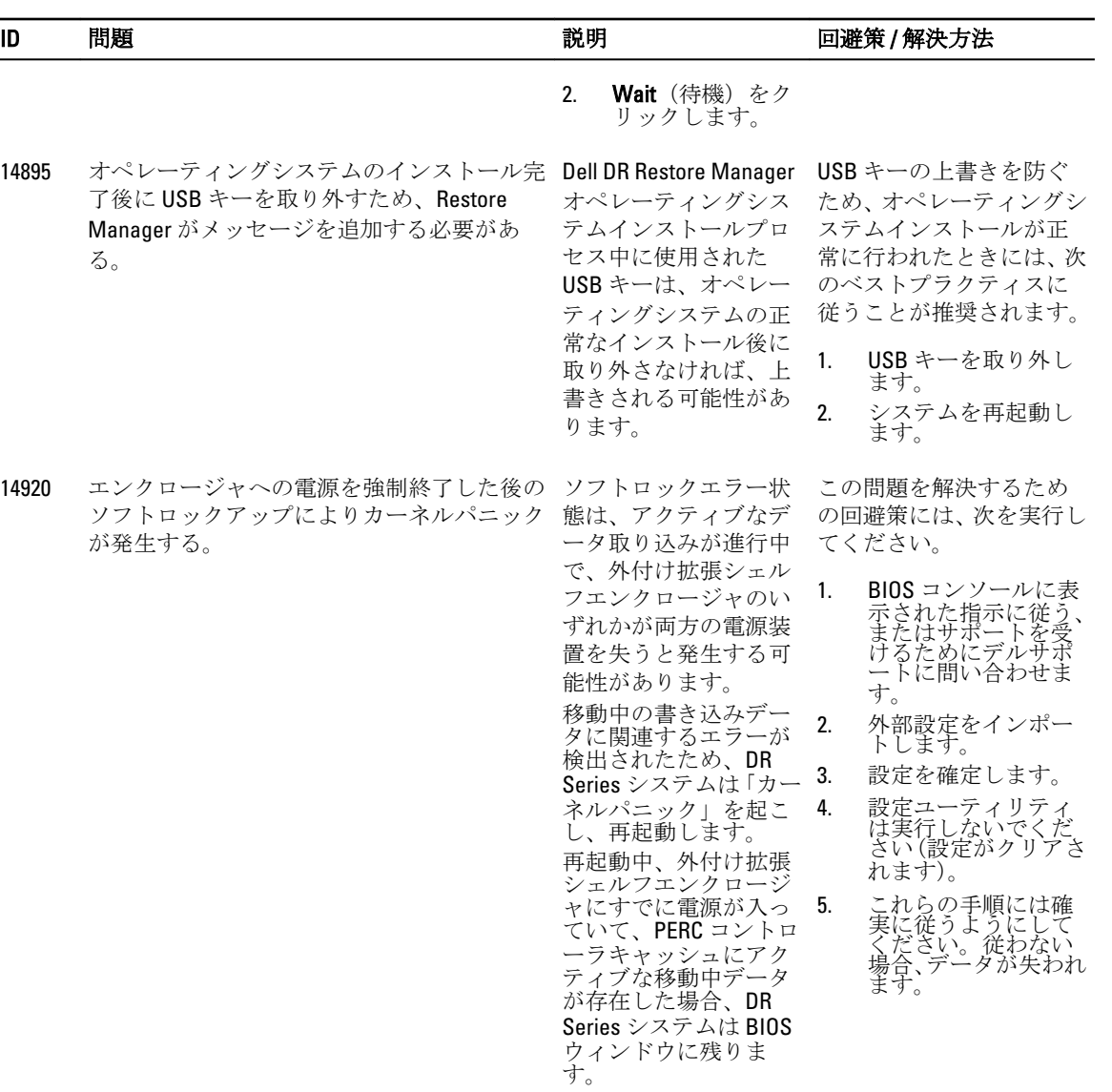

# <span id="page-37-0"></span>サードパーティ製のコンポーネント

本製品には、以下のサードパーティ製コンポーネントが含まれています。サードパーティのライセンスの詳 細については、<http://software.dell.com/legal/license-agreements.aspx> を参照してください。 一部のコンポーネントのソースコードは <u>、http://opensource.dell.com</u>に記載されています。 [著作権情報](#page-54-0)については、著作権情報を参照してください。

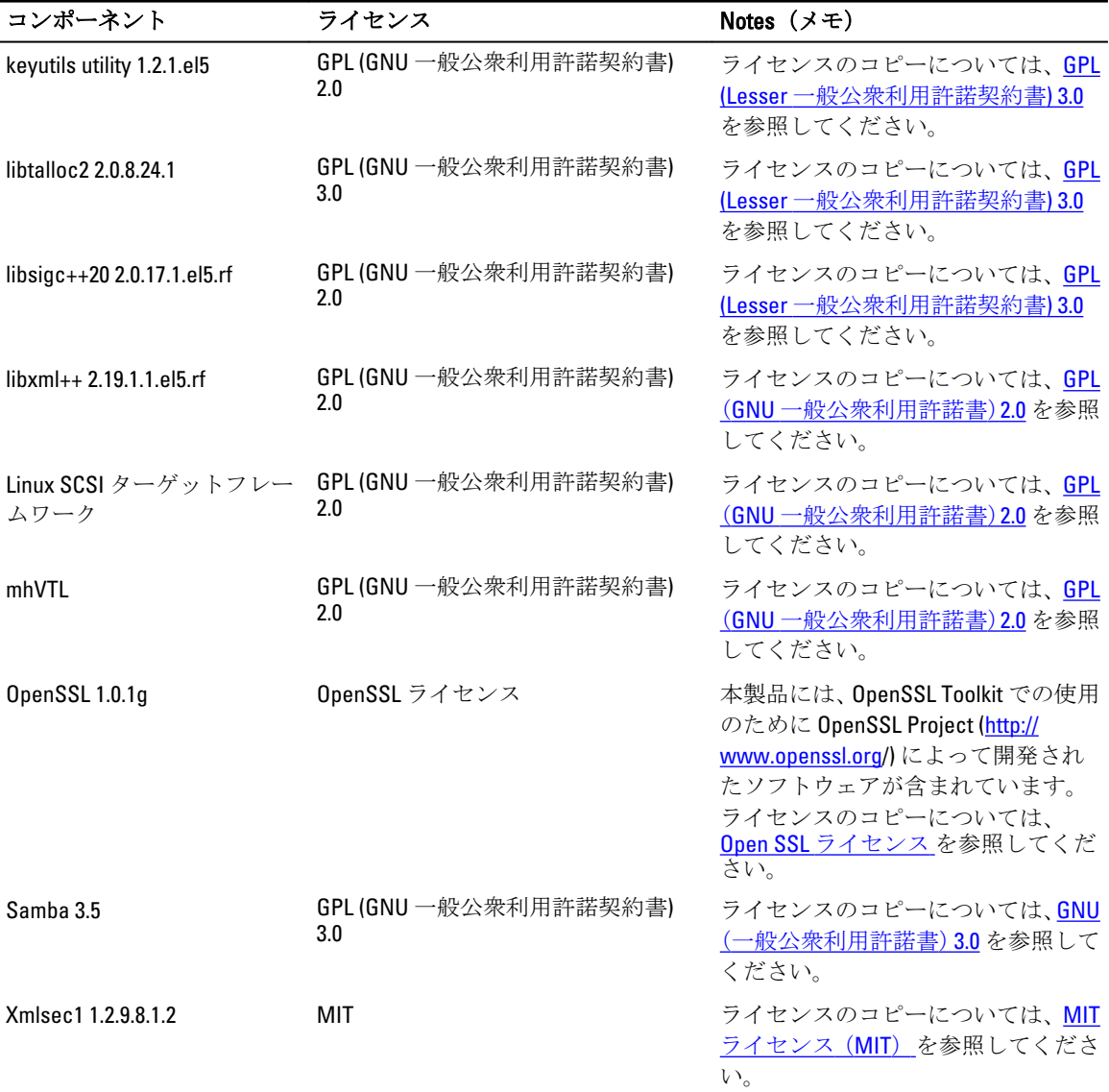

#### <span id="page-38-0"></span>コンポーネント ライセンス Notes(メモ)

xmlsec1-openssl OpenSSL ライセンス ライセンスのコピーについては、 Open SSL [ライセンス](#page-52-0) を参照してくだ さい。

## GPL (GNU 一般公衆利用許諾書) 2.0

GNU 一般公衆利用許諾書バージョン 2

バージョン 2、1991 年 6 月

Copyright(C)1989, 1991 Free Software Foundation, Inc., 51 Franklin Street, Fifth Floor, Boston, MA 02110-1301 USA この 利用許諾書を一字一句そのまま複製し頒布することはできますが、変更は許可されません。

#### Preamble

ほとんどのソフトウェアのライセンスは、共有したり変更することが禁止されています。それに対して、GNU 一般公衆利用許諾書は、フリーソフトウェアを共有および変更する自由を保証する、すなわちすべてのユー ザーがソフトウェアを自由に使用できることを確認することを意図しています。本一般公衆利用許諾書は、 フリーソフトウェア財団のソフトウェアのほとんどに適用され、それを使用する作成者によるその他のプロ グラムにも適用されます。(他の Free Software Foundation ソフトウェアには、GNU 劣等一般公衆利用許諾書が 適用されているものがあります。)あなたのプログラムにも適用することができます。

フリーソフトウェアのフリーとは、代価ではなく、使用が自由であることを意味しています。当財団の一般 公衆利用許諾は、フリーソフトウェアの複製を頒布する自由(また、必要に応じてその頒布サービスに課金 する自由)、ソースコードを受け取ることや希望すれば入手が可能であること、ソフトウェアを変更してその 一部を新規のフリープログラムに使用できること、そして、これらのことができることを知らされているこ とを確保することを目的としています。

これらの権利を守るためには、頒布者がこれらの権利を否定することやこれらの権利の放棄を要求すること を禁じる制限を加える必要があります。ソフトウェアの複製をしたりソフトウェアを変更したりした場合に は、これらの制限に基づいて行為者に一定の責任が発生します。

たとえば、あなたがフリーなプログラムの複製物を頒布する場合、有料か無料かに関わらず、あなたは自身 が受け取ったのと同じ権利をすべて受領者に渡す必要がある場合があります。受領者がソースコードを受領 できるか後で入手できることを保証しなければなりません。そして本許諾書の条項を示し、受領者に自らの 持つ権利について知らしめなければなりません。

当財団は、あなたの権利を 2 段階で保護します。(1) まずソフトウェアに対して著作権を主張し、そして (2) あ なたに本利用許諾の複製や頒布または改変についての法的な許可を与えます。

フリーソフトウェアにはいかなる保証もありません。したがって、個々の頒布者がフリーソフトウェアにつ いて責任を負わされることはありません。ソフトウェアが何者かによって改変され、頒布された場合、その ソフトウェアがオリジナルでないことは受領者にとって明白であるため、他人によって持ち込まれた問題で オリジナルの作者の評価が傷つけられることはありません。

最後に、ソフトウェア特許は、フリープログラムの存続に絶えず脅威を与えています。フリープログラムの 頒布者が個別に特許使用許諾権を取得し、そのプログラムを実質的にプロプライエタリーのソフトウェアに 変形してしまう危険は回避しなければなりません。そのために、当財団はいかなる特許もすべての利用者に 無償でライセンスされなければならなず、そうでない場合はまったくライセンスされるべきではないことを 明確にしています。

複製や頒布、改変についての正確な条項と条件を以下で説明します。

#### GNU 一般公衆利用許諾書

複製、頒布、および改変に関する諸条件

0. 本利用許諾は、本一般公衆利用許諾書の条件の下で頒布可能であるとする告知が著作権者によって挿入さ れているプログラムまたはその他の著作物に適用されます。以下、「プログラム」とは、このようなプログラ

ムまたは著作物全般を示し、「プログラムに基づいた著作物」とは、著作権法におけるプログラムまたは派生 著作物を意味します。つまり、プログラムかその一部を、全く同一のままか、改変を加えたか、あるいは他 の言語に翻訳された物を含む著作物を指し示します。(以下、翻訳も無条件で「改変」に含まれます)。利用 許諾の各実施権者を「あなた」と呼びます。

複製や頒布、改変以外の活動は本利用許諾で規定されていません。それらは対象範囲ではありません。プロ グラムを実行する行為は制限されず、プログラムからの生産物は、その内容が「プログラムに基づく著作物」 を構成する場合にのみ対象となります(プログラムの実行によって作成されたという事実とは関係ありませ ん)。これは、プログラムが何をするのかに応じて異なります。

- 1. あなたはプログラムのソースコードの一字一句違わない複製物を、媒体に関係なく、受け取った通りの 形で複製または頒布することができます。ただし、個々の複製物に適切な著作権表示と保証の免責条項 を目立つよう適切に付記すること、本利用許諾および一切の保証の不在に関するすべての通知をそのま ま維持すること、また、本利用許諾の複製物をプログラムとともに頒布することが条件になります。 あなたは複製物を譲渡するという物理的な行為に対して手数料を課すことができます。また、あなたの 判断で、手数料を受け取る代わりに保証を提供することもできます。
- 2. あなたは、プログラムの複製物またはその一部を改変してプログラムに基づく著作物を作成し、かかる 改変物または著作物を上記第 1 項の定める条件下で複製または頒布することができます。ただし、以下 の条件をすべて満たす必要があります。
	- a. 改変したファイルに、あなたがファイルを変更したこと、および変更日をよく分かるように記載し なければなりません。
	- b. すべてまたは一部がプログラムを含む著作物、あるいはプログラムまたはその一部から派生した著 作物をしたり公開する場合は、その著作物は本利用許諾の条件下ですべての第三者に対して無償で ライセンス付与されなければなりません。
	- c. 改変されたプログラムが実行時に通常インタラクティブにコマンドを読み取る場合、通常の方法で インタラクティブに使用するために実行を開始したときに、適切な著作権通知と保証がないことを 示す告知を印刷するか表示しなければなりません(別途保証が提供されている場合は除く)。この 告知には、ユーザーがこれらの条件下でプログラムを再できることと、本利用許諾のコピーを見る 方法について記載する必要があります(例外:プログラムそのものはインタラクティブであっても 通常そのような告知を印刷しない場合、「プログラムに基づいた著作物」に告知を印刷させる必要 はありません)。

これらの必要条件は改変した著作物全体に適用されます。著作物の特定可能な部分がプログラム の派生物ではなく、その部分が独立した別個の著作物であると合理的に考えられる場合、あなたが かかる部分を別の著作物として頒布すると、その部分には本利用許諾とその条件は適用されませ ん。しかし、あなたがプログラムに基づく著作物全体の一部としてかかる部分を頒布すると、頒布 物全体が本利用許諾の条件に従わなければなりません。本利用許諾が他の被許諾者に与える許可 は著作物全体に及び、著作者に関係なく、各部分のすべてが保護されます。

本項の意図は、そのすべてをあなたが作成した著作物に対して権利を主張したり、あなたの権利に 異議を唱えたりすることではありません。本項の意図は、プログラムに基づく派生物または集合著 作物の頒布を管理する権利を行使することにあります。

さらに、プログラムに基づかないその他の著作物をプログラム(またはプログラムに基づく著作 物)とともに 1 つのストレージまたは頒布媒体に集めただけでは、その他の著作物は本利用許諾の 対象にはなりません。

- 3. 上記第1節および第2節の条件に従い、あなたはプログラム(または第2節で定められる「プログラム に基づく著作物」)をオブジェクトコードないし実行可能な形式で複製または頒布することができます。 ただし次のいずれかを合わせて実行する必要があります。
	- a. プログラムに対応した完全かつ機械で読み取り可能なソースコードを物に添付し、ソースコードは 上記第 1 節および 2 節の条件に従いソフトウェアの交換で習慣的に使われる媒体で頒布しなけれ ばならない。あるいは、
	- b. プログラムコードの頒布に要する物理的コストを上回らない程度の手数料で、第三者に対して完全 かつ機械で読み取り可能なソースコードを頒布するという最低 3 年間有効な書面の申し出を添付

し、上記第 1 節および 2 節の条件に従いソフトウェアの交換に使われる記憶媒体で頒布しなければ ならない。あるいは、

c. 対応するソースコード頒布に関して受け取った情報を添付する(この選択肢は非営利的なに限り、 上記第 b 節に従ってオブジェクトコードあるいは実行可能な形式でプログラムを受け取った場合 にのみ可能です)。

著作物のソースコードとは、改変を行うために望ましい形式を意味します。実行可能な形式の場 合、完全なソースコードとは、著作物が含むモジュールすべてのソースコード全部に加え、関連す るインタフェース定義ファイル、および実行可能ファイルのコンパイルとインストールを制御する スクリプトを意味します。ただし特別な例外として、されたソースコードは、コンポーネント自体 に実行可能ファイルが付随しない限り、実行可能ファイルが実行されるオペレーティングシステム の主要なコンポーネント(コンパイラやカーネル等)と一緒に通常されるもの(ソースまたはバイ ナリ形式のいずれか)を含む必要はありません。

指定された場所から複製できるようアクセスを許可することで実行可能なファイルまたはオブジ ェクトコードが頒布される場合、ソースコードもそれと同じ場所から複製できるよう同等のアクセ スを許可すれば、第三者がオブジェクトコードとともにソースを複製することを強制されていなく ても、ソースコード頒布とみなされます。

- 4. あなたは本利用許諾において明確に提示された以外の方法でプログラムの複製、改変、サブライセン ス、または頒布を行ってはなりません。提示された以外の方法でプログラムの複製、改変、サブライセ ンス、または頒布をする行為はいずれも無効であり、このような行為があった場合、本利用許諾に基づ くあなたの権利はただちに停止されます。しかし、本利用許諾に基づいて複製物または権利をあなたか ら取得した当事者については、本利用許諾に完全に従っている限り利用許諾が終了することはありませ  $h_{\alpha}$
- 5. あなたは本利用許諾を承認する必要はありません。なぜなら本利用許諾に署名していないからです。 しかし、あなたに対してプログラムまたはその派生著作物の改変または頒布を許可するものは本利用許 諾以外にありません。あなたが本利用許諾を承認しない場合、これらの行為は法によって禁じられま す。したがって、あなたがプログラム(またはプログラムに基づく著作物)を改変または頒布すること により、あなたはそれを行うために本利用許諾を承認し、プログラムまたはプログラムに基づく著作物 の複製、頒布、改変に関する諸条件をすべて受け入れたことを示したものと見なされます。
- 6. あなたがプログラム(またはプログラムに基づく著作物)を再頒布するたびに、その受領者は元の利用 許諾者から、本利用許諾の条件の対象となっているプログラムを複製、頒布、または改変するための利 用許諾を自動的に取得するものとします。あなたは、受領者がここで認められた権利を行使することに 関して、これ以上のいかなる制限も課してはなりません。あなたには第三者が本利用許諾に従うことを 強制する責任はありません。
- 7. 裁判所の判決、特許侵害、あるいはその他の理由(特許関係に限らない)による申し立ての結果、あな たに本利用許諾の条件と矛盾する制約が課されたとしても(裁判所命令や契約などのいずれによるかは 問わない)、それによってあなたが本利用許諾の条件を免除されることはありません。あなたが本利用 許諾に基づく義務と、関係するその他の義務を同時に満たす形でプログラムを頒布できない場合、結果 としてあなたはプログラムを一切頒布できなくなります。たとえば、あなたから直接または間接的に複 製物を受け取ったすべての人が、プログラムを使用料無料で再頒布することを特許使用許諾によって禁 じられている場合、あなたがその制約と本利用許諾の両方を満たすには、プログラムの頒布を完全に中 止するしかありません。

本項の一部が特定の状況下で無効または適用不可能な場合でも、残りの部分の効力に影響はなく、ま た、その他の状況では本項全体が適用されるものとします。

本項の目的は、特許やその他の財産権を侵害したり、このような権利の主張の効力に異議を唱えたりす るようあなたに勧めることではありません。本項の唯一の目的は、公衆利用許諾によって実現されてい るフリーソフトウェア頒布システムの完全性を維持することです。多くの人々が、フリーソフトウェア 頒布システムが一貫性をもって適用されているという信頼に基づき、このシステムを介して頒布される さまざまなソフトウェアに多大な貢献をしてきました。しかし、どのようなシステムを介してソフトウ ェアを頒布するかを決めるのは著作者 / 提供者であり、利用許諾者が選択を押しつけることはできませ ん。

本項は、本利用許諾のその他の部分が帰結するところを徹底的に明確にすることを意図しています。

- 8. プログラムの頒布または使用が、ある国において特許または著作権で保護されたインタフェースによっ て制限されている場合、そのプログラムに本利用許諾を適用した元の著作権所有者は、それらの国を排 除した明確な地理的頒布制限を追加し、排除されていない国の中やそれらの国々の間でのみ頒布が許可 されるようにすることができます。その場合、その地理的頒布制限は、本利用許諾の本文に記載されて いるのと同様に適用されます。
- 9. フリーソフトウェア財団は、改訂バージョンまたは新バージョンの一般公衆利用許諾契約書を随時発行 します。新バージョンは、その精神においては現行バージョンと同じですが、新たな問題や懸念を解決 するために、細部は異なる可能性があります。 各バージョンには区別するためのバージョン番号が付けられています。プログラムで、適用される本利 用許諾のバージョン番号と「それ以降の任意のバージョン」が指定されている場合、あなたは指定され たバージョンまたはフリーソフトウェア財団が発行したそれ以降の任意のバージョンを選択できます。 プログラムで本利用許諾のバージョン番号が指定されていない場合は、これまでにフリーソフトウェア 財団が発行したバージョンの中から任意に選択してかまいません。
- 10. プログラムの一部を、頒布条件が異なる他のフリープログラムに統合したい場合は、著作者に連絡をし て許可を求めてください。フリーソフトウェア財団が著作権を保有するソフトウェアについてはフリ ーソフトウェア財団にご連絡ください。当財団はこのような場合に例外を設けることがあります。当 財団は、フリーソフトウェア財団のフリーソフトウェアのすべての派生物がフリーな状態で保たれるこ と、およびソフトウェアの共有と再利用が幅広く促進されることの 2 つの目標を指針にして決定を下し ます。

無保証

- 11. プログラムは対価なしに使用が許可されるため、適用法が認める限りにおいて、プログラムに関するい かなる保証も存在しません。書面で別途指定されない限り、著作権所有者またはその他の当事者はプロ グラムを「現状のまま」提供し、明示または黙示を問わず、商品性、特定目的への適合性を含む(ただ しこれらに限定されない)一切の保証を伴いません。プログラムの品質と性能に関するすべてのリスク はあなたに帰属します。プログラムに欠陥があると判明した場合、あなたは必要な修理、交換、または 補修に要するすべてのコストを負担するものとします。
- 12. 適用法で義務付けられている場合、または書面による合意がある場合を除き、著作権所有者、または上 記で許可されたとおりに本プログラムを改変または再頒布、もしくはその両方を行うその他のすべての 当時者は、本プログラムの使用または使用できないことに起因する付随的、特殊的、偶発的、または結 果的に生じるあらゆる損害(データの紛失、データの不正確なレンダリング、あなたもしくは第三者が 被る損失、またはその他のプログラムとの併用時における本プログラムの動作不全を含むが、これらに 限定されない)について、かかる著作権所有者またはその他当事者がこのような損害の可能性を知らさ れていた場合でも、一切責任を負わないものとします。

許諾条件の終了

上記の条件をあなたの新しいプログラムに適用する方法

新しいプログラムを開発し、可能な限り最大限一般ユーザーに利用してもらうことを希望する場合、最良の 方法は、本契約書の条項に従って誰でも再頒布あるいは改変できるフリーソフトウェアにすることです。 これを行うには、プログラムに以下の告知を添付します。告知は各ソースファイルの冒頭に添付するのが、 保証の除外を効果的に伝えるために最も安全な方法です。各ファイルには、少なくとも「著作権」の行と、 全文がある場所を示すポインタを配置すべきです。

[プログラム名と簡単な内容の説明を 1 行に記した文] Copyright(C)[西暦年][作者の名前]

このプログラムはフリーソフトウェアです。あなたはこれをフリーソフトウェア財団によって発行された一 般公衆利用許諾契約書のバージョン 2 または(あなたの選択で)以降の任意のバージョンの条件のもとで、 再頒布および/または改変することができます。

このプログラムは有用であることを期待して頒布されますが、いかなる保証もなく、商品性、特定目的に対 する適合性への黙示の保証もありません。詳細については、GNU 一般公衆利用許諾契約書を参照してくださ い。

あなたはこのプログラムと共に、GNU 一般公衆利用許諾契約書のコピーを受け取っているはずです。受け取 っていない場合は、Free Software Foundation, Inc., 51 Franklin Street, Fifth Floor, Boston, MA 02110-1301 USA まで書 面にてお問い合わせください。

電子メールおよび通常の郵便であなたに問い合わせる方法についての情報も書き加えてください。

<span id="page-42-0"></span>プログラムがインタラクティブ形式の場合は、インタラクティブモードで起動した際に、以下のような短い 告知を出力するようにします。

Gnomovision バージョン 69、 Copyright(C) 西暦年、作者の名前

Gnomovision は、一切の保証なしに提供されます。詳細については「show w」と入力してください。

これはフリーソフトウェアであり、一定の条件に従って再頒布することができます。詳細については「show c」と入力してください。

ここで示した仮のコマンド「show w」および「show c」は、一般公衆利用許諾書の該当する箇所を表示する ようにしておく必要があります。もちろん、あなたが実際に使うコマンドは「show w」や「show c」以外の ものでかまいません。マウスのクリックやメニューのアイテムなど、あなたのプログラムに適したものを使 用できます。

あなたは必要に応じて、雇用主(あなたがプログラマーとして雇用されている場合)または学校に対し、プ ログラムに関する「著作権放棄声明」への署名を要請する必要があります。例を次に示します。名称は変更 してください。

Yoyodyne, Inc. は、James Hacker が作成したプログラム「Gnomovision」(コンパイラへ通すプログラム)に関 する著作権法上のすべての権利を放棄します。

[ 署名、1989 年 4 月 1 日 Ty Coon]

#### Ty Coon、副社長

この一般公衆利用許諾契約書では、独占権のあるプログラムにあなたのプログラムを組み込むことは許可さ れません。あなたのプログラムがサブルーチンライブラリの場合、あなたは独占的アプリケーションとその ライブラリとのリンクを可能にする方がより便利であると判断するかもしれません。これを希望する場合、 本許諾契約書の代わりに GNU 劣等一般公衆利用許諾書を使用してください。

## GNU(一般公衆利用許諾書)3.0

#### バージョン 3、2007 年 6 月 29 日

Copyright (C) 2007 Free Software Foundation, Inc. [http://fsf.org/] 本一般公衆利用許諾書の複製、および逐語的な複 製の頒布は許可されますが、本一般公衆利用許諾書の変更は許可されません。

背景

GNU 一般公衆利用許諾書は、ソフトウェアおよびその他の著作物に対する無料のコピーレフトライセンスで す。

大半のソフトウェア、およびその他実用可能な著作物のライセンスは、著作物を共有し、変更する自由を剥 奪するために設計されたものです。これに反し、GNU 一般公衆利用許諾は、プログラムのあらゆるバージョ ンを共有し、変更する自由を保証すること、すなわちそのソフトウェアがすべてのユーザーに対して無料で あり続けることを確実にすることを意図するものです。当フリーソフトウェア財団では、財団提供のソフト ウェアの大半に GNU 一般公衆利用許諾を使用しており、これは、その著作者によってこの方法でリリースさ れたその他一切の著作物にも適用され、あなた自身のプログラムに適用することも可能です。

フリーソフトウェアのフリーとは、代価ではなく、使用が自由であることを意味しています。当財団の一般 公衆利用許諾は、フリーソフトウェアの複製を頒布する自由(また、必要に応じてその頒布サービスに課金 する自由)、ソースコードを受け取ることや希望すれば入手が可能であること、ソフトウェアを変更してその 一部を新規のフリープログラムに使用できること、そして、これらのことができることを知らされているこ とを確保することを目的としています。

あなたの権利を保護するため、当財団は、他人があなたのこれらの権利を否定したり、権利を放棄するよう に求めたりすることを防ぐ必要があります。従って、あなたが本ソフトウェアの複製を頒布、または変更す る場合に、あなたには特定の責任、つまり、他者の自由を尊重する責任が生じます。

たとえば、かかるプログラムの複製を頒布する場合、有償または無償に関わらず、受領者にはあなたが受け たものと同じ自由を提供する必要があります。あなたは、受領者も同様にソースコードを受領する、または 取得することができることを確認しなければなりません。また、受領者が自らの権利を知ることができるよ うに、にこれらの条項を提示することも必要です。

GNU GPL を使用する開発者は、(1) 本ソフトウェアにおける著作権を行使する、ならびに(2) 本ソフトウェ アを複製、頒布、もしくは改変する(またはこれらの組み合わせを行う)ための法的許可をあなたに付与す る本許諾書を提供するという 2 つの手順を持ってあなたの権利を保護します。

開発者および作成者の保護のため、本 GPL には、本フリーソフトウェアに一切の保証が伴わないことが明確 に説明されています。本 GPL では、ユーザーおよび著作者の便宜のため、改変されたバージョンには変更済 みとして表記することを義務付けることによって、改変されたバージョンの問題が誤って前バージョンの著 作者に帰責されることがないようにされています。

デバイスには、その内部に改変された本ソフトウェアのバージョンをインストールまたは実行することがメ ーカーには可能であっても、ユーザーのアクセスは拒否するように設計されているものもあります。これは、 ソフトウェアを変更するユーザーの自由を保護する目的と根本的に矛盾するものです。かかる濫用の系統的 パターンは、個人的な使用が意図された製品の分野で生じていますが、これこそがまさに最も容認しがたい 分野です。かかる問題が他の領域で大幅に生じることとなった場合は、ユーザーの自由を保護する必要に応 じ、当財団は、将来の GPL のバージョンで本条項の対象範囲をこれらの領域に拡大すべく準備を整えていま す。

最後に、すべてのプログラムは、ソフトウェア特許によって絶えず脅かされています。行政府は、汎用コン ピュータでのソフトウェアの開発および使用を制限する特許を認めるべきではありませんが、それが認めら れている行政府では、無償プログラムに適用された特許がそのプログラムを事実上専有化するという特別な 脅威を回避することを当財団は願っています。これを阻止するため、本 GPL は、特許を使用してプログラム を有償にすることができないことを保証しています。

複製、頒布、および改変についての諸条件の詳細は以下のとおりです。

#### 利用規約

#### 0. 定義

「本許諾書」とは、GNU 一般公衆利用許諾書のバージョン 3 を指します。

「著作権」は、半導体マスクなど、その他の種類の著作物に適用される著作権のような法律を意味します。 「プログラム」とは、本許諾書に基づいてライセンス付与された著作権適用可能なあらゆる著作物を指しま す。各ライセンシーは「あなた」と呼ばれます。「ライセンシー」および「受領者」は、個人または組織のい ずれかになり得ます。

著作物の「改変」とは、厳密なコピーの作成を除き、著作権許諾を必要とする方法で著作物の全て、または 一部を複製する、または適合させることを意味します。その結果として生成された著作物は、以前の著作物 の「改変バージョン」、または以前の著作物に「基づいた」著作物と呼ばれます。

「対象著作物」とは、改変されていない本プログラム、または本プログラムに基づいた著作物のいずれかを意 味します。

著作物の「伝播」とは、コンピュータ上での実行、または私用コピーの改変を除き、適用される著作権法に より、あなたが直接的または二次的に侵害の責任を負うことになる行為を無断で行うことを意味します。伝 播には、複製、頒布(改変の有無は問わない)、および一般的に利用可能にすることが含まれ、一部の国では その他の行為も含まれる場合があります。

著作物の「伝達」とは、他の当事者が複製物を作成または受領することを可能にする、あらゆる種類の伝播 を意味します。複製物の伝送を伴わない、コンピュータネットワークを介したユーザーとの単なるやりとり は、伝達ではありません。

対話型ユーザーインタフェースは、(1)適切な著作権通知を表示する、ならびに(2)その著作物に一切の保 証がないこと(別途保証が提供されている場合は除く)、このライセンスに基づいてライセンシーがその著作 物を伝達することができること、および本ライセンスの内容を表示する方法をユーザーに伝える、容易かつ 明瞭に表示する機能を含む範囲で「適切な法的通知」を表示します。インタフェースにメニューなどのユー ザーコマンドやオプションのリストが表示される場合、リスト内の主要項目がこの基準を満たすものとしま す。

1. ソースコード。

著作物の「ソースコード」とは、それに対して改変を加える上で好ましい著作物の形式を意味します。 「オブジェクトコード」とは、著作物のソース以外の形式を意味します。

「標準インタフェース」とは、認知された標準化団体によって定義された公式標準のインタフェース、 または、特定のプログラミング言語に指定されているインタフェースの場合は、その言語で作業する開 発者の間で広く使用されているインタフェースのいずれかを意味します。

実行可能著作物の「システムライブラリ」には、全体としての著作物自体を除き、(a)主要コンポーネ ントの一部ではないが、通常の主要コンポーネントのパッケージに含まれているもの、および(b)そ の主要コンポーネントとの著作物の使用を可能にするため、または実装がソースコード形式で一般に利 用可能となっている標準インタフェースを実装するためにのみに機能するものが含まれます。ここで 言う「主要コンポーネント」とは、実行可能著作物が実行される特定のオペレーティングシステム(存 在する場合)の主要な必須コンポーネント(カーネル、ウィンドウシステムなど)、または著作物の作 成に使用されたコンパイラー、または著作物の実行に使用されるオブジェクトコードインタプリタを意 味します。

オブジェクトコード形式の著作物の「対応ソース」とは、オブジェクトコードの生成、インストール、 および実行(実行可能著作物の場合)、ならびにそれらのアクティビティを制御するスクリプトを含む 著作物の改変に必要なすべてのソースコードを意味します。ただし、これには、著作物のシステムライ ブラリ、もしくはこれらのアクティビティの実行において改変されない形で使用されるものの、著作物 の一部ではない汎用ツールまたは一般に使用可能な無償プログラムは含まれません。たとえば、対応ソ ースには、著作物のソースファイルに関連付けられたインターフェース定義ファイル、ならびに共有ラ イブラリおよび動的リンクされるサブプログラムで、この著作物が(これらのサブプログラムと著作物 のその他部分の間における緊密なデータ通信、もしくは制御フローなどによって)必要とするように特 に設計されているものが含まれる。

対応ソースには、ユーザーが対応ソースの他の部分から自動的に再生成することができるものを含める 必要はありません。

ソースコード形式の著作物の対応ソースとは、その著作物自体です。

2. 基本的な許諾事項。

本許諾書に基づいて付与されたすべての権利は、本プログラムにおける著作権の有効期間に対して付与 され、規定された条件が満たされていることを条件として、取消し不能となります。本許諾書は、改変 されていない本プログラムを実行するための無制限の許可を明示的に証明するものです。対象著作物 の実行による出力は、出力された内容が対象著作物を構成する場合にのみ、本許諾書の対象となりま す。本許諾書は、著作権法によって規定されているとおり、あなたの公正な使用の権利、または他の同 等の権利を承認します。

あなたのライセンスが有効である限り,伝達されることのない対象著作物の作成、実行、および伝播を 無条件で行うことができます。あなたは、あなた専用の改変を行わせる、またはこれらの著作物を実行 するための機能を提供させることのみを目的として対象著作権を他人に伝達することができますが、こ れは、あなたが管理しない著作権を持つすべての素材を伝達することに対してあなたが本許諾書の規定 に従うことを条件とします。従って、あなたのために対象著作物を作成または実行する者は、あなたの 指示および管理の下、あなたとの関係以外での著作権で保護された素材の複製の作成が禁止されること を条件として、専らあなたのためのみに対象著作物を作成し、実行しなければなりません。

これ以外の状況下における伝達は、以下に規定される条件に基づく場合にのみ許可されます。サブライ センスは認められておらず、第 10 条で不要とされています。

3. 迂回禁止に関する法律からのユーザーの法的権利の保護。

いかなる対象著作物も、1996 年 12 月 20 日に採択された WIPO 著作権条約の第 11 条に基づく義務を履行 する一切の準拠法に準じた効力のある技術的手段の一部とは見なされず、またはかかる技術的手段の回 避を禁ずる、もしくは制限する同様の法律の一部とも見なされません。

あなたが対象著作物を伝達するときは、対象著作物に関する本許諾書に基づく行使権によって技術的手 段の迂回が影響される範囲において、かかる迂回を禁止する法的権力を放棄し、著作物のユーザーに対 して、技術的手段の迂回を禁止するあなた、または第三者の法的権利を施行する手段として、著作物の 操作または改変を制限する意図を放棄します。

4. 逐語的複製の伝達

本プログラムのソースコードは、あなたが受領した状態とおりの逐語的な複製をあらゆる媒体で伝達す ることができますが、これは、各複製に顕著かつ適切な形で著作権通知を表示する; 本許諾書および第 7 条を踏まえて追加された非許容条件がコードに適用されることを規定するすべての通知を維持する;

一切の保証が適用されないことの通知をすべて維持すること;ならびに受領者には本プログラムと共に 本許諾書の写しを提供することを条件とします。

あなたは、伝達する各複製物について、任意の対価を課する、または無償にすることができ、有償でサ ポートまたは保証を提供することもできます。

5. 改変されたソースバージョンの伝達

あなたは、以下の条件のすべてを満たすことを条件として、本プログラムに基づく著作物、又は本プロ グラムから著作物を作成するための改変を、第 4 条の条件に基づいて伝達することができます。

- a. 著作物には、あなたが改変したことを示す顕著な通知を表示し、該当する日付を示す必要がありま す。
- b. 著作物には、その著作物が本許諾書および第7条踏まえて追加された条件に従ってリリースされた ことを示す顕著な通知を表示する必要があります。この要件は、第 4 条の「すべての通知を維持す る」という要件を修正します。
- c. あなたは、著作物の複製を所有するすべての人物に対し、著作物を本許諾書に基づき、全体を 1 体 として、ライセンス付与する必要があります。したがって、本許諾書は、該当する第7条の追加条 件と共に、著作物のパッケージ方法を問わず、著作権全体、およびその部分すべてに対して適用さ れます。本許諾書は、これ以外の方法でライセンス付与する許可を一切提供しませんが、あなたが その許可を別途受け取った場合は、かかる許可を無効化しません。
- d. 著作物に対話型ユーザーインタフェースが含まれる場合、各インタフェースには適切な法的通知を 表示する必要がありますが、本プログラムに適切な法的通知を表示しない対話型インタフェースが ある場合、あなたの著作物のインタフェースで通知を表示させる必要はありません。 ストレージまたは配布媒体内、またはそれらの上にある、本質的に対象著作物を拡張したものでは

ない、およびより大型のプログラムを形成するために組み合わされたものではない、配布対象著作 物とその他別途の独立した著作物とのコンパイルは、そのコンパイルと結果として生じる著作権 が、個々の著作物で許可される範囲を超えて、コンパイルのユーザーのアクセス権と法的権利を制 限するために使用されない場合、「集約物」と呼ばれます。集約物への対象著作物の包含によって、 その集約物のその他部分に本許諾書が適用されることにはなりません。

6. ソース形式以外での伝達。

あなたは、本許諾書の条件に基づいて、次の方法のいずれかで機械読み取り可能な対応ソースを共に伝 達することを条件に、第 4 条及び第 5 条の条件に従って対象著作物をオブジェクトコード形式で伝達す ることができます。

- a. 物理的な製品(物理的な配布媒体を含む)に格納又は組み込まれたオブジェクトコードを、ソフト ウェア交換に一般的に使用される耐久性のある物理的な媒体に固定された対応ソースと共に伝達 する。
- b. 物理的な製品(物理的な配布媒体を含む)に格納又は組み込まれたオブジェクトコードを、オブジ ェクトコードを所有する一切の人物に、(1)ソースの伝達を物理的に実行するための妥当な費用を 超えない料金が設定された、ソフトウェア交換に一般的に使用される耐久性のある物理的媒体上の 本許諾書の対象となる製品に含まれるすべてのソフトウェアの対応ソースの複製、または (2) ネ ットワークサーバーから無償で対応ソースを複製するためのアクセスのいずれかを提供する、少な くとも 3 年間、およびあなたがその製品モデルに対して交換用部品もしくはカスタマーサポートを 提供する限り有効の書面によるオファーと共に伝達する。
- c. 対応ソースを提供する書面によるオファーと共にオブジェクトコードの個々の複製を伝達する。 この代替方法は予備的および非商業的な場合、かつあなたが第 6 条 b 項に従って、オブジェクトコ ード共にかかるオファーを受け取った場合にのみ、許可されます。
- d. オブジェクトコードを所定の場所からのアクセスを提供することによって伝達し、追加料金を課す ことなく、同じ場所から同じ方法で対応ソースへの同等のアクセスを提供する。受領者に対して、 対応ソースをオブジェクトコードと一緒に複製することを義務づける必要はありません。オブジ ェクトコードを複製する場所がネットワークサーバーである場合は、対応ソースを同等の複製機能 をサポートする他のサーバー(あなた、又は第三者が運用するもの)上に設置することもできます が、これは対応ソースの取得場所を説明する明確な手順をオブジェクトコードの横に維持すること を条件とします。あなたは、どのサーバーが対応ソースをホストするかに関わらず、これらの条件

を充足する必要が存続する限り、引き続き対応ソースを確実に使用可能にしておく義務を負いま す。

e. オブジェクトコードをピア・ツー・ピア伝送を用いて伝達する。これは、第 6 条 d 項に基づいて、 オブジェクトコードおよび対応ソースが無償で公開されている場所を他のピアに対して通知する ことを条件とします。

ソースコードがシステムライブラリとして対応ソースから除外されているオブジェクトコードの 分離可能な部分は、オブジェクトコード著作物の伝達に含める必要はありません。

「ユーザ製品」とは、(1)「消費者製品」、すなわち通常個人、家族、家庭用目的で使用されるあら ゆる有形の個人財産、または(2)住宅に組み込むために設計または販売される一切の物のいずれ かを指します。ある製品が消費者製品に該当するかどうかを判断するにあたり、確信のないケース については、消費者製品に該当するものとします。特定のユーザーによって受領された特定の製品 について、「通常の用途」とは、その製品分類の典型的、または一般的な用途を意味し、特定のユ ーザーが置かれた状況、もしくは特定のユーザーが製品を実際に使用する方法、または特定のユー ザーが期待する製品の用途、もしくは特定のユーザーによって期待された用途を問いません。製品 は、実質的な業務用、工業用、または非消費者的な用途の有無を問わず、かかる用途がその製品の 用途の唯一有意義な様式を示す場合を除き、消費者製品となります。

ユーザー製品の「インストール情報」とは、対象著作物の対応ソースの改変バージョンから作成さ れたこのユーザー製品内の対象著作物の改変バージョンをインストールし、実行するために必要 な、手法、手順、認証キー、またはその他の情報を意味します。この情報は、改変されたオブジェ クトコードの継続的な動作が、改変が為されたという理由のみで阻止されたり中断されることが一 切ないことを保証するために十分なものである必要があります。

本条のオブジェクトコード著作物をユーザー製品内またはそれと共に伝達する場合、具体的にはユ ーザー製品での使用のために伝達する場合で、その伝達がユーザー製品の所有権および使用権が永 続的、または一定の期間譲渡される取引の一部として行われる場合は、取引方法の特徴に関わら ず、本条に基づいて伝達される対応ソースは、インストール情報と共に伝達される必要がありま す。ただし、あなた、またはいずれの第三者も、オブジェクトコードの修正版をユーザー製品にイ ンストールする機能を維持しない場合(例えば,著作物が ROM にインストールされている場合) は、この条件は適用されません。

インストール用情報の提供に関する要件には、受領者によって改変もしくはインストールされた著 作物、または著作物が改変もしくはインストールされたユーザー製品に対して、引き続きサポート サービス、保証、又はアップデートを提供し続けることは含まれません。改変自体がネットワーク の運用に重大かつ有害な影響をもたらす場合、またはネットワーク全体での通信に関するルール又 はプロトコルに違反する場合は、ネットワークへのアクセスを拒否することができます。

本条に基いて伝達された対応ソース、および提供されたインストール情報は、公的に文書化された 形式(かつソースコード形式で実装が一般に利用可能)である必要があります。この場合、これら の圧縮展、読み込み、又は複製には、特別なパスワードやキーを必要としてはなりません。

7. 追加条項。

「追加条項」とは、本許諾書の定める条項の例外を定めることにより、本許諾書の条項を補足する条項 を意味します。本プログラムの全体に適 用される追加許諾は、準拠法に準じて有効とされる範囲内にお いて、本許諾書に含まれていると見なされるものとします。追加条項が本プログラムの一部分にのみ適 用される場合は、その箇所をこれらの許諾に基づいて別途使用することができますが、本プログラム全 体については、追加条項の内容の如何を問わず、引き続き本許諾書に準拠します。

対象著作物の複製を伝達するときは、独自の選択でその複製、または複製の一部から追加の許諾を削除 することができます。(あなたが著作物を改変するときは、特定の状況において、伝達先自体による削 除を必須とする追加の許諾を規定することもできます。)あなたは、あなたが対象著作物に加えた部分 で、あなたが適切な著作権を持つ、または付与できる部分について、追加の許諾を定めることができま す。

本許諾書の他の規定に関わらず、対象著作物にあなたが加えた素材については、(その素材の著作権所 有者によって承認される場合)、本許諾書の条項を以下の条項で補完することができます。

a. 本許諾書の第 15 条および第 16 条の条項とは異なる形での保証の放棄、または責任の限定; または

- b. その素材における、もしくはそれを含む著作権物によって表示される適切な法的通知における、特 定の合理的な法的通知、もしくは作成者の記載の維持の義務付け; または
- c. その素材の由来の虚偽表示の禁止、もしくはかかる素材の改変バージョンを元のバージョンとは異 なる妥当な方法での表示の義務化; または
- d. その素材のライセンサーもしくは著作者の名前の宣伝目的での使用の制限; または
- e. 一部の商品名、商標、もしくはサービスマークの使用に対する商標法に基いた権利の付与の拒否; または
- f. 受領者に対する責任の契約上の前提を想定してその素材(もしくはその改変済みバージョン)を伝 達する人物による、これらの契約上の前提によってライセンサーおよび著作者に直接的に課される 一切の責任からのライセンサー及び著作者の免責の義務化。

上記以外の非許容の追加条項は、第 10 条が意味するところの「追加的制限」とみなされます。あ なたが受領した本プログラム、又はその部分に、それが本許諾書に加えて追加の制限となる条項に 準じることが記載された通知が含まれる場合、あなたはそれらの条項を削除することができます。 ライセンス文書に追加の制限が含まれているが、本許諾書に基づく再許諾または伝達を認めている 場合、そのライセンス文書の条項に準拠する対象著作物素材にそれを 追加することができます。 ただし、追加の制限は、かかる再許諾または伝達においては無効とされます。

本条に基づいて条項を対象著作物に追加する場合、あなたは、関連するソースファイルに、これら のファイルに適用される追加条項の声明、または適用される条項を参照できる場所を示す記載を含 めなければなりません。

追加条項は、それが許諾、非許諾であるかを問わず、本許諾書とは独立したライセンス文書の形式 で、または本許諾書の例外として記述することができます。上記要件は、いずれの場合にも適用さ れます。

8. 終了。

あなたは、本許諾書で明示的に定められている場合を除き、対象著作物を伝播または改変することはで きません。対象著作物を伝播、または改変しようとするその他の試みはいずれも無効となり、本許諾書 に基づくあなたの権利(第11条3項に基づいて付与された特許ライセンスを含む)は自動的に終了され ます。

ただし、本許諾書の違反行為をすべて停止した場合は、特定の著作権所有者からのライセンスが(a) 著作権所有者があなたのライセンスを明示的かつ最終的に終了するまで暫定的に回復され、(b)停止後 60 日以内に、著作権所有者があなたに対して合理的な何らかの手段で違反についてあなたに通知しなか った場合は、恒久的に回復されます。

さらに、特定の著作権所有者からのライセンスは、著作権所有者があなたに対して合理的な何らかの手 段で違反についてあなたに通知した、これまでに著作権所有者から(あらゆる著作物に対する)本許諾 書の違反についての通知を受け取ったことがない、かつその通知の受領後 30 日以内に違反を是正した場 合、恒久的に回復されます。

本条に基づいたあなたの権利の終了は、本許諾書に基づいてあなたから複製物又は権利を受けた当事者 のライセンスを終了するものではありません。あなたの権利が終了され、恒久的に回復されなかった場 合、第 10 条に基づいて同じ素材の新しいライセンスを取得する資格を失います。

9. 複製物の所持に対する同意の不要。

本プログラムを受領、または実行するために、本許諾書に同意する必要はありません。単にピア・ツ ー・ピア伝送を使用した本プログラムの受領の結果として生じた対象著作物の付随的な伝播について も、同様に同意は必要とされません。ただし、任意の対象著作物を伝播または改変する許可を付与する ライセンスは、本許諾書以外にはないため、本許諾書に同意しない場合、これらの行為は著作権を侵害 することになります。従って、対象著作物の改変または伝播によって、あなたはそれらを行うために本 許諾書に対する同意を表明します。

10. ダウンストリーム受領者に対する自動許諾。

受領者は、あなたが対象著作物を伝達する都度、本許諾書を条件として、その対象著作物を実行、改 変、または伝播するためのライセンスを元のライセンサーから自動的に受け取ります。あなたは、第三 者による本許諾書の順守を強制する義務は負いません。

「企業体取引」とは、組織、もしくは組織の実質的にすべての資産の移管、組織の分割、または組織の 合併の取引を言います。企業体取引の結果として対象著作物の伝播が生じた場合、その著作物の複製を 受領するその取引の各当事者は、譲渡当事者が本条前項に基づいて保有していた、または付与できた著 作物に対する一切のライセンスも受領します。また、譲渡当事者が著作物の対応ソースを保有している 場合、または合理的な努力により入手できる場合は、譲渡当事者から対応ソースを保有する権利も受領 します。

あなたは、本許諾書に基づいて付与または確約された権利の行使に対して、本許諾書が規定する以上の さらなる制限を課すことはできません。例えば、あなたは、本許諾書に基いて付与されたく権利の行使 に対してライセンス料、ロイヤルティ、またはその他料金を課すことはできず、本プログラム、または その一部の作成、使用、販売、販売の申し出、もしくは輸入により、特許クレームが侵害されたとする 訴訟(訴訟における交差請求または反訴を含む)を提起することはできません。

11. 特許。

「貢献者」とは、本プログラム又は本プログラムに基づく著作物の使用を本許諾書に基づいて許可する 著作権所有者を意味します。このようにライセンス付与された著作物は、貢献者の「貢献者バージョ ン」と呼ばれます。

貢献者の「必須特許クレーム」とは、すでに取得済みであるか今後取得されるかを問わず、貢献者バー ジョンを作成、使用、または販売するといった、本許諾書によって許可されている何らかの方法によっ て侵害されることになる、貢献者によって所有、または支配されている特許クレームのすべてを指しま すが、これには、貢献者バージョンのさらなる改変の単なる結果として侵害されるクレームは含まれま せん。本定義において、「支配」とは、本許諾書の要件に準じた方法で特許の再許諾を付与する権利も 含まれます。

各貢献者は、あなたに貢献者バージョンの内容を作成、使用、販売、販売の申し出、輸入、ならびにそ の他実行、改変、および伝播するための、貢献者の必須特許クレームに基づく非排他的、世界的、かつ ロイヤルティフリーの特許ライセンスを付与します。

次の3項では、「特許ライセンス」とは、名称を問わず、特許権を行使しないという一切の明示的な契約 又は誓約(特許を実施するための明示的な許可、または特許侵害訴訟を提起しないことに合意する捺印 証書など)を指します。このような特許ライセンスを当事者に「付与する」とは、その当事者に対して 特許権を行使しないという契約をまたは誓約を締結することを言います。

あなたが特許ライセンスに故意に依拠して対象著作物を伝達し、その著作物の対応ソースが、一般的に 利用可能なネットワークサーバー、またはその他容易にアクセス可能な手段を介し、無償で、かつ本許 諾書に基づいて誰もが複製できるようになっていない場合、あなたは、(1)対応ソースを上記の方法で 利用可能とする、または(2)この特定の著作物に関する特許ライセンスの利益をあなた自身から剥奪 する措置を行う、または(3)本許諾書の要件に一致する方法で、ダウンストリーム受領者に特許ライ センスを提供する措置を行うことのいずれかを実行しなくてはなりません。ここで「故意に依拠してい る」とは、特許ライセンスに関し、ある国における対象著作物の伝達、またはある国における対象著作 物の受領者による使用が、その国において有効であると考えるに十分な根拠がある特定可能な特許の 1 つ、または複数を侵害することになるという実際の知識をあなたが持っていることを意味します。

単一の取引または取り決めに準じて、またはそれらに関連して、あなたが対象著作物を伝達、またはそ の伝達を調達することによって伝播し、その対象著作物を受け取る当事者の一部に特許ライセンスを付 与して、その対象著作物を使用、伝播、改変、または伝達することを認めた場合、あなたが付与した特 許ライセンスは、対象著作物、およびそれに基づいた著作物のすべての受領者に自動的に拡大提供され ます。

特許ライセンスは、その適用範囲に含まれない場合「差別的」であり、本許諾書に基づいて明示的に付 与されている 1 つ、もしくは複数の権利行使を禁止する、または被権利行使を条件とします。あなたは、 あなたがソフトウェアを流通する業務を行う第三者との取り決めにおける当事者である場合、2007 年 3 月 28 日より前にその取り決めを行った、またはその特許ライセンスが付与された場合を除き、対象著作 物の伝達における活動範囲に基づいてあなたが第三者に支払いを行い、あなたから対象著作物を受け取 る当事者に対して、その第三者が、(a) あなたが伝達した対象著作物の複製(もしくはこれらの複製か ら作成された複製)に関連する、または(b)主に対象著作物が含まれる特定の製品もしくはコンパイ ル向け、もしくはそれらに関連する差別的な特許ライセンス付与する場合、あなたは対象著作物の伝達 を行うことはできません。

本許諾書のいかなる内容も、黙示的ライセンス、または該当する特許法に基づいてあなたに認められる 場合のある侵害に対するその他防御策を除外、または制限するとは解釈されないものとします。

12. 他者の自由の放棄の禁止。

本許諾書と矛盾する条件があなたに課せられた場合(裁判所命令、契約またはその他を問わない)、こ れらが本許諾書の条件からあなたを免除することはありません。本許諾書に基づく義務と、その他関連 する義務の両方を同時に満たすために対象著作物を伝達することができない場合、その結果として、あ なたは著作物を一切伝達できなくなります。例えば、あなたが本プログラムを伝達する人からさらに伝 達するためのロイヤルティを収集する義務を負わせる契約に同意した場合、これらの条件と本許諾書の 両方を満たす唯一の方法は、本プログラムの伝達の一切を完全に中止することとなります。

13. GNU Affero 一般公衆利用許諾書との使用。

本許諾書のその他条項に関わらず、あなたは、対象著作物を GNU Affero 一般公衆利用許諾書バージョン 3 に基づいて許諾された著作物とリンクまたは結合させて単一の結合された著作物とすること、および その結果として作成された著作物を伝達することができます。本許諾書の条項は、対象著作物の部分に 引き続き適用されますが、結合された著作物には、ネットワークを介した相互作用に関する GNU Affero 一般公衆利用許諾書、第 13 条の特別な要件が適用されます。

14. 本許諾書の改訂バージョン

Free Software Foundation は、改訂バージョンまたは新バージョンの一般公衆利用許諾契約書を随時発行 します。新バージョンは、その精神においては現行バージョンと同じですが、新たな問題や懸念を解決 するために、細部は異なる可能性があります。

各バージョンには区別するためのバージョン番号が付けられています。本プログラムが、GNU 一般公衆 利用許諾契約書の特定バージョン番号「またはそれ以降の任意のバージョン」が適用される、と指定す る場合、あなたはその番号のバージョンまたは Free Software Foundation が発行したそれ以降の任意のバ ージョンの諸条件に従うことができます。あなたがライブラリを受け取ったとき、そのライブラリに GNU 劣等一般公衆利用許諾契約書のバージョン番号が指定されていない場合は、これまでに Free Software Foundation が発行したバージョンの中から任意に選択することができます。

本プログラムで、今後の GNU 一般公衆利用許諾契約書バージョンのどれを使用できるかを代理人が判断 できると指定されている場合は、その代理人による任意の番号を承認するという公式声明によって、あ なたは本プログラムに対してそのバージョンを選択するための永続的な権限を得ます。

今後のライセンスバージョンは、追加の許可、または異なる許可をあなたに提供する場合があります が、あなたが今後のバージョンを選択することによって、著作者または著作権所有者に追加の義務が課 せられることはありません。

15. 保証の放棄。

適用法が認める範囲において、本プログラムにはいかなる保証も存在しません。書面で別途指定されな い限り、著作権所有者またはその他の当事者は本プログラムを「現状のまま」提供し、明示または黙示 を問わず、商品性、特定目的への適合性を含む(ただしこれらに限定されない)一切の保証を伴いませ ん。本プログラムの品質と性能に関するすべてのリスクはあなたに帰属します。本プログラムに欠陥 があると判明した場合、あなたは必要な修理、交換、または補修に要するすべての費用を負担するもの とします。

16. 責任の限定。

適用法で義務付けられている場合、または書面による合意がある場合を除き、著作権所有者、または上 記で許可されたとおりに本プログラムを改変または伝播、もしくはその両方を行うその他のすべての当 時者は、本プログラムの使用または使用できないことに起因する付随的、特殊的、偶発的、または結果 的に生じるあらゆる損害(データの紛失、データの不正確なレンダリング、あなたもしくは第三者が被 る損失、またはその他のプログラムとの併用時における本プログラムの動作不全を含むが、これらに限 定されない)について、かかる著作権所有者またはその他当事者がこのような損害の可能性を知らされ ていた場合でも、一切責任を負わないものとします。

17. セクション 15 および 16 の解釈。

プログラムのコピーと引き換えに保証または法的責任の引き受けが伴う場合を除き、上記の保証免責事 項および責任制限が地域の法律の規則により法律上の影響が与えられない場合、審査法廷がこのプログ ラムに関連したすべての民事責任を絶対的な放棄にもっとも近い地域の法律を適用するべきです。

<span id="page-50-0"></span>許諾条件の終了

上記の条件をあなたの新しいプログラムに適用する方法

新しいプログラムを開発し、可能な限り最大限一般ユーザーに利用してもらうことを希望する場合、最良の 方法は、本契約書の条項に従って誰でも再頒布あるいは改変できるフリーソフトウェアにすることです。 これを行うには、プログラムに以下の告知を添付します。告知は各ソースファイルの冒頭に添付するのが、 保証の除外を効果的に伝えるために最も安全な方法です。各ファイルには、少なくとも「著作権」の行と、 全文がある場所を示すポインタを配置すべきです。

[プログラム名と簡単な内容の説明を 1 行に記した文] Copyright(C)[西暦年][作者の名前]

このプログラムはフリーソフトウェアです。あなたはこれをフリーソフトウェア財団によって発行された一 般公衆利用許諾契約書のバージョン 2 または(あなたの選択で)以降の任意のバージョンの条件のもとで、 再頒布および/または改変することができます。

このプログラムは有用であることを期待して頒布されますが、いかなる保証もなく、商品性、特定目的に対 する適合性への黙示の保証もありません。詳細については、GNU 一般公衆利用許諾契約書を参照してくださ い。

お客様はこのプログラムと共に、GNU General Public License をお受け取りいただいているはずです。もしお受 け取りいただいていない場合は、[http://www.gnu.org/licenses/] を参照してください。

電子メールおよび通常の郵便であなたに問い合わせる方法についての情報も書き加えてください。

プログラムがターミナルと交信する場合は、インタラクティブモードで起動した際に、以下のような短い告 知を出力するようにします。

[ プログラム ]Copyright(C)[西暦年][作者の名前] このプログラムは、一切の保証なしに提供されています。詳細 に関しては「show w」と入力します。これは無償ソフトウェアであり、一定の条件に従って再配布すること ができます。詳細については「show c」と入力します。

仮定的コマンド「show w」および「show c」で、General Public License の該当する箇所が表示されるはずで す。もちろん、お使いのプログラムのコマンドが異なる可能性があり、GUI インターフェイスでは「about box」使用します。

あなたは必要に応じて、雇用主(あなたがプログラマーとして雇用されている場合)または学校に対し、プ ログラムに関する「著作権放棄声明」への署名を要請する必要があります。これに関しての詳細、および GNU GPL の適用方法と準拠方法は、[http://www.gnu.org/licenses/] を参照してください。

この一般公衆利用許諾契約書では、独占権のあるプログラムにあなたのプログラムを組み込むことは許可さ れません。あなたのプログラムがサブルーチンライブラリの場合、あなたは独占的アプリケーションとその ライブラリとのリンクを可能にする方がより便利であると判断するかもしれません。これを希望する場合、 本許諾契約書の代わりに GNU 劣等一般公衆利用許諾書を使用してください。ただし、まずこちら [http:// www.gnu.org/philosophy/why-not-lgpl.html] をお読みください。

### GPL (Lesser 一般公衆利用許諾契約書) 3.0

GNU 劣等一般公衆利用許諾契約書

バージョン 3、2007 年 6 月 29 日

Copyright (C) 2007 Free Software Foundation, Inc. [http://fsf.org/] 誰でも本利用許諾契約書の一字一句違わない複製 物をコピーして配布することが許可されていますが、変更は許可されていません。

GNU 劣等一般公衆利用許諾契約書の本バージョンには、GNU 一般公衆利用許諾契約書の諸条件が含まれてい ます。本書の内容は以下の追加的許可によって補足されます。

0. 追加定義

本書で用いる「本利用許諾」は、GNU 劣等一般公衆利用許諾契約書のバージョン 3 を指し、「GNU GPL」は GNU 一般公衆利用許諾契約書のバージョン 3 を指します。

「ライブラリ」は、本利用許諾で規定されている著作物を指します。ただし、以下で定義するアプリケーショ ンまたは結合著作物を除きます。

「アプリケーション」とは、ライブラリによって提供されるインタフェースが使用された著作物です。ただ し、ライブラリに基づく著作物を除きます。 ライブラリによって定義されたクラスのサブクラスの定義は、 ライブラリによって提供されたインターフェイスの使用モードで判断されます。

「結合著作物」とは、アプリケーションをライブラリに結合またはリンクすることで作成された著作物です。 結合著作物の作成に使用された特定バージョンのライブラリは、「リンクされたバージョン」とも呼ばれま す。

結合著作物に対する「最小限の対応するソース」とは、結合著作物に対応するソースを意味します。ただし、 結合著作物の一部で、かつ単体ではリンクされたバージョンではなくアプリケーションに基づいている部分 に対応するソースコードを除きます。

結合著作物に対する「対応するアプリケーションコード」とは、アプリケーションのオブジェクトコードま たはソースコードを意味します。これには、アプリケーションから結合著作物を再作成するために必要なデ ータおよびユーティリティプログラムも含まれますが、結合著作物のシステムライブラリは除きます。

#### 1. GNU GPL 第 3 項の例外

あなたは、本利用許諾の第 3 項および第 4 項に従って対象著作物を伝達することができます。その際、 GNU GPL 第 3 項は適用されません。

- 2. 改変されたバージョンの伝達 ライブラリの複製物を改変し、その改変物のある機能が、その機能を使用するアプリケーションによっ て提供される関数またはデータを参照する場合(実行時に機能が引数として渡される場合を除く)、以 下のいずれかに従って、改変されたバージョンの複製物を伝達できます。
	- a. 本利用許諾に従う場合は、アプリケーションが関数またはテーブルを提供しないときでも、その機 能が動作し、機能のどの部分についても目的に適った処理が実行されるよう十分に誠実な努力をし なければなりません。
	- b. GNU GPL に従う場合は、伝達する複製物に、本利用許諾の追加的許可を適用してはなりません。
- 3. ライブラリのヘッダーファイルから要素を取り込んだオブジェクトコード

アプリケーションのオブジェクトコード形式が、ライブラリの一部であるヘッダファイルからのマテリ アルに組み込まれることがあります。このようなオブジェクトコードは選択した条件下で伝達するこ とができます。ただし、組み込まれるマテリアルが数値パラメータ、データ構造レイアウトおよびアク セサー、または小規模のマクロ、インライン関数とテンプレート(10 個以下)に限定されない場合は、 次の両方を実行する必要があります。

- a. オブジェクトコードの個々の複製物に、そのオブジェクトコードにライブラリが使用されているこ とと、ライブラリとその使用が本利用許諾の対象となることを明記した通知を付します。
- オブジェクトコードに、GNU GPL と本利用許諾の複製物を添付します。
- 4. 結合著作物

結合著作物に含まれるライブラリの一部の改変を実質的に禁止したり、そのような改変をデバッグする ためのリバースエンジニアリングを禁止したりしない限り、あなたは自身が指定する条件の下で結合著 作物を伝達することができます。ただしその場合、以下のすべてを行う必要があります。

- a. 結合著作物の個々の複製物に、その結合著作物にライブラリが使用されていることと、ライブラリ とその使用が本利用許諾の対象となることを明記した通知を付します。
- b. 結合著作物に、GNU GPL と本利用許諾の複製物を添付します。
- c. 結合著作物の実行時に著作権情報が表示される場合は、その中にライブラリの著作権情報と、ユー ザーに GNU GPL および本利用許諾の複製物の所在を示す参照文を含めます。
- d. 次の手順のいずれか1つを実行します。
	- 1. 本利用許諾の条項に従い、最小限の対応するソースを伝達します。また、対応するアプリケー ションコードを、ユーザーがアプリケーションをリンクされたバージョンの改変バージョンに

<span id="page-52-0"></span>再結合または再リンクして改変された結合著作物を作成するのに適した形式で、またそれを許 可する条項の下で、対応するソースの伝達について GNU GPL 第 6 項で指定された方法で伝達 します。

- 2. 適切な共有ライブラリメカニズムを使用してライブラリをリンクします。適切なメカニズム とは、(a)実行時、ユーザーのコンピュータシステムにすでに存在しているライブラリの複製 物を使用し、(b)リンクされたバージョンとインタフェースに互換性があるライブラリの改変 バージョンで適切に機能するものです。
- インストール情報を提供します。ただし、インストール情報の提供が GNU GPL 第6項で別涂義務付 けられている場合に限ります。また、かかるインストール情報は、リンクされたバージョンの改変 バージョンにアプリケーションを再結合または再リンクして作成された結合著作物の改変バージ ョンをインストールおよび実行するために必要とされる範囲内に限定されます(オプション 4d0 を 使用する場合は、インストール情報に最小限の対応するソースと対応するアプリケーションコード を添付する必要があります。オプション 4d1 を使用する場合は、対応するソースの伝達について GNU GPL 第 6 項で指定された方法でインストール情報を提供する必要があります)。
- 5. 結合ライブラリ

あなたは、ライブラリに基づく著作物であるライブラリ機能と、アプリケーションではなく、かつ本利 用許諾の対象外である他のライブラリ機能を 1 つのライブラリに併存させ、また、そのような結合ライ ブラリを自身が指定する条項の下で伝達することができます。ただしその場合、以下の両方を行う必要 があります。

- a. 結合ライブラリに、他のどのライブラリ機能とも結合しておらず、本利用許諾の下で伝達される、 当該のライブラリに基づく著作物の複製物を添付します。
- b. 結合ライブラリに、ライブラリに基づく著作物が含まれていることと、当該著作物の結合されてい ない形式の添付場所を示した明確な通知を記載します。
- 6. GNU 劣等一般公衆利用許諾契約書の改訂バージョン

Free Software Foundation は、改訂バージョンまたは新バージョンの GNU 劣等一般公衆利用許諾契約書を 随時発表することがあります。新バージョンは、その精神においては現行バージョンと同じですが、新 たな問題や懸念を解決するために、細部は異なる可能性があります。

各バージョンには区別するためのバージョン番号が付けられています。あなたがライブラリを受け取 ったとき、そのライブラリで、GNU 劣等一般公衆利用許諾契約書の特定バージョン番号「またはそれ以 降の任意のバージョン」が適用される、と指定されている場合、あなたは指定されたバージョンまたは Free Software Foundation が発行したそれ以降の任意のバージョンの諸条件に従うことができます。あな たがライブラリを受け取ったとき、そのライブラリに GNU 劣等一般公衆利用許諾契約書のバージョン番 号が指定されていない場合は、これまでに Free Software Foundation が発行したバージョンの中から任意 に選択してかまいません。

あなたがライブラリを受け取ったとき、そのライブラリに、GNU 劣等一般公衆利用許諾契約書の今後の バージョンについては代理人がその適用を決定できると指定されている場合は、その代理人による任意 の番号を承認するという公式声明によって、あなたはそのライブラリに対してそのバージョンを選択で きる永続的権限を得ます。

# Open SSL ライセンス

/\* ====================================================================

#### Copyright (c) 1998-2011 The OpenSSL Project. All rights reserved.

ソースコード形式およびバイナリ形式での再配布および使用は、変更の如何にかかわらず、以下の条件が満 たされる場合に限り許可されます。

1. ソースコードの再配布物に、上記の著作権情報、本条件リスト、下記免責情報が含まれていること。

- 2. バイナリ形式で再配布する場合、上記の著作権情報、本条件リスト、下記免責条項が、配布物に付属の ドキュメントなどの資料に含まれていること。
- 3. 本ソフトウェアの機能あるいは使用方法について言及している広告物には、次の典拠を含める必要があ ります:「本製品には、OpenSSL Toolkit での使用のために OpenSSL Project (http://www.openssl.org/) によっ て開発されたソフトウェアが含まれています。」
- 4. 「OpenSSL Toolkit」および「OpenSSL 製品」の名称を、書面による事前の許可なく、このソフトウェアの 派生製品を推薦または宣伝する目的で使用することはできません。書面による許可については、 openssl-core@openssl.org にお問い合わせください。
- 5. OpenSSL Project の書面による事前の許可なく、本ソフトウェアの派生製品を「OpenSSL」と命名したり、 名称に「OpenSSL」を含めることはできません。
- 6. いかなる携帯の再配布には、次の典拠を含める必要があります:「本製品には、OpenSSL Toolkit での使用 のために OpenSSL Project によって開発されたソフトウェアが含まれています。」

本ソフトウェアは、OpenSSL Project によって「現状のまま」提供されており、明示または黙示を問わず、商 品性、特定目的への適合性に対する黙示的な保証(ただし、必ずしもこれらに限定されない)は一切否認し ます。原因の如何を問わず、且つ責任の根拠が契約、厳格責任、不法行為(過失などを含む)であるかを問 わず、OpenSSL Project またはその提供者は、本ソフトウェアの使用に起因するあらゆる直接的、間接的、偶 発的、特殊的、典型的、または結果的損害(代替品またはサービスの調達、使用機会、データ、もしくは利 益の喪失、または営業の中断を含むが、それらに限定されない)に対して、かかる損害が発生する可能性を 知らされていたとしても、一切の責任を負いません。

/\* ====================================================================

本製品には、Eric Young (eay@cryptsoft.com)によって作成された暗号化ソフトウェアが含まれています。こ の製品には、Tim Hudson (tih@cryptsoft.com)によって作成されたソフトウェアが含まれています。

SSLeay オリジナルライセンス

Copyright (C) 1995-1998 Eric Young (eay@cryptsoft.com)

All rights reserved.

本パッケージは、Eric Young(eay@cryptsoft.com)によって作成された SSL 実装です。本実装は、Netscapes SSL に適合するよう作成されています。

以下の条件が遵守される限り、本ライブラリは商用および非商用用途に無料で使用できます。次の条件は、 本配布にあるすべてのコード(SSL に限らず RC4、RSA、lhash、DES コード等も含む)に適用されます。本配 布に含まれる SSL 文書には、所有者が Tim Hudson (tjh@cryptsoft.com) である場合を除き、同じ著作権条項が 適用されます。

著作権は、Eric Young が保持するため、コード内の著作権通知を削除することはできません。このパッケージ を製品内で使用する場合は、使用するライブラリの一部の作成者として Eric Young に著作権が帰属する必要 があります。

これは、プログラム起動時またはパッケージに同梱の文書(オンラインまたはテキスト)上のテキストメッ セージの形態で表示することができます。

ソースコード形式およびバイナリ形式での再配布および使用は、変更の如何にかかわらず、以下の条件が満 たされる場合に限り許可されます。

- 1. ソースコードの再配布時には、著作権表示、本条件、以下の免責事項を記載すること。
- 2. バイナリ形式で再配布する場合、上記の著作権情報、本条件リスト、下記免責条項が、配布物に付属の ドキュメントなどの資料に含まれていること。
- 3. 本ソフトウェアの機能あるいは使用方法について言及している広告物には、次の典拠を含める必要があ ります:「本製品には、Eric Young(eay@cryptsoft.com)によって作成された暗号化ソフトウェアが含ま れています。」 「暗号化」は、使用中のライブラリからのルーチンが暗号関連でない場合は含める必要 はありません。

<span id="page-54-0"></span>4. アプリディレクトリから Windows 固有コード(またはその派生物)を含める場合、次の典拠を含める必 要があります:「この製品には、Tim Hudson (tih@cryptsoft.com)によって作成されたソフトウェアが含 まれています。」

本ソフトウェアは、Eric Young によって「現状のまま」提供されており、明示または黙示を問わず、商品性、 特定目的への適合性に対する黙示的な保証(ただし、必ずしもこれらに限定されない)は一切否認します。 原因の如何を問わず、且つ責任の根拠が契約、厳格責任、不法行為(過失などを含む)であるかを問わず、 著作者または提供者は、本ソフトウェアの使用に起因するあらゆる直接的、間接的、偶発的、特殊的、典型 的、または結果的損害(代替品またはサービスの調達、使用機会、データ、もしくは利益の喪失、または営 業の中断を含むが、それらに限定されない)に対して、かかる損害が発生する可能性を知らされていたとし ても、一切の責任を負いません。

本コードの公開バージョンまたは派生物に対するライセンスおよび配布諸条件は変更できません。すなわ ち、このコードを単にコピーして別の配布ライセンス(GNU パブリックライセンスを含む)に組み入れるこ とはできません。

\*

# MIT ライセンス(MIT)

MIT ライセンス(MIT)

#### Copyright(c)2007 James Newton-King

以下に定める条件に従い、このソフトウェアおよび関連文書ファイル(「ソフトウェア」)の複製を取得する すべての人物に対し、本ソフトウェアの使用、複製、変更、統合、公開、配布、サブライセンス付与、およ び / または本ソフトウェアの複製の販売、ならびに本ソフトウェアを提供する相手にも同様の行為を許可す る権利を含む(ただし、必ずしもこれらに限定されない)本ソフトウェアを取り扱う許可を、制限を受ける ことなく、無償で付与します。上記の著作権表示および本許諾通知を、ソフトウェアのすべての複製または 重要な部分に記載するものとします。

本ソフトウェアは、「現状のまま」提供されており、明示黙示を問わず、商品性、特定目的への適合性、およ び非侵害性を含む(ただし、必ずしもこれらに限定されない)一切の保証を伴いません。著作者または著作 権所有者は、いかなる場合も、本ソフトウェア、または本ソフトウェアの使用もしくはその他取り扱いに起 因または関連するいかなる主張、損害、もしくはその他責任に対して、それらの根拠が契約行為、不法行為 またはその他の行為であるかを問わず、一切の責任を負わないものとします。

# 著作権情報

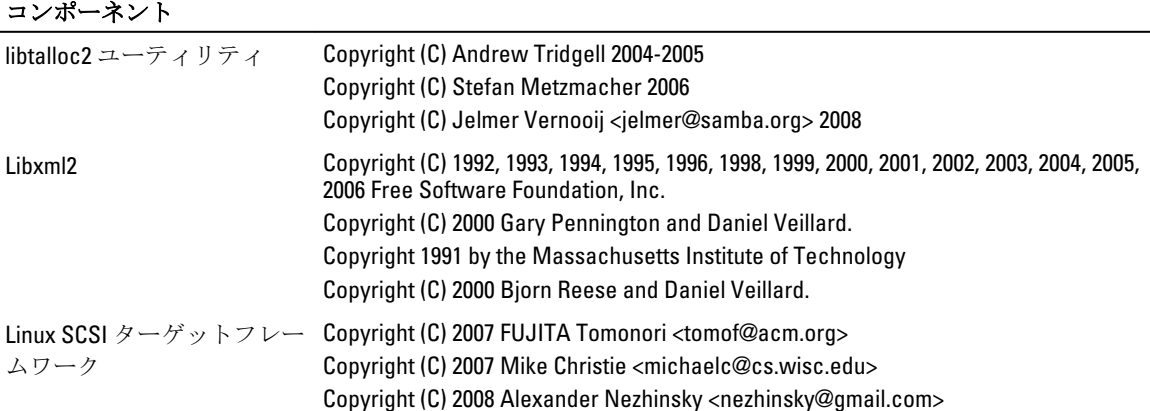

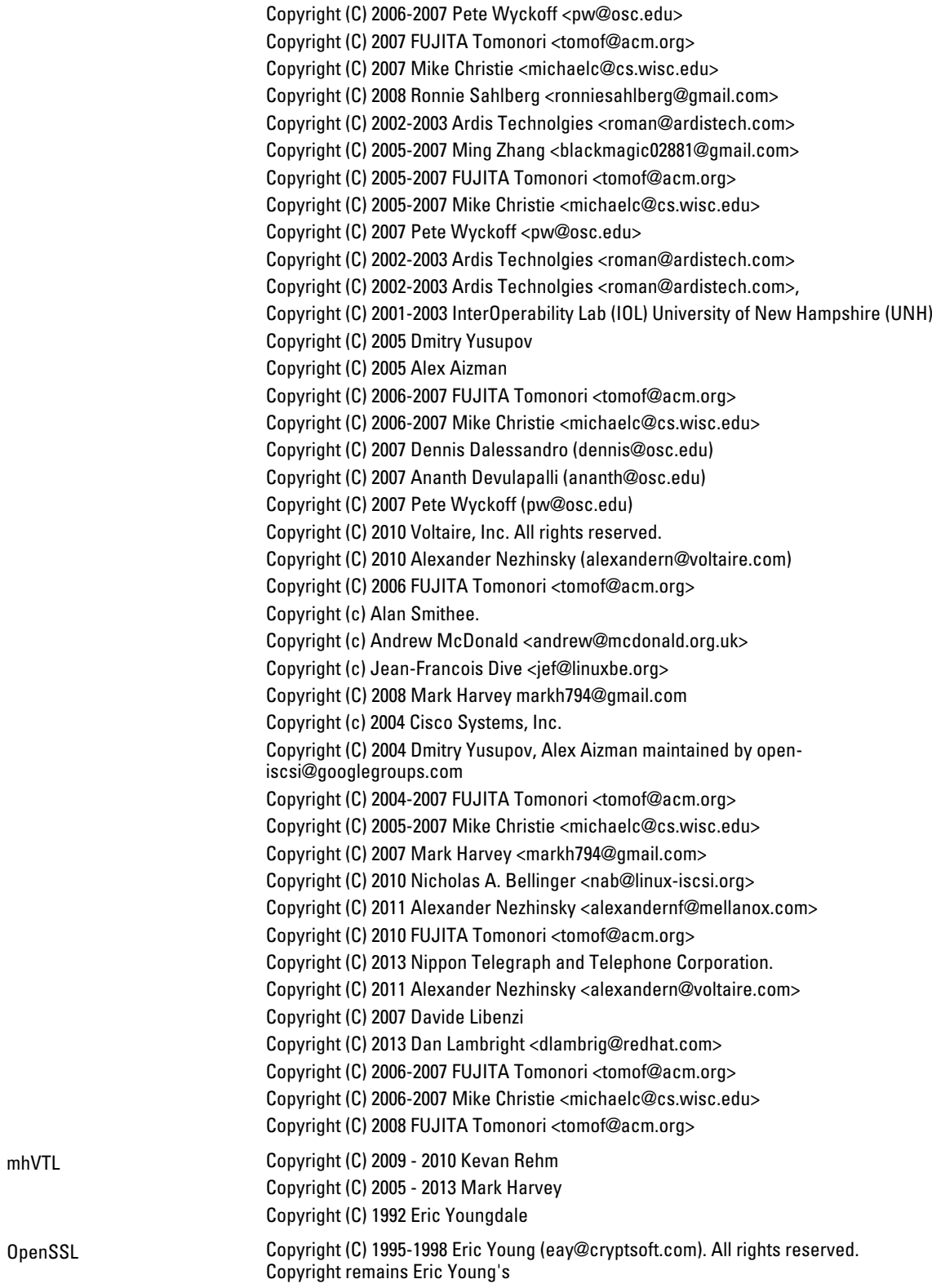

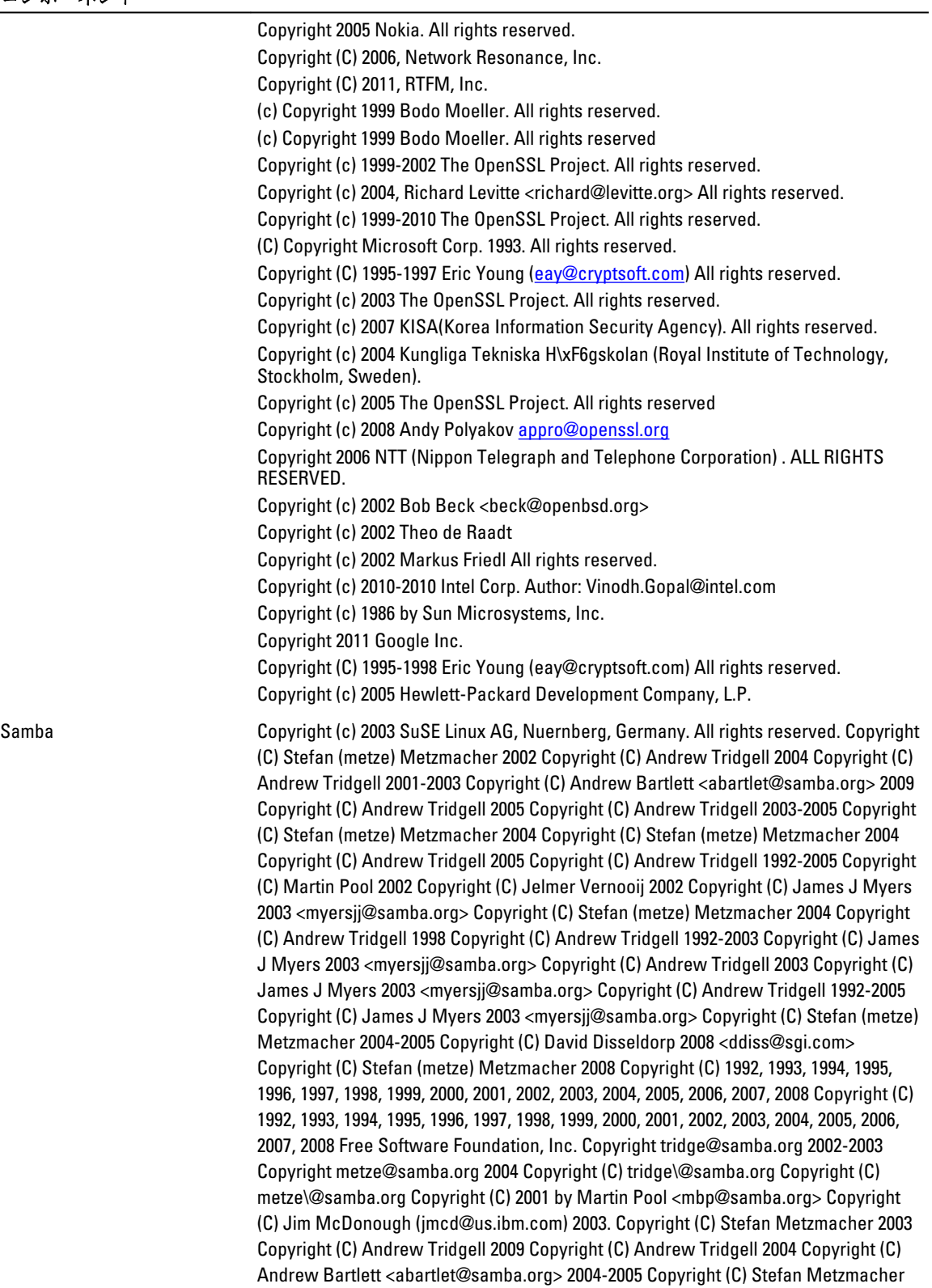

2008 Copyright (C) Jelmer Vernooij 2006 Copyright (C) Tim Potter 2004 Copyright (C) Stefan Metzmacher 2005 Copyright (C) 2004 Jelmer Vernooij, jelmer@samba.org Copyright (C) 2008 Matthias Dieter Wallnöfer, mwallnoefer@yahoo.de Copyright (C) Anatoliy Atanasov 2009 Copyright (C) Andrew Tridgell 2009 Copyright (C) Stefan Metzmacher 2004 Copyright (C) Stefan Metzmacher 2009 Copyright (C) Andrew Tridgell 2009 Copyright (C) Volker Lendecke 2005 Copyright (C) Andrew Bartlett <abartlet@samba.org> 2004-2008 Copyright (C) Stefan Metzmacher <metze@samba.org> 2005 Copyright (C) Matthias Dieter Wallnöfer 2009 Copyright (C) Jelmer Vernooij <jelmer@samba.org> 2004,2007 Copyright (C) Andrew Bartlett <abartlet@samba.org> 2004-2005 Copyright (C) Matthias Dieter Wallnöfer 2009 Copyright (C) Stefan (metze) Metzmacher 2006 Copyright (C) Stefan (metze) Metzmacher 2004-2006 Copyright (C) Stefan (metze) Metzmacher 2005 Copyright (C) 2008 Jelmer Vernooij, jelmer@samba.org Copyright (C) 2008 Wilco Baan Hofman, wilco@baanhofman.nl Copyright (C) Guenther Deschner 2006 Copyright (C) Wilco Baan Hofman 2008 Copyright (C) 2001 Andrew Tridgell (from samba3 ads.c) Copyright (C) 2001 Remus Koos (from samba3 ads.c) Copyright (C) 2001 Andrew Bartlett (from samba3 ads.c) Copyright (C) 2008 Jelmer Vernooij, jelmer@samba.org Copyright (C) 2008 Wilco Baan Hofman, wilco@baanhofman.nl Copyright © Jelmer Vernooij <jelmer@samba.org> 2008 Copyright (C) Andrew Tridgell 2005 Copyright © Jelmer Vernooij <jelmer@samba.org> 2008 Copyright (C) Stefan Metzmacher 2006 Copyright (C) Andrew Tridgell 2005 Copyright (C) Andrew Bartlett <abartlet@samba.org> 2008

 $\ddot{\circ}$ 

# <span id="page-58-0"></span>困ったときは

# その他の情報

警告: 下の表には、Dell DR Series システムで使用可能な文書がリストされています。記載されている文 書を入手するには、dell.com/support/home でお使いの DR Series システムを選択してください。DR Series システムハードウェアにに関する詳細については、DR Series システムに付属している安全と規制に関 する情報を参照してください。保証に関する情報は、別の文書として付属している場合があります。

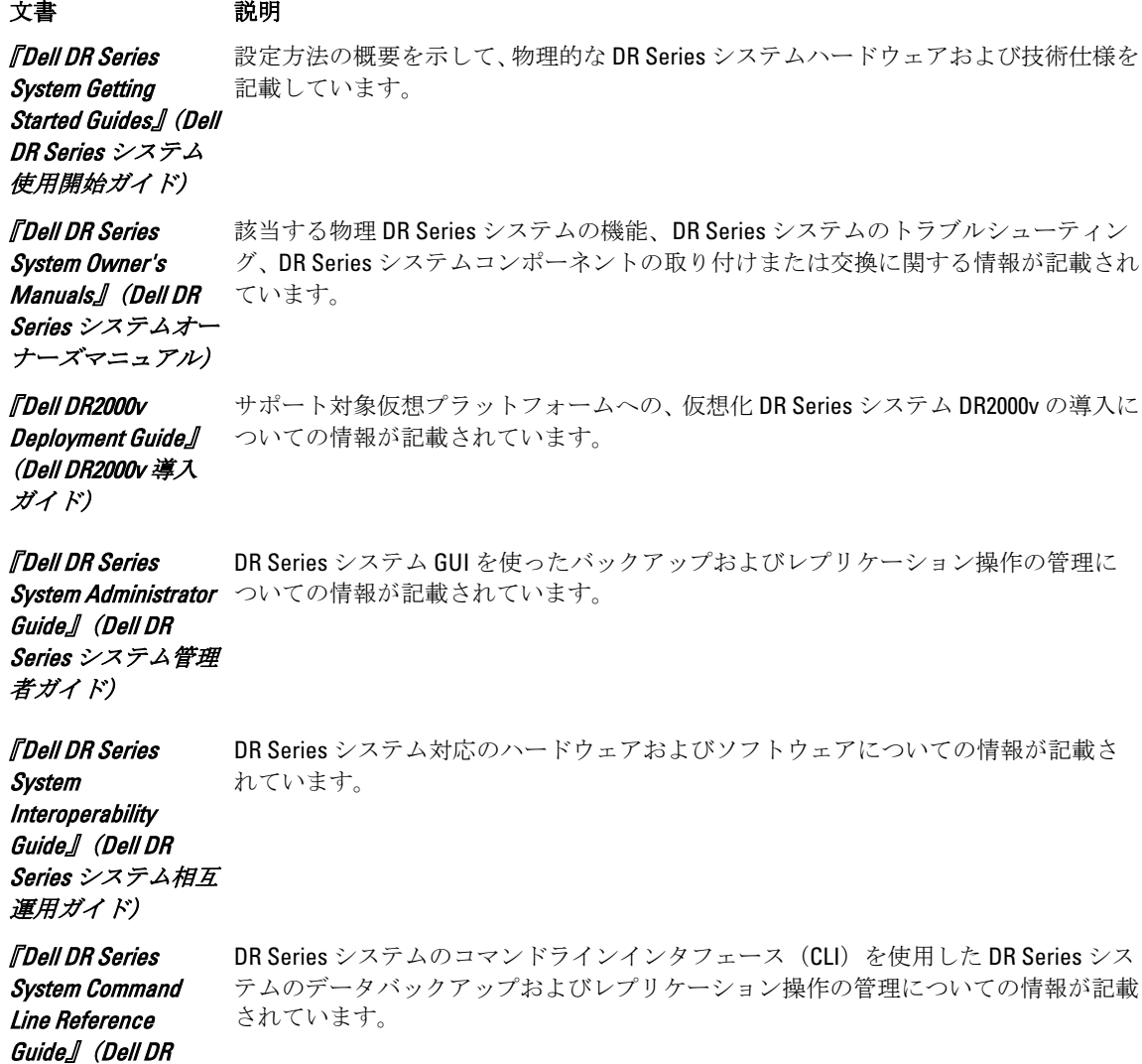

#### <span id="page-59-0"></span>Series システムコマ ンドラインリファ レンスガイド)

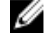

メモ: dell.com/support/home で、お使いの DR Series システムを選択し、最新の文書と文書のアップデー トがないか、常に確認してください。文書のアップデートにはマニュアルの情報を変更した内容が含ま れているので、必ずアップデートを最初にお読みください。

■ メモ:リリースノートには特定の製品リリースにある機能と既知の問題に関する最新の情報が記載され ているため、まず最初にお読みください。

# デルへのお問い合わせ

■ メモ:お使いのコンピュータがインターネットに接続されていない場合は、購入時の納品書、出荷伝票、 請求書、またはデルの製品カタログで連絡先をご確認ください。

デルでは、オンラインおよび電話ベースのサポートとサービスオプションをいくつかご用意しています。ア クティブなインターネット接続がない場合は、ご購入時の納品書、出荷伝票、請求書、またはデル製品カタ ログで連絡先をご確認いただけます。これらのサービスは国および製品によって異なり、お住まいの地域で は一部のサービスがご利用いただけない場合があります。販売、テクニカルサポート、またはカスタマーサ ービスの問題に関するデルへのお問い合わせは、dell.com/support にアクセスしてください。

# システムサービスタグの位置

お使いのシステムは一意のエクスプレスサービスコードおよびサービスタグ番号によって識別されます。エ クスプレスサービスコードおよびサービスタグは、システム前面で情報タグを引き出して確認します。また は、システムのシャーシに貼られたシールに情報が記載されている場合があります。この情報は、電話によ るサポートのお問い合わせを、デルが適切な担当者に転送するために使用されます。

メモ:情報タグの Quick Resource Locator (QRL) コードは、お使いのシステムに固有です。タブレットや スマートフォンを使用して QRL をスキャンして、システム情報に容易にアクセスできます。

# マニュアルのフィードバック

デルのマニュアルページのいずれかで Feedback (フィードバック)リンクをクリックして、フォームに記入 し、 Submit (送信) をクリックしてフィードバックを送信します。